# A Tower Defense Game: SAVE CROPS

Columbia University Spring 2016 CSEE 4840 Embedded System Design

Liang Zhang, Ao Li, Chenli Yuan, and Dingyu Yao {lz2460, al3483, cy2403, dy2307}@columbia.edu

May 12, 2016

# **Table of Content**

**[Overview](#page-2-0) [Hardware](#page-3-0) Design Graphics [Processing](#page-3-1)** Audio [Processing](#page-7-0) **[Software](#page-10-0) Design** [Game](#page-11-0) Logic Xbox 360 [Controller](#page-12-0) [Experience](#page-14-0) and Issues [Lessons](#page-14-1) learned **[Reference](#page-15-0) [Appendix](#page-16-0)** Image and Audio preprocess code **Hardware Code Software Code** 

# <span id="page-2-0"></span>**Overview**

In this project we implemented a classic tower defense video game on SoCkit board. This game was inspired from a farmer fantasy. You are the owner of the farm, grow your favorite crops to stop pests from entering your barn.

There are three crop-towers to chose, each with different prices and attack abilities. Farmer uses Xbox 360 game controller to select grid positions, crop type, to build or cancel. Once a crop-tower is grown it would shoot the pests as they pass by. Farmer gains coins and points when a pest is defeated. The tower won't disappear once build. The game is in ultimate mode, which randomly generate 10 pests for every round of attack, the more rounds you survived the stronger pests you will face. The game also features alarming audio effect at the beginning of every round and background music while playing. Game start with five lives and 200 coins, be smart to plan growing crops with your coins!

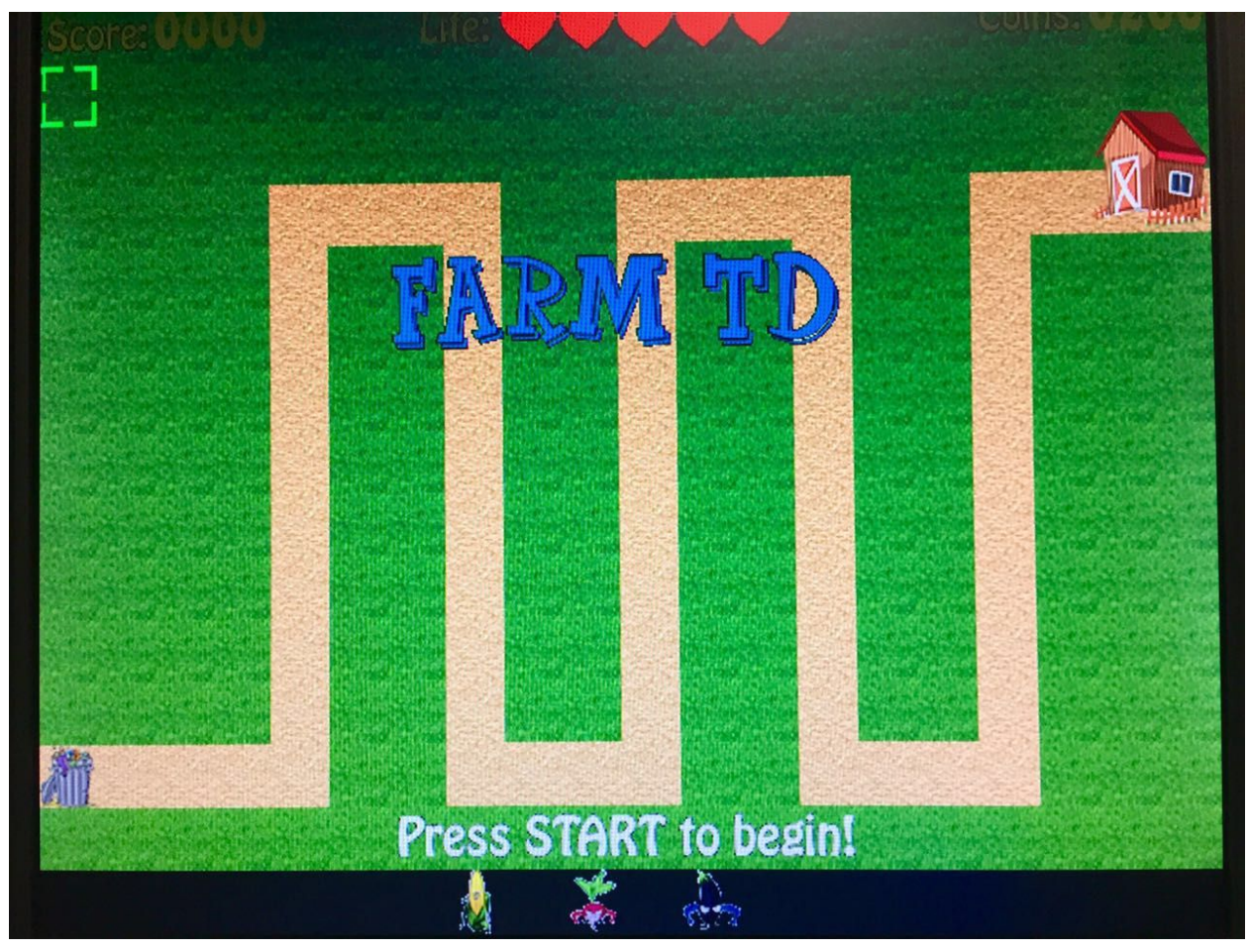

Figure 1. Game welcome page

## <span id="page-3-0"></span>Hardware Design

#### <span id="page-3-1"></span>Graphics Processing

The video display consists of two hardware modules, VGA controller (VGA\_LED, and VGA\_LED\_Emulator) and Sprite controllers (RGB controller). Figure 2 shows a block diagram of video display controller block diagram.

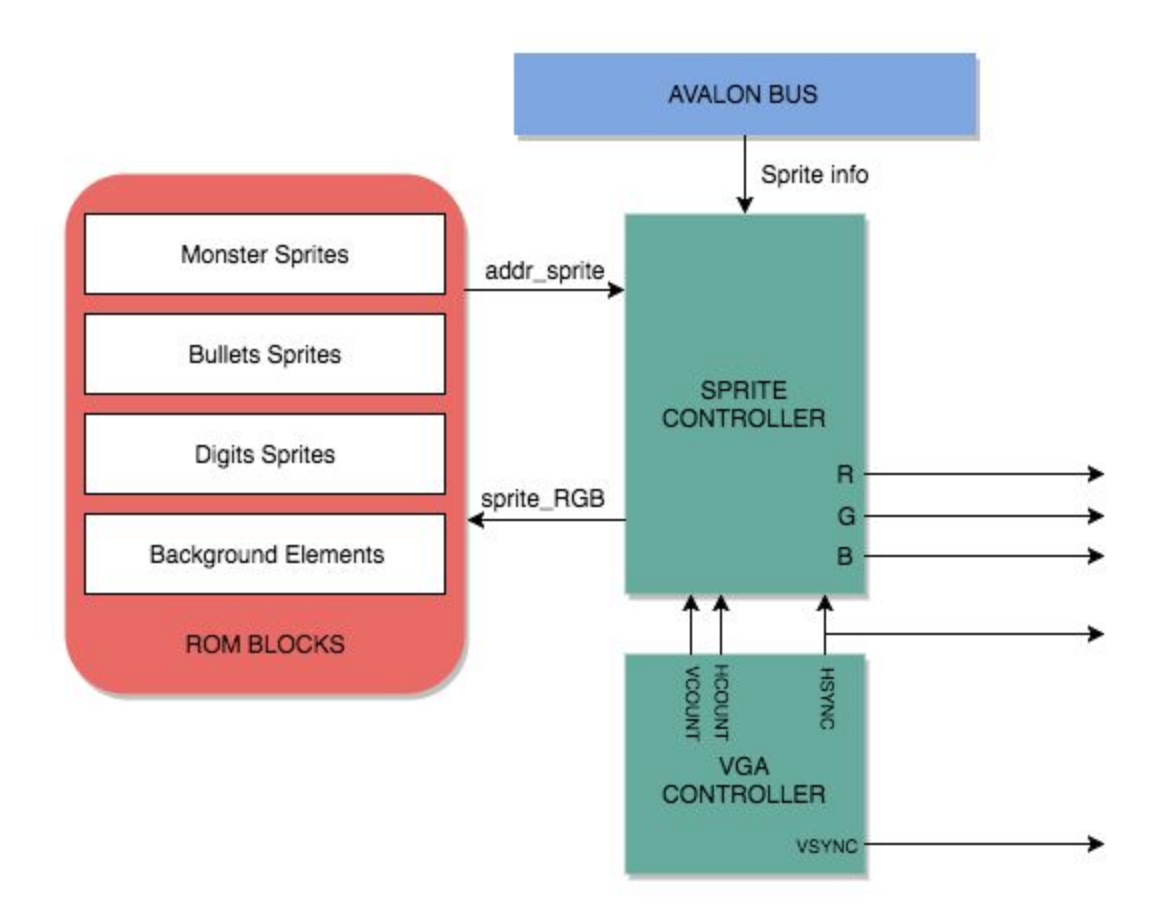

Figure 2. Video display controller block diagram

#### **1.VGA Controller:**

The VGA controller generate hcount and vcount for raster scanning VGA display. Output a VGA CLK (25 MHz) from clk50 for color display in sprite controller. VGA HS, VGA VS, VGA\_BLANK\_n, and VGA\_SYNC\_n are all control by this module. We assigned VGA\_SYNC\_n signal: !(vcount[9: 0] == (VACTTIVE +VFRONT\_PORCH + VSYNC)) which allows the synchronization between hardware and software for every VGA's vertical sync. An example of signal timing diagram is showing below (Figure 3)

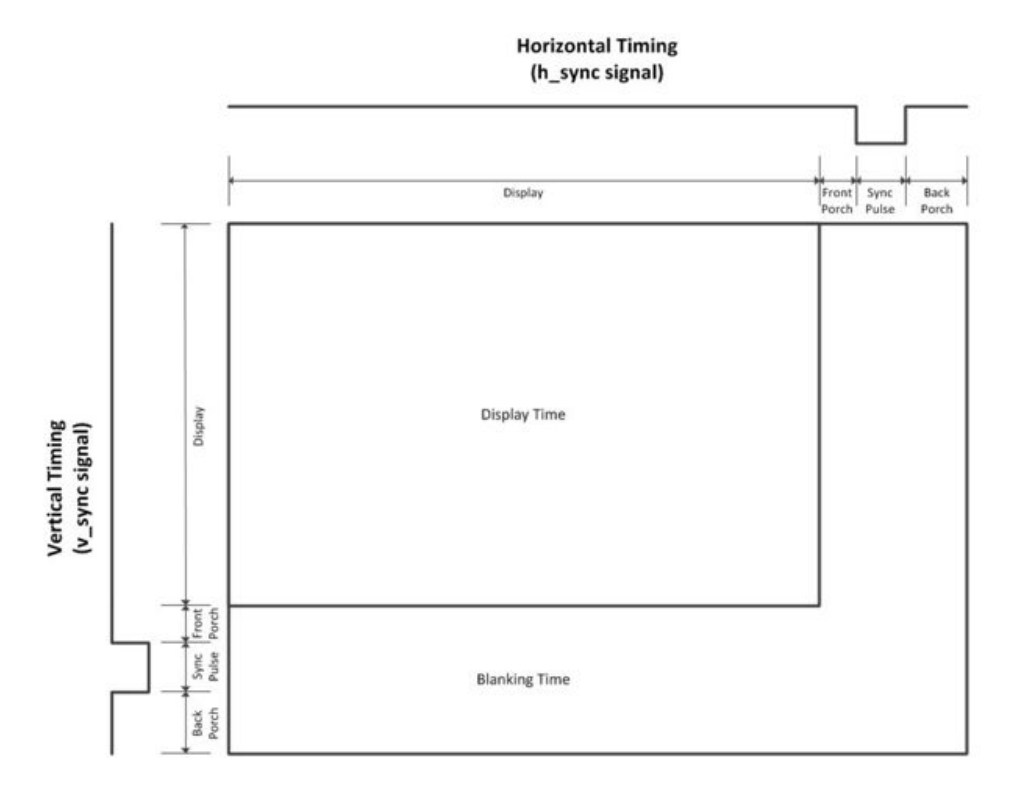

Figure 3 Signal Timing Diagram Example

#### **2. Sprite RGB Controllers:**

The sprite RGB Controllers read the data from ROM based on hcount, vcount, and sprite information from the VGA controller. For every pixel being display, it reads a 24 bits color data containing R, G, and B, 8 bit each.

In order to display multiple moving monsters and bullets on screen at the same time, we designed 60 writedata slots for input signals. Sprite1  $\sim$  Sprite50 for bullets, Sprite51  $\sim$  Sprite60 for monsters, and Sprite61 for tower image with blur effect. Every sprite has a 32-bit writedata: pos\_x[9:0], pos\_y[19:10], id[31:20]. All sprites are assigned in order:

- Bullet 1 (sprite 1), bullet 2 (sprite 2), bullet 3 (sprite 3), .....
- Monster 1 (sprite 51), monster 2 (sprite 51), ....

The writedata is set to be 0 for calling no sprite at the spot.

Below is a table showing all sprites used. There are four monsters, each have two sprite for normal and attached mode of displaying. Three bullets with matching color to plant, stored in ROM with consistent 32\*32 size, but the actual displaying size when requesting is 16\*16. Plants with blur effect is assigned to one sprite because blur plants only show at the position when selecting tower, and only one is possible per clock cycle.

Table1. Sprites list

| <b>Type</b>    | Monsters        | <b>Bullets</b> | Plants (blur) |
|----------------|-----------------|----------------|---------------|
| <b>Numbers</b> | 10 <sup>°</sup> | 50             | 1             |
| <b>Pixels</b>  | 32*32           | 32*32 (16*16)  | 32*32         |
| ROM Size(KB)   | 14.8            | 14.8           | 14.8          |
| Images         |                 |                |               |

#### **3. Tiles Display**

We also implement another way to display relatively static images, which is so-called "tiles". We call the verilog module derived by the mif file directly. And then we set up some logic variable to send the address to the verilog and fetch the RGB output back. We also notice that the fetching data would take an extra cycle after sending the address. Thus we add one to the sent address, which will fetch the RGB data of the corresponding clock cycle.

A two-port memory is setup to store the the flag whether to display a tower in the corresponding cell or not. Then we used several flags to decide the display of other tiles. Moreover, since digits cannot be displayed directly on the screen, we implement a mapping that 4 bits of writedata represent a digit. These four bits would choose which digit to display. Besides the flags, the display conditions are usually including the RGB data of the tile. If the RGB data are white (0xFFFFFF) or black(0x000000), the tile will not be displayed so that the tiles under it can be displayed.

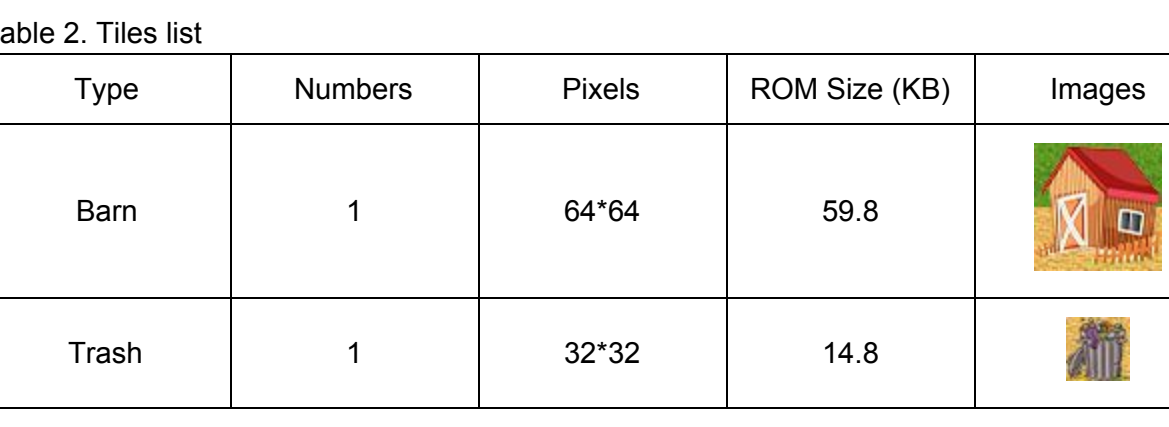

Table 2. Tiles list

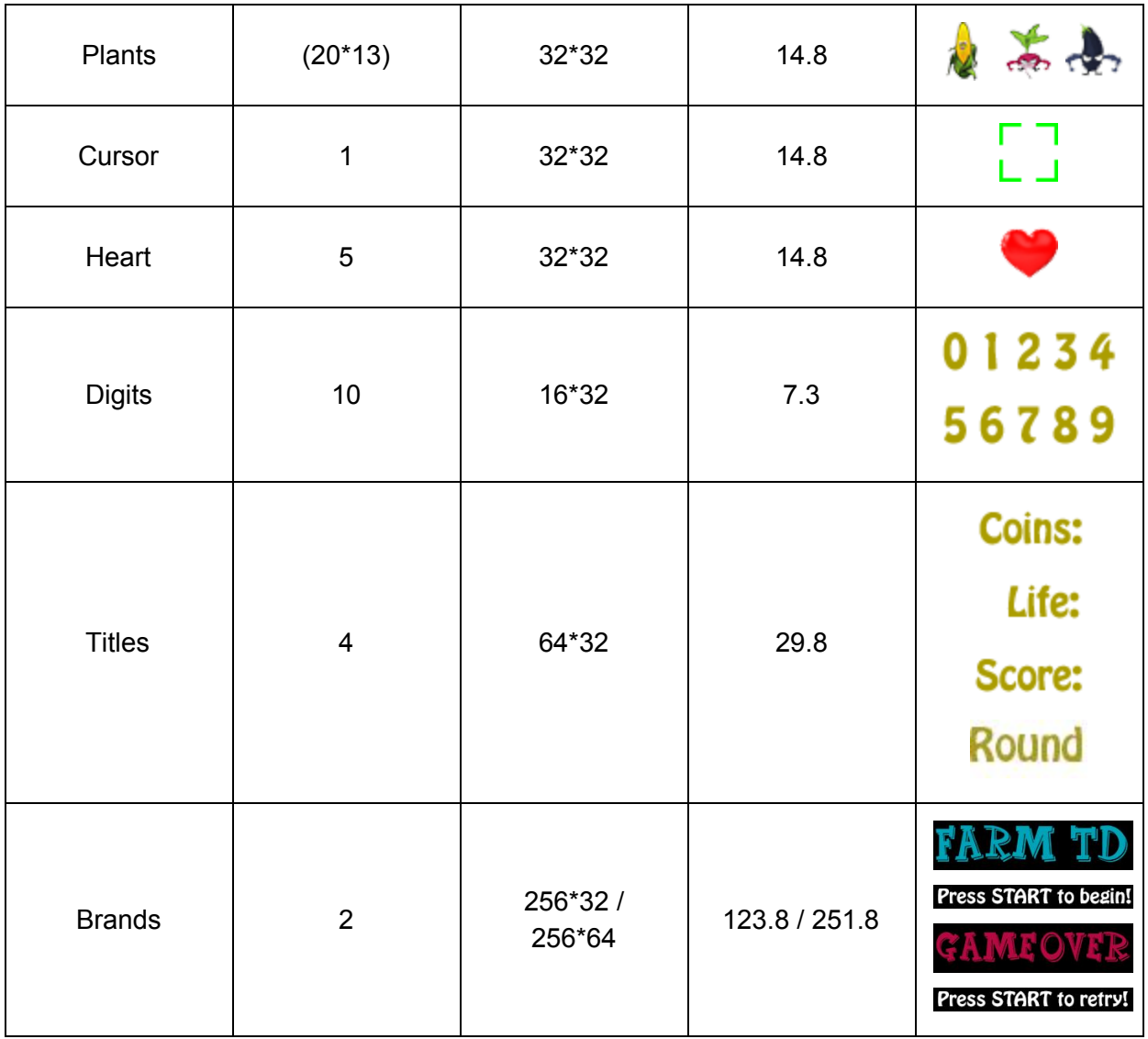

## **4. Hierarchy of Sprites and Tiles**

The display logic can be classified into 4 layers, showing in figure 4. In general, sprites are lying on top of tiles. The bullets are on the top layer to show shooting effect from tower to monsters. Followed by Monster sprites layer, in which 10 sprites are assigned moving on top of background elements. Gaming information including lifes, scores, coins, and towers is on the next layer. And finally route and grass background is on the bottom layer.

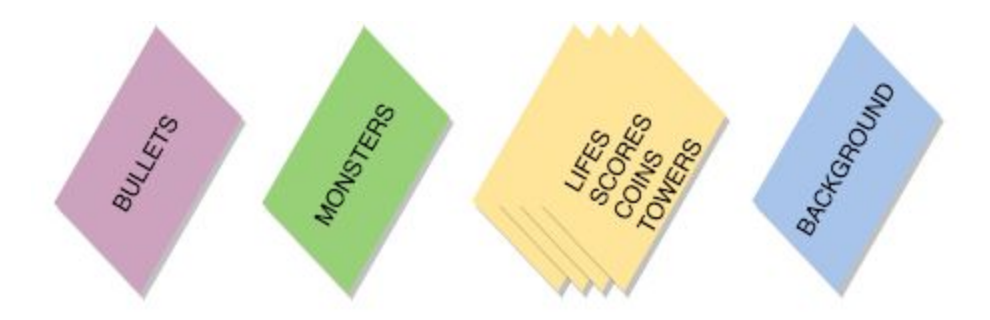

Figure 4. Displaying layer

## <span id="page-7-0"></span>Audio Processing

We have one highly integrated SoCKit board which has one analog devices SSM2603 audio chip fabricated on it. We have searched the datasheet and we have studied the internal structure and working functionalities of the audio chip. The interface diagram is shown below:

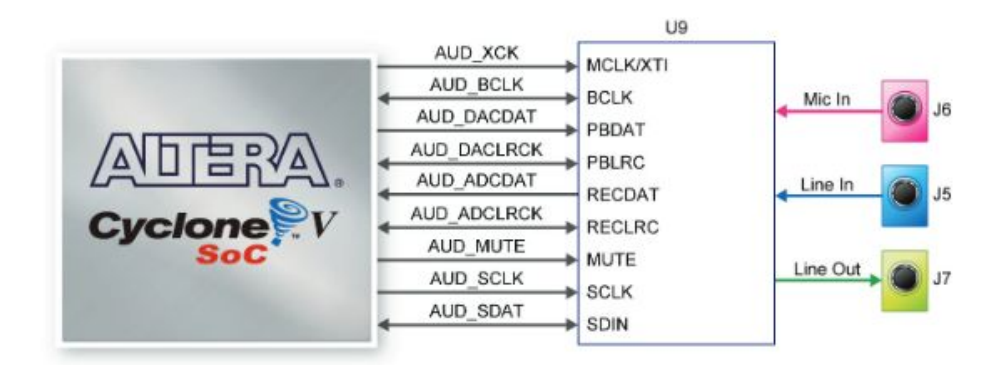

Figure 3-16 Connections between FPGA and Audio CODEC

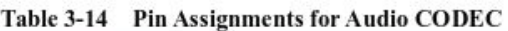

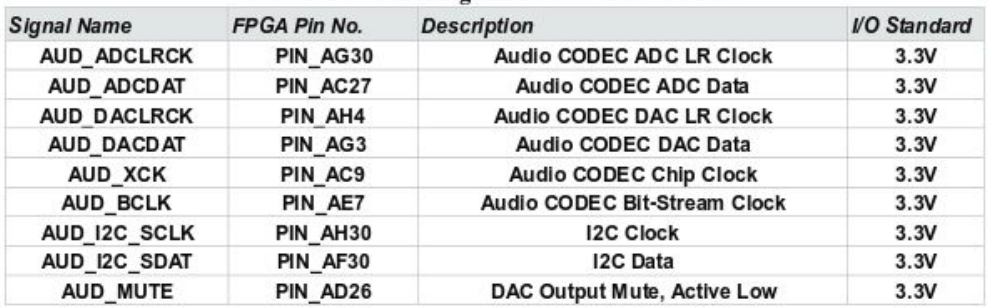

Figure 5 . SSM2603 Interface Diagram

The SSM2603 part has microphone in and Audio line in two input ports, and it also has one output line port. Besides, the sampling range for this hardware is range, which is from 8KHz to 96KHz. We could make adjustment on the actual output frequency to be matched with our audio file's sampling rate. In our project, all of the audio files that we have used were sampled at 22050 Hz.

In our project, we have used one background music and one more alarm audio effect which has been used for warning player new round game. Basically, all audio files have three main sections and they are: Audio data, Audio codec configuration interface, and Digital audio interface. The overall block diagram for audio part is shown below figure and the followings are the block description in details.

In order to store these audio files in the on-chip ROM, we have to convert the audio file format to the one that can be stored in ROM properly, which is the called MIF file. The first step is to convert MIF file properly. We have searched online and modified the code we found. We achieved transmitting the general wav audio file to MIF file by using MATLAB. For getting much better audio performance, we have found one short background music and modified to be played in single cycle. We chose the version that performed best in high quality and proper data size for storing under the size limitation of the ROM. Finally, we have constructed two MIF audio files are: "background.mif" and "alarm.mif" and they are generated by using the audio MATLAB file shown in the appendix. Finally, the total converted words for both MIF files are 80000 words and 20000 words respectively.

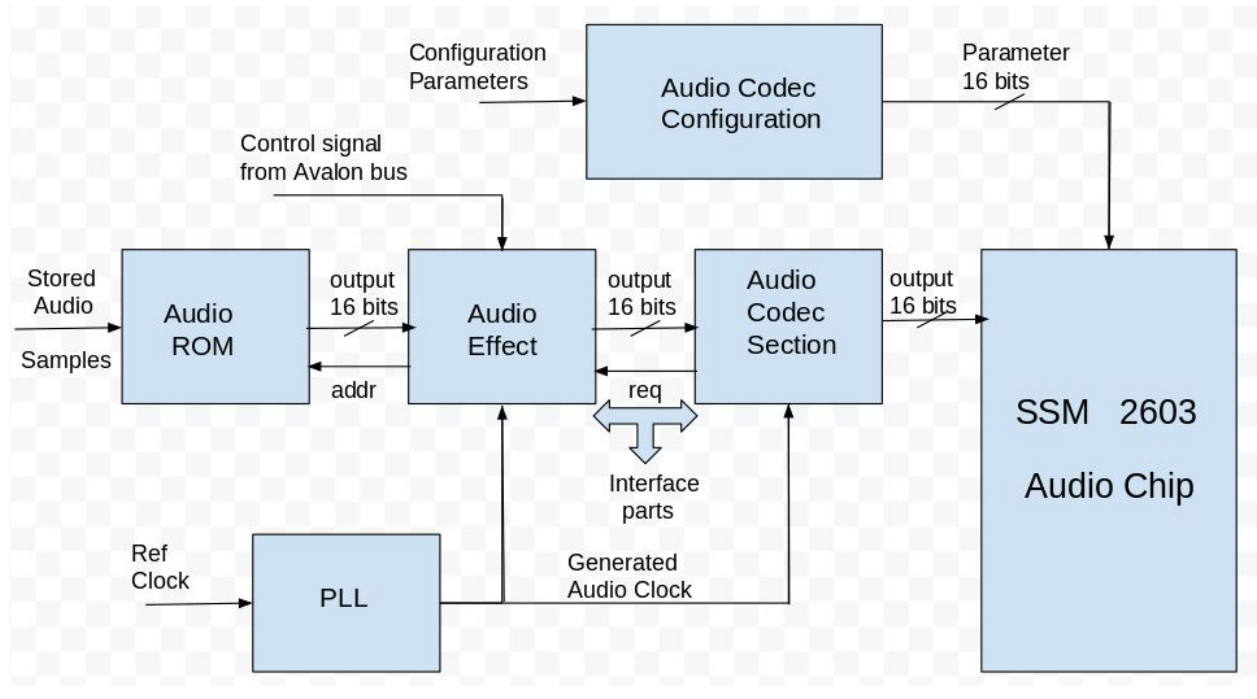

Figure 6. Audio Block Diagram In Details

**1. Audio ROM block:**

Basically, the audio files are well to be prepared so that they would use as small as possible for the size room of the on-chip ROM. It is hard to make the tradeoff because we have to guarantee the trade off between the quality of the audio files and the size of them. We have searched short game music and we have selected and tried playing a lot. Finally, we have found the proper background music, which is around 120001 words after converted to MIF. The another audio file is around 40000 words, which is played as alarm music.

#### **2. Audio Effect block:**

This is one of the important part among all of the blocks. The feed in clock frequency is the one after generated separately by using PLL generator. The main clock is 50MHz and the audio clock for feeding effect block is around 11MHz. We have tried multiple different audio output frequency and finally we have found the correct one. The corresponding audio data will be fetched from MIF file and being transmitted into the SSM2603 on-chip section through Audio Codec interface.

#### **2. Audio Codec block:**

Since SoCKiT uses the SSM2603 as a low power and high quality stereo audio section. It could support wide range of clock frequencies and it also support most commonly used audio files. The detail of the clock generator could be found online or the datasheet of SSM2603. Basically, this block will generate proper game audio clock and feeding into the following sequential blocks. The audio files that we have used were both sampled at 22050 Hz and 16 bits long words because of stereo output. As a result of searching, we have set up the audio output clock frequency to about 11.2896 MHz. After multiple examinations, it is the best one fitting to our audio files.

## **2. Audio Codec Configuration:**

This block is the interface connecting outside world and the internal control bus ofthe chip. It transmitting the configuration of the Audio Codec parameters, for instance the sampling rate, as input to it by using I2C protocol. As easily noticed from above figure, it has pair of communication wires as named: AUD\_SCLK and AUD\_SDAT and their functionalities are transmitting audio serial clock and audio serial data respectively. Since the data can only be transmitted by the high portion of the feed clock, the I2C protocol controls the transmitting rate is only one bit per clock cycle. In this project, the FPGA is in master mode and the Audio Codec is in the slave mode.

As initialized in the code, we have set up the initial audio state to doing nothing as we passed four bits 0 to the audio effect block. Since the game is started, we have passed bits "0002" to audio effect as the control signal to play the alarm music effect. As long as the pests coming out from the leftmost screen, the background music will be played after control signal "0001" is passed again to the same block. Since we have set up playing around mode so that the background music will be played in single repeat mode. Each music effect will be played

individually in this project, so that there is no overlapping on sound that making any confused to players.

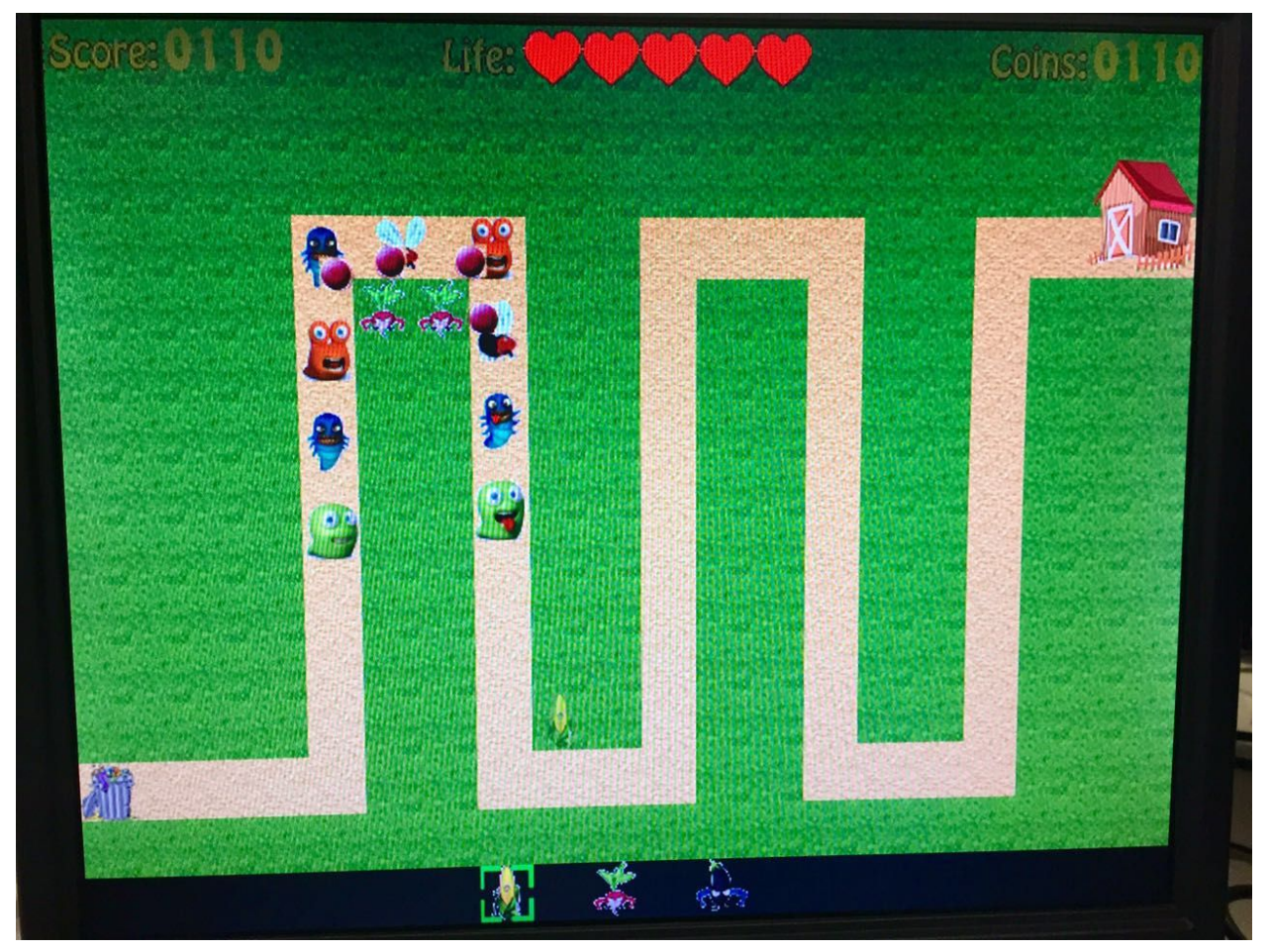

Figure 7. Game playing

# <span id="page-10-0"></span>Software Design

In the main function, there are two threads that consist the entire game. One is the game logic part which contributes to all the sprites and some tiles, while the other is the controller which contributes to the movement of the cursor and other corresponding change caused by keypress.

### <span id="page-11-0"></span>Game Logic

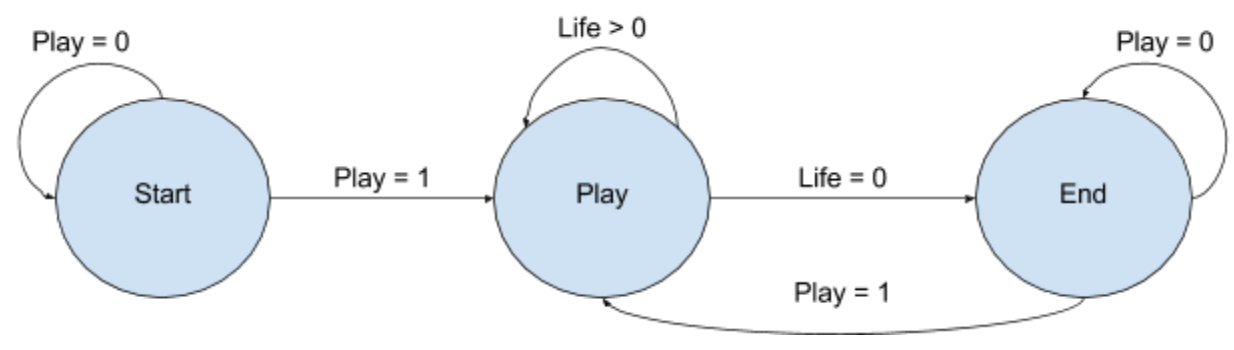

Figure 8. Game logic flow

The basic game logic is shown above. Basically the play variable is controlled by the "START" key on the controller. When it is pressed, the play variable will be set to 1. And the game state will leave the "start" state or "end" state and enter the "play" state. For the "start" and "end" states, the program just keep reset all the data to the default values. When it comes to the "play" state, the details are listed below:

- 1. The pests for this round are generated randomly with various appearance although their health and speed is exactly identical.
- 2. The movement of the pests are calculated. Especially when they reach the corner of the path, they will change the way to increment the coordinates. It guarantees that they will move along the path and move towards the barn.
- 3. All the data about pests are setup. Usually the current coordinates are sent to the hardware. But if the pests reach the barn or their health points are no more than 0, they will vanish from the monitor. When all of them vanish, it will return from the "gameplay" function and the new round is ready. Otherwise, when the life becomes zero, the state will turn into "end" which means that the player lose the game.
- 4. Each towers in the grid are swept to check whether there are pests in their attack range based on their types. Once there is a pest in their attack range, a starting point and an ending point coordinates are passed into the array of bullets.
- 5. Once the corresponding cell of trajectory is empty, the starting point of bullet coordinates are copied into the trajectory array. And in each single iteration, the trajectory of the bullet is updated based on the relative coordinates of the starting point and ending point. When all the bullets are updated, the array of the coordinates are sent to the hardware to control the movement of the bullets.

To synchronize the video display and the game logic computation, there is a simple pulling at the bottom of the loop in game logic. It request the VSYNC data from the hardware. This signal will be set to 0 only once the scan of the whole screen. We use this signal to control the speed of the software which means that we only compute the next frame that needs to be display.

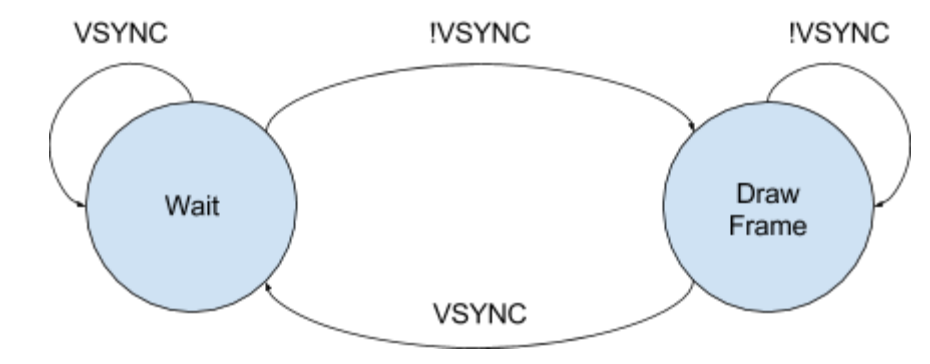

<span id="page-12-0"></span>Figure 9. Game synchronization

#### Xbox 360 Controller

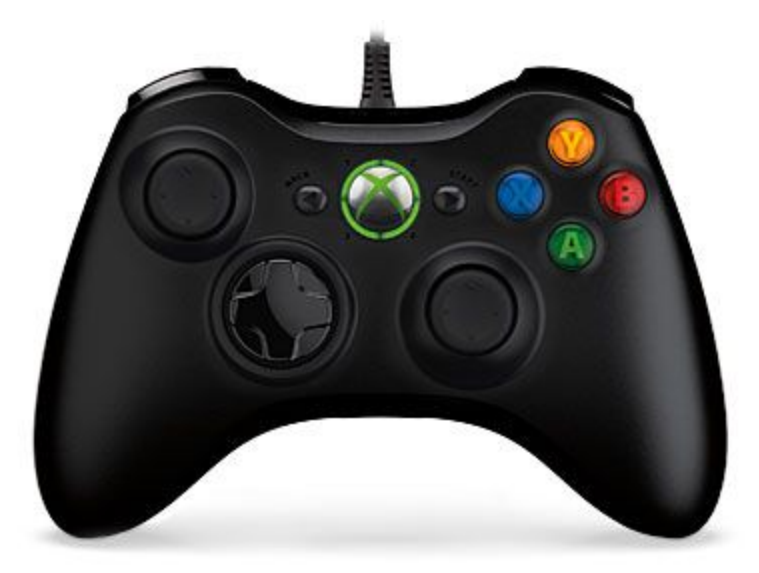

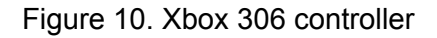

The controller used in this project is a Microsoft xbox 360 wired controller. In order to use the controller, a userspace driver is written to drive the device. In the driver program, libusb-1.0 is the library to interface the controller with the main game logic program. In order to find the button to usb input report mapping, <http://free60.org/wiki/GamePad> was referenced.

The input report and corresponding function description are listed as below:

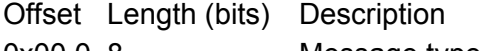

- 0x00.0 8 Message type
- 0x01.0 8 Packet size (20 bytes = 0x14)
- $0x02.0$  1 D-Pad up
- $0x02.1$  1 D-Pad down

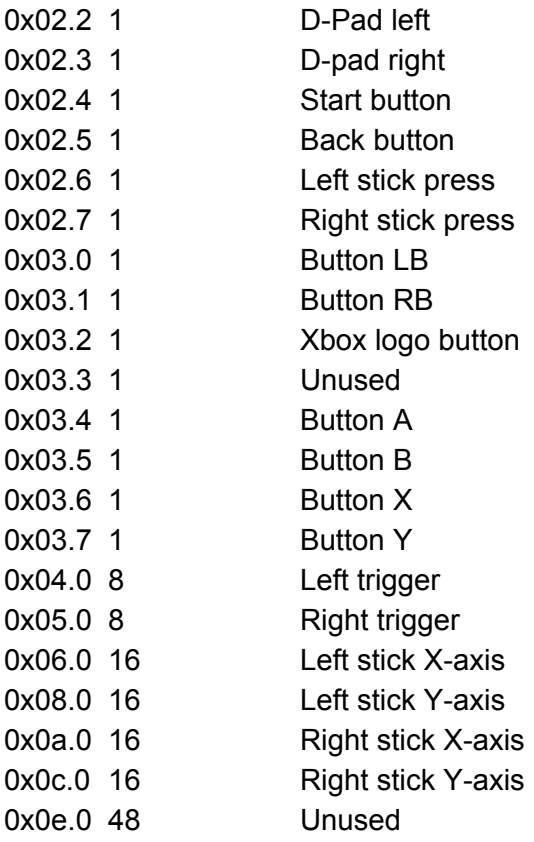

To read the button input, the program will look into the data package received. For example, the higher four bits of packet.keycode[1] contains input information of button A, B, X and Y. When only a single button is pressed, value of that byte is 0x10 for A, 0x20 for B, 0x40 for X and so on. Buttons used in this game is four direction D-pad, A, B, X, Y and Start.

The functions of each buttons in the game are listed below:

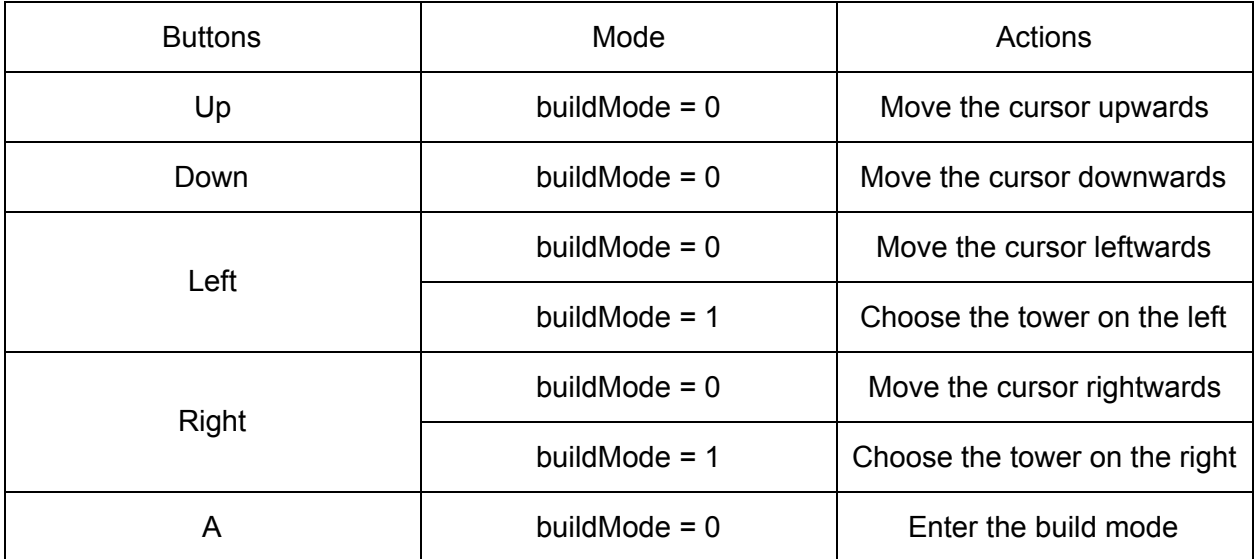

Table 3. List of controller function mapping

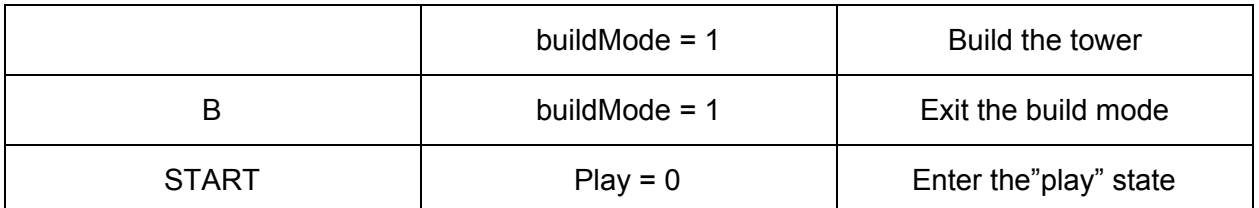

When the player tries to build the tower, the amount of coins the player has will be checked. If the cost of the tower is affordable, the play can build the tower at the previous place of the cursor. Otherwise, the tower cannot be built.

## Xbox 360 controller driver

Unlike normal HID device, Xbox 360 controller uses "Vender Specific" DeviceClass. In order to find and use the device, detailed device descriptor must be obtained, which can be done using linux's lsusb utility. With these device information, a modified version of usekeyboard.c will be compatible with all the controller buttons.

The most important information used to recognize and initialize the device is:

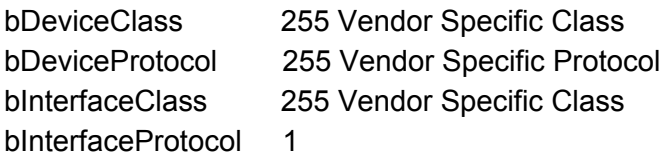

# <span id="page-14-0"></span>Experience and Issues

We have experienced several problems during the game development. One is from the vga display, where two pixels columns on edge of every image display is disordered. We found this is because the RGB color information received is always behind the sent address by one clock cycle. We add 1 to the sent address to solve this problem.

We intend to use xbox 306 linux's kernel on the SoCKit board, however the kernel driver raised issues while installed and failed every time. Then we turn to use libusb from userspace driver instead and the problem is finally solved.

We tried out several audio frequency and clock cycles combination before the audio effects can correctly play. We determined the parameters of audio frequency and clock cycles must match the sampling rate of the audio clip itself. In our case is 22050.

# <span id="page-14-1"></span>Lessons learned

We implemented this farm themed tower defense video game on the SoCKit board from both hardware and software aspect. We built the game from scratch with basic resource prepressing, including cropping images, audio clips and convert them into memory initialize file. We coded in

SystemVerilog for hardware, and C for software. The base connection such as graphic displaying and audio port connection need to be done by hardware coding. However, debugging hardware code is very slow, takes about 12-15mins to compile. We writed up a system console testbench used in system console for testing and debugging speed up our debugging experience with hardware. For all higher level game logic, such as assigning monsters, attacking actions, enable tower built, playing sound effect, and game control interaction, we implemented over software.

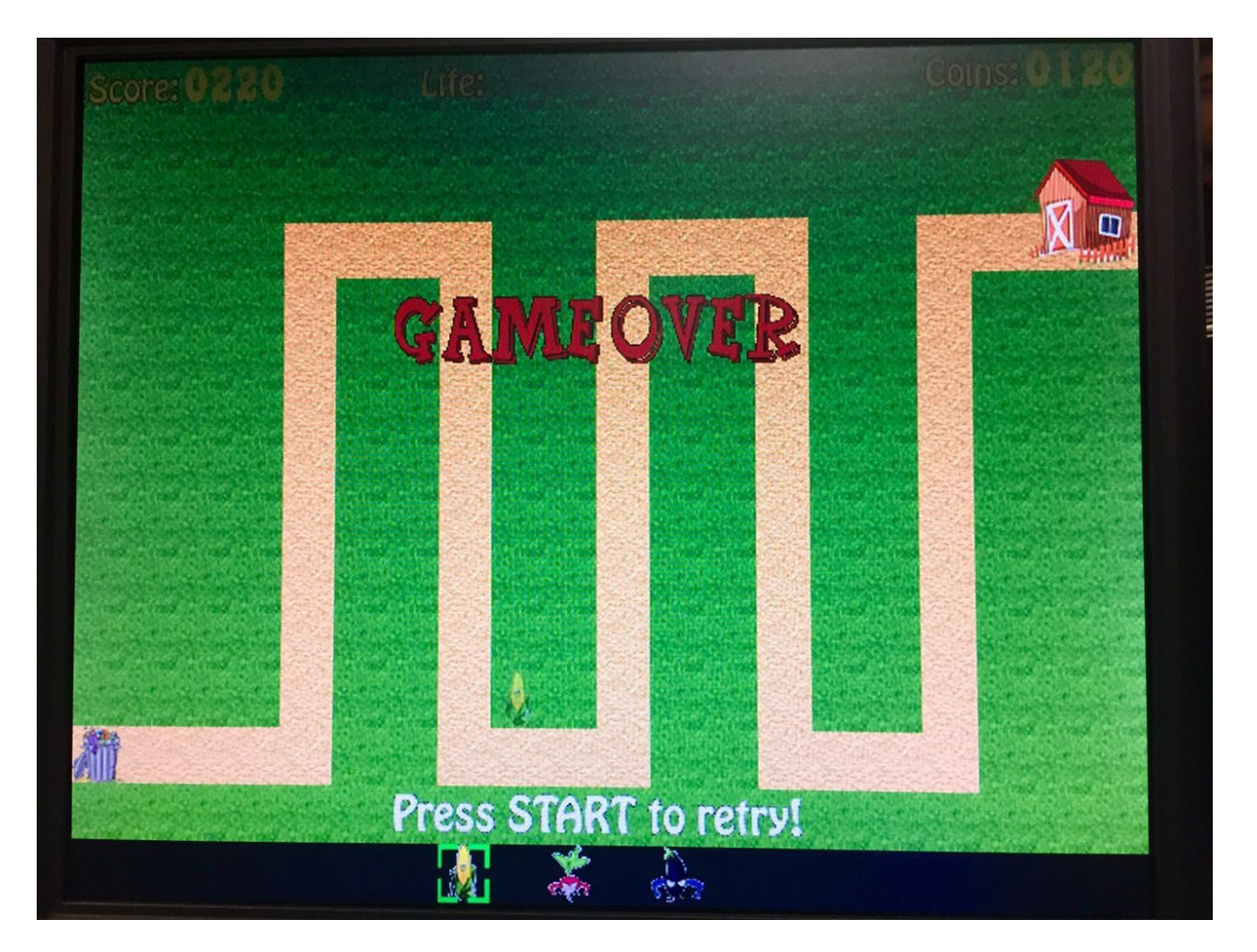

Figure 11. End of the game

# <span id="page-15-0"></span>Reference

[https://eewiki.net/pages/viewpage.action;jsessionid=D6102E2BBFF513F70C7F3D16A9289C0D](https://eewiki.net/pages/viewpage.action;jsessionid=D6102E2BBFF513F70C7F3D16A9289C0D?pageId=15925278) [?pageId=15925278](https://eewiki.net/pages/viewpage.action;jsessionid=D6102E2BBFF513F70C7F3D16A9289C0D?pageId=15925278) http://free60.org/wiki/GamePad

# <span id="page-16-0"></span>Appendix

Image and Audio preprocess code

## **1. ToMIF.m (convert .png to .mif)**

clear all close all

 $[y, Fs] = autioread('alarm.wav');$ 

Fnew=22050; [P,Q]=rat(Fnew/Fs);

ynew=resample(y(:,:,1),P,Q);

```
sound(ynew,Fnew);
```

```
y1 =round(ynew*2^15)-1;
```
max(max(y1))  $min(min(y1))$ length(y1)

text\_name='alarm.mif';

```
fid = fopen(text_name,'W');
```

```
if (fid)
```
 $fprint(fid, 'WIDTH = 16; \n\rangle)$ ;  $fprint(fid, 'DEPTH = %d; \n\rightharpoonup, length(y1));$ fprintf(fid,'ADDRESS\_RADIX = HEX;\n'); fprintf(fid,'DATA\_RADIX = DEC;\n'); fprintf(fid,'CONTENT BEGIN\n\n');

for  $i=1$ :length $(y1)$ 

fprintf(fid,'% $x$  : ',i-1);

fprintf(fid,'%d;\n',y1(i));

end

end

fprintf(fid,'END;\n'); fclose(fid);

#### **2. wavtoMif.m (Convert .wav to .mif)**

clear all close all

 $[y, Fs] = autioread('alarm.wav');$ 

```
Fnew=22050;
[P,Q]=rat(Fnew/Fs);
ynew=resample(y(:,:,1),P,Q);
sound(ynew,Fnew);
y1 = round(ynew*2^15) - 1;max(max(y1))min(min(y1))length(y1)
```

```
text_name='alarm.mif';
fid = fopen(text_name,'W');
```

```
if (fid)
```

```
fprint(fid, 'WIDTH = 16; \n\rangle);
fprint(fid, 'DEPTH = %d; \n\rangle \cdot \text{length}(y1));fprintf(fid,'ADDRESS_RADIX = HEX;\n');
fprintf(fid,'DATA_RADIX = DEC;\n');
fprintf(fid,'CONTENT BEGIN\n\n');
```

```
for i=1:length(y1)fprintf(fid,\%x : ',i-1);
     fprintf(fid,'%d;\n',y1(i));
  end
end
```

```
fprintf(fid,'END;\n');
fclose(fid);
```
Hardware Code

#### **1. SoCKit\_top.v (top level)**

module SoCKit\_Top(

///////////AUD///////////// AUD\_ADCDAT, AUD\_ADCLRCK, AUD\_BCLK, AUD\_DACDAT, AUD\_DACLRCK, AUD\_I2C\_SCLK, AUD\_I2C\_SDAT, AUD\_MUTE, AUD\_XCK,

`ifdef ENABLE\_DDR3

/////////DDR3///////// DDR3\_A, DDR3\_BA, DDR3\_CAS\_n, DDR3\_CKE, DDR3\_CK\_n, DDR3\_CK\_p, DDR3\_CS\_n, DDR3\_DM, DDR3\_DQ, DDR3\_DQS\_n, DDR3\_DQS\_p, DDR3\_ODT, DDR3\_RAS\_n, DDR3\_RESET\_n, DDR3\_RZQ, DDR3\_WE\_n, `endif /\*ENABLE\_DDR3\*/

> /////////FAN///////// FAN\_CTRL,

`ifdef ENABLE\_HPS

/////////HPS///////// HPS\_CLOCK\_25, HPS\_CLOCK\_50, HPS\_CONV\_USB\_n, HPS\_DDR3\_A, HPS\_DDR3\_BA, HPS\_DDR3\_CAS\_n, HPS\_DDR3\_CKE, HPS\_DDR3\_CK\_n, HPS\_DDR3\_CK\_p, HPS\_DDR3\_CS\_n, HPS\_DDR3\_DM, HPS\_DDR3\_DQ, HPS\_DDR3\_DQS\_n, HPS\_DDR3\_DQS\_p, HPS\_DDR3\_ODT, HPS\_DDR3\_RAS\_n, HPS\_DDR3\_RESET\_n, HPS\_DDR3\_RZQ, HPS\_DDR3\_WE\_n, HPS\_ENET\_GTX\_CLK, HPS\_ENET\_INT\_n, HPS\_ENET\_MDC, HPS\_ENET\_MDIO, HPS\_ENET\_RESET\_n, HPS\_ENET\_RX\_CLK, HPS\_ENET\_RX\_def, HPS\_ENET\_RX\_DV, HPS\_ENET\_TX\_DATA, HPS\_ENET\_TX\_EN, HPS\_FLASH\_DATA, HPS\_FLASH\_DCLK, HPS\_FLASH\_NCSO, HPS\_GSENSOR\_INT, HPS\_I2C\_CLK, HPS\_I2C\_SDA, HPS\_KEY, HPS\_LCM\_D\_C, HPS\_LCM\_RST\_N, HPS\_LCM\_SPIM\_CLK, HPS\_LCM\_SPIM\_MISO, HPS\_LCM\_SPIM\_MOSI, HPS\_LCM\_SPIM\_SS,

HPS\_LED, HPS\_LTC\_GPIO, HPS\_RESET\_n, HPS\_SD\_CLK, HPS\_SD\_CMD, HPS\_SD\_DATA, HPS\_SPIM\_CLK, HPS\_SPIM\_MISO, HPS\_SPIM\_MOSI, HPS\_SPIM\_SS, HPS\_SW, HPS\_UART\_RX, HPS\_UART\_TX, HPS\_USB\_CLKOUT, HPS\_USB\_DATA, HPS\_USB\_DIR, HPS\_USB\_NXT, HPS\_USB\_RESET\_PHY, HPS\_USB\_STP, HPS\_WARM\_RST\_n, `endif /\*ENABLE\_HPS\*/

> /////////HSMC///////// HSMC\_CLKIN\_n, HSMC\_CLKIN\_p, HSMC\_CLKOUT\_n, HSMC\_CLKOUT\_p, HSMC\_CLK\_IN0, HSMC\_CLK\_OUT0, HSMC\_D,

`ifdef ENABLE\_HSMC\_XCVR

HSMC\_GXB\_RX\_p, HSMC\_GXB\_TX\_p, HSMC\_REF\_CLK\_p,

#### `endif

HSMC\_RX\_n, HSMC\_RX\_p, HSMC\_SCL, HSMC\_SDA, HSMC\_TX\_n, HSMC\_TX\_p,

/////////IRDA///////// IRDA\_RXD,

/////////KEY///////// KEY,

/////////LED///////// LED,

/////////OSC///////// OSC\_50\_B3B, OSC\_50\_B4A, OSC\_50\_B5B, OSC\_50\_B8A,

/////////PCIE///////// PCIE\_PERST\_n, PCIE\_WAKE\_n,

/////////RESET///////// RESET\_n,

/////////SI5338///////// SI5338\_SCL, SI5338\_SDA,

/////////SW///////// SW,

/////////TEMP///////// TEMP\_CS\_n, TEMP\_DIN, TEMP\_DOUT, TEMP\_SCLK,

/////////USB/////////

USB\_B2\_CLK, USB\_B2\_DATA, USB\_EMPTY, USB\_FULL, USB\_OE\_n, USB\_RD\_n,

USB\_RESET\_n, USB\_SCL, USB\_SDA, USB\_WR\_n, /////////VGA///////// VGA\_B, VGA\_BLANK\_n, VGA\_CLK, VGA\_G, VGA\_HS, VGA\_R, VGA\_SYNC\_n, VGA\_VS, ///////////hps////////// memory\_mem\_a, memory\_mem\_ba, memory\_mem\_ck, memory\_mem\_ck\_n, memory\_mem\_cke, memory\_mem\_cs\_n, memory\_mem\_ras\_n, memory\_mem\_cas\_n, memory\_mem\_we\_n, memory\_mem\_reset\_n, memory\_mem\_dq, memory\_mem\_dqs, memory\_mem\_dqs\_n, memory\_mem\_odt, memory\_mem\_dm, memory\_oct\_rzqin, hps\_io\_hps\_io\_emac1\_inst\_TX\_CLK, hps\_io\_hps\_io\_emac1\_inst\_TXD0, hps\_io\_hps\_io\_emac1\_inst\_TXD1, hps\_io\_hps\_io\_emac1\_inst\_TXD2, hps\_io\_hps\_io\_emac1\_inst\_TXD3, hps\_io\_hps\_io\_emac1\_inst\_RXD0, hps\_io\_hps\_io\_emac1\_inst\_MDIO, hps\_io\_hps\_io\_emac1\_inst\_MDC, hps\_io\_hps\_io\_emac1\_inst\_RX\_CTL, hps\_io\_hps\_io\_emac1\_inst\_TX\_CTL, hps\_io\_hps\_io\_emac1\_inst\_RX\_CLK, hps\_io\_hps\_io\_emac1\_inst\_RXD1,

hps io hps io emac1 inst RXD2, hps io hps io emac1 inst RXD3, hps\_io\_hps\_io\_qspi\_inst\_IO0, hps\_io\_hps\_io\_qspi\_inst\_IO1, hps\_io\_hps\_io\_qspi\_inst\_IO2, hps io hps io qspi inst IO3, hps\_io\_hps\_io\_qspi\_inst\_SS0, hps\_io\_hps\_io\_qspi\_inst\_CLK, hps\_io\_hps\_io\_sdio\_inst\_CMD, hps\_io\_hps\_io\_sdio\_inst\_D0, hps\_io\_hps\_io\_sdio\_inst\_D1, hps\_io\_hps\_io\_sdio\_inst\_CLK, hps io hps io sdio inst D2, hps\_io\_hps\_io\_sdio\_inst\_D3, hps\_io\_hps\_io\_usb1\_inst\_D0, hps\_io\_hps\_io\_usb1\_inst\_D1, hps\_io\_hps\_io\_usb1\_inst\_D2, hps\_io\_hps\_io\_usb1\_inst\_D3, hps\_io\_hps\_io\_usb1\_inst\_D4, hps\_io\_hps\_io\_usb1\_inst\_D5, hps\_io\_hps\_io\_usb1\_inst\_D6, hps\_io\_hps\_io\_usb1\_inst\_D7, hps\_io\_hps\_io\_usb1\_inst\_CLK, hps\_io\_hps\_io\_usb1\_inst\_STP, hps\_io\_hps\_io\_usb1\_inst\_DIR, hps\_io\_hps\_io\_usb1\_inst\_NXT, hps\_io\_hps\_io\_spim0\_inst\_CLK, hps io hps io spim0 inst MOSI, hps\_io\_hps\_io\_spim0\_inst\_MISO, hps\_io\_hps\_io\_spim0\_inst\_SS0, hps io hps io spim1 inst CLK, hps\_io\_hps\_io\_spim1\_inst\_MOSI, hps\_io\_hps\_io\_spim1\_inst\_MISO, hps\_io\_hps\_io\_spim1\_inst\_SS0, hps\_io\_hps\_io\_uart0\_inst\_RX, hps\_io\_hps\_io\_uart0\_inst\_TX, hps\_io\_hps\_io\_i2c1\_inst\_SDA, hps\_io\_hps\_io\_i2c1\_inst\_SCL, hps io hps io gpio inst GPIO00 );

//=======================================================

// PORT declarations

//=======================================================

///////// AUD ///////// input AUD\_ADCDAT;

inout and a series and a series and a series and a series and a series and a series and a series and a series inout and a set of the AUD BCLK; output AUD\_DACDAT; inout AUD\_DACLRCK; output AUD\_I2C\_SCLK; inout AUD\_I2C\_SDAT; output AUD\_MUTE; output AUD\_XCK; output [2:0] DDR3\_BA; output [3:0] DDR3\_DM; inout [31:0] DDR3\_DQ; inout [3:0] DDR3\_DQS\_n; inout [3:0] DDR3\_DQS\_p; output DDR3\_RESET\_n;

`ifdef ENABLE\_DDR3 ///////// DDR3 /////////

output [14:0] DDR3\_A; output DDR3\_CAS\_n; output DDR3\_CKE; output DDR3\_CK\_n; output DDR3\_CK\_p; output DDR3\_CS\_n; output DDR3\_ODT; output DDR3\_RAS\_n; input DDR3\_RZQ; output DDR3\_WE\_n; `endif /\*ENABLE\_DDR3\*/

///////// FAN ///////// output FAN\_CTRL;

#### `ifdef ENABLE\_HPS

///////// HPS /////////

input HPS CLOCK 25; input HPS\_CLOCK\_50; input **HPS\_CONV\_USB\_n**; output [14:0] **HPS\_DDR3\_A**; output [2:0] entitled and the HPS\_DDR3\_BA; output

HPS\_DDR3\_CAS\_n; output **HPS\_DDR3\_CKE;** output **HPS\_DDR3\_CK\_n;** output HPS\_DDR3\_CK\_p; output HPS\_DDR3\_CS\_n; output [3:0] HPS\_DDR3\_D M; inout [31:0] **HPS\_DDR3\_DQ;** inout [3:0] HPS\_DDR3\_DQS\_n; inout [3:0] **HPS\_DDR3\_DQS\_p;** output **HPS\_DDR3\_ODT;** output HPS\_DDR3\_RAS\_n; output **HPS** DDR3 RESET n; input **HPS** DDR3 RZQ; output example and the HPS\_DDR3\_WE\_n; input **HPS\_ENET\_GTX\_CLK;** input  $HPS$  ENET INT n; output **HPS** ENET MDC; inout **HPS\_ENET\_MDIO**; output HPS\_ENET\_RESET\_n; input **HPS\_ENET\_RX\_CLK;** input [3:0] HPS\_ENET\_RX\_DAT A; input **HPS\_ENET\_RX\_DV;** output [3:0] Output [3:0] output HPS ENET TX EN; inout [3:0] **HPS\_FLASH\_DATA;** output HPS\_FLASH\_DCLK; output **HPS FLASH NCSO;** input **HPS** GSENSOR INT; inout HPS\_I2C\_CLK; inout HPS I2C\_SDA; inout [3:0] HPS\_KEY; output HPS\_LCM\_D\_C; output **HPS\_LCM\_RST\_N;** input **HPS** LCM SPIM CLK; inout **HPS** LCM SPIM MISO; output **HPS\_LCM\_SPIM\_MOSI**; output **HPS\_LCM\_SPIM\_SS;** output [3:0] **HPS\_LED**; inout **HPS** LTC GPIO; input HPS\_RESET\_n; output HPS\_SD\_CLK; inout **HPS\_SD\_CMD**; inout [3:0] **HPS\_SD\_DATA;** 

output HPS\_SPIM\_CLK; input **HPS** SPIM MISO; output **HPS\_SPIM\_MOSI**; output HPS\_SPIM\_SS; input [3:0] **HPS\_SW;** input HPS\_UART\_RX; output HPS\_UART\_TX; input **HPS\_USB\_CLKOUT**; inout [7:0] **HPS\_USB\_DATA;** input HPS\_USB\_DIR; input **HPS\_USB\_NXT**; output HPS\_USB\_RESET\_PHY; output HPS\_USB\_STP; input **HPS\_WARM\_RST\_n**; `endif /\*ENABLE\_HPS\*/ ///////// HSMC ///////// input [2:1] **HSMC\_CLKIN\_n**; input [2:1] **HSMC\_CLKIN\_p**; output [2:1] **HSMC\_CLKOUT\_n**; output [2:1] **HSMC\_CLKOUT\_p**; input HSMC\_CLK\_IN0; output HSMC\_CLK\_OUT0; inout [3:0] HSMC\_D; `ifdef ENABLE\_HSMC\_XCVR input [7:0] **HSMC\_GXB\_RX\_p**; output [7:0] **HSMC\_GXB\_TX\_p**; input **HSMC** REF CLK p; `endif inout [16:0] **HSMC\_RX\_n**; inout [16:0] **HSMC\_RX\_p**; output HSMC\_SCL; inout HSMC\_SDA; inout [16:0] **HSMC\_TX\_n**; inout [16:0] **HSMC\_TX\_p**; ///////// IRDA ///////// input IRDA\_RXD; ///////// KEY ///////// input [3:0] KEY; ///////// LED /////////

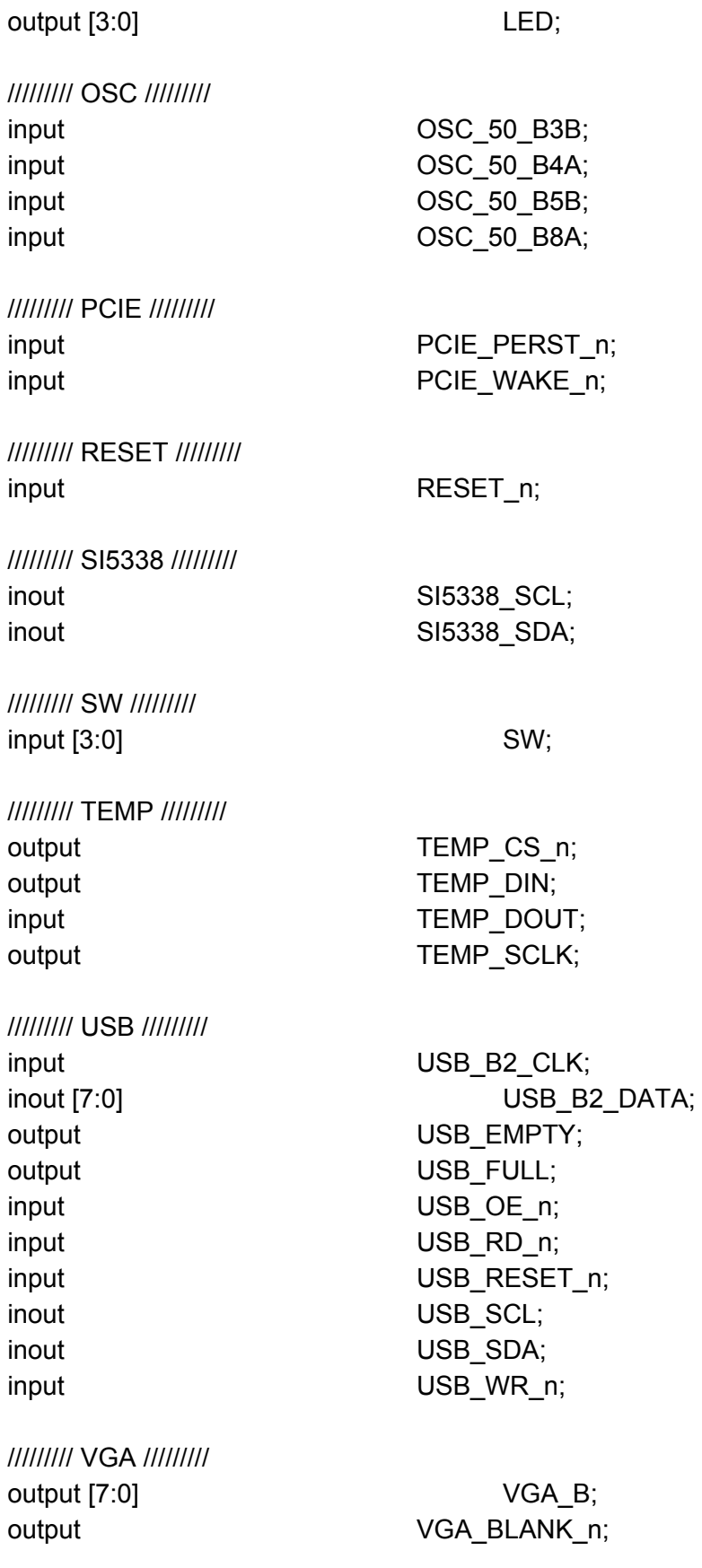

output [7:0] VGA G; output VGA\_HS; output [7:0] VGA\_R; output VGA\_SYNC\_n; output VGA\_VS; /////////hps pin///////

output VGA\_CLK;

output wire [14:0] memory mem a; output wire [2:0] memory\_mem\_ba; output wire memory\_mem\_ck; output wire memory memory memory memory in the memory memory memory in the memory memory in the memory in the m output wire memory memory memory memore; output wire memory\_mem\_cs\_n; output wire memory\_mem\_ras\_n; output wire memory\_mem\_cas\_n; output wire memory\_mem\_we\_n; output wire memory\_mem\_reset\_n; inout wire [31:0] memory mem dq; inout wire [3:0] memory\_mem\_dqs; inout wire [3:0] memory\_mem\_dqs\_n; output wire memory\_mem\_odt; output wire [3:0] output wire [3:0] input wire memory oct rzqin; output wire hps\_io\_hps\_io\_hps\_io\_emac1\_inst\_TX\_CLK; output wire **hps** io hps\_io\_emac1\_inst\_TXD0; output wire hps io hps io emac1 inst\_TXD1; output wire hps io hps io emac1 inst\_TXD2; output wire **hps** io hps\_io\_emac1\_inst\_TXD3; input wire **hps** io hps\_io\_emac1\_inst\_RXD0; inout wire the new state of the hps io hps io emac1 inst MDIO; output wire  $h$  output wire  $h$  output wire  $h$  output wire  $h$  output wire  $h$  output wire  $h$ input wire **hps** io\_hps\_io\_emac1\_inst\_RX\_CTL; output wire **hps** io hps io emac1 inst\_TX\_CTL; input wire **hps** io hps io emac1 inst RX CLK; input wire **hps** io hps\_io\_emac1\_inst\_RXD1; input wire **hps** io hps\_io\_emac1\_inst\_RXD2; input wire hps\_io\_hps\_io\_hps\_io\_emac1\_inst\_RXD3; inout wire hps io hps io qspi inst IO0; inout wire hps\_io\_hps\_io\_hps\_io\_qspi\_inst\_IO1; inout wire hps\_io\_hps\_io\_qspi\_inst\_IO2; inout wire hps\_io\_hps\_io\_qspi\_inst\_IO3; output wire **hps** io hps\_io\_qspi\_inst\_SS0;

output wire hps\_io\_hps\_io\_hps\_io\_qspi\_inst\_CLK; inout wire hps io hps io sdio inst CMD; inout wire hps\_io\_hps\_io\_sdio\_inst\_D0; inout wire hps\_io\_hps\_io\_hps\_io\_sdio\_inst\_D1; output wire hps io hps\_io\_sdio\_inst\_CLK; inout wire hps io hps io sdio inst D2; inout wire hps\_io\_hps\_io\_hps\_io\_sdio\_inst\_D3; inout wire hps\_io\_hps\_io\_usb1\_inst\_D0; inout wire hps io hps io usb1 inst D1; inout wire hps\_io\_hps\_io\_usb1\_inst\_D2; inout wire hps\_io\_hps\_io\_usb1\_inst\_D3; inout wire hps io hps io usb1 inst D4; inout wire hps io hps io usb1 inst D5; inout wire hps\_io\_hps\_io\_usb1\_inst\_D6; inout wire hps\_io\_hps\_io\_usb1\_inst\_D7; input wire hps\_io\_hps\_io\_usb1\_inst\_CLK; output wire hps io hps io usb1 inst\_STP; input wire hps\_io\_hps\_io\_usb1\_inst\_DIR; input wire hps\_io\_hps\_io\_hps\_io\_usb1\_inst\_NXT; output wire **hps** io\_hps\_io\_spim0\_inst\_CLK; output wire hps\_io\_hps\_io\_spim0\_inst\_MOSI; input wire **hps** io hps\_io\_spim0\_inst\_MISO; output wire **help is a set of the set of the health of the set of the host of the set of the health of the health of the health set of the health set of the health set of the health set of the health set of the health set** output wire **helps** is the hps io hps io spim1 inst CLK; output wire hps\_io\_hps\_io\_spim1\_inst\_MOSI; input wire **hps** io hps\_io\_spim1\_inst\_MISO; output wire **hps** io\_hps\_io\_spim1\_inst\_SS0; input wire hps io hps io uart0 inst RX; output wire hps\_io\_hps\_io\_hps\_io\_uart0\_inst\_TX; inout wire hps\_io\_hps\_io\_hps\_io\_i2c1\_inst\_SDA; inout wire hps io hps io i2c1 inst SCL; inout wire hps\_io\_hps\_io\_hps\_io\_gpio\_inst\_GPIO00; //======================================================= // REG/WIRE declarations

//=======================================================

// For Audio CODEC

wire **AUD\_CTRL\_CLK**; // For Audio Controller

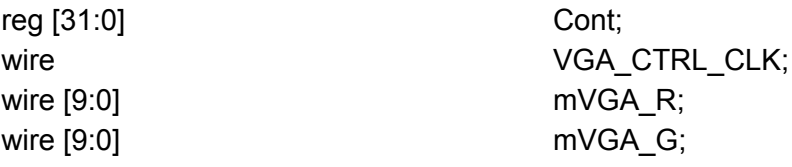

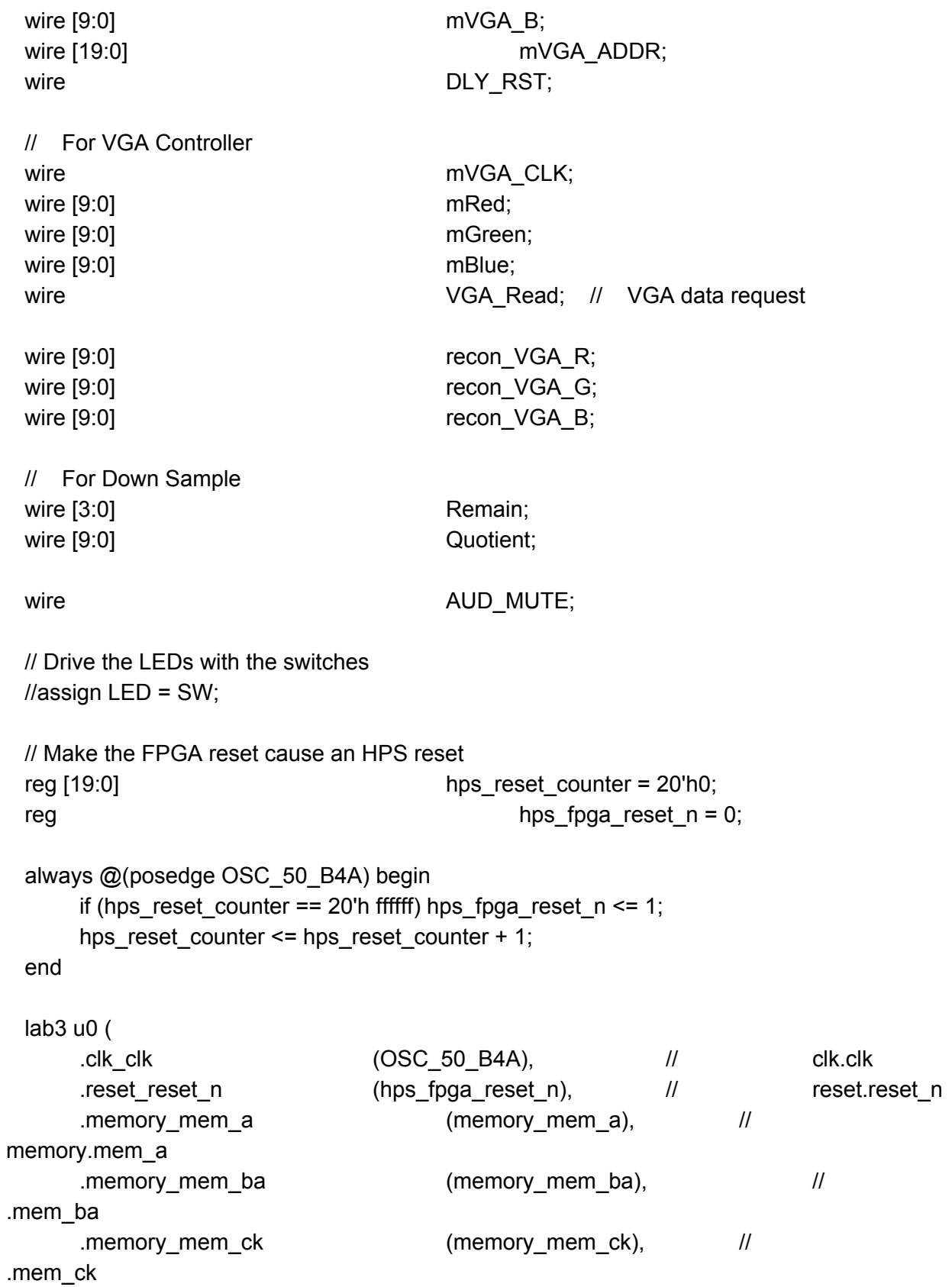

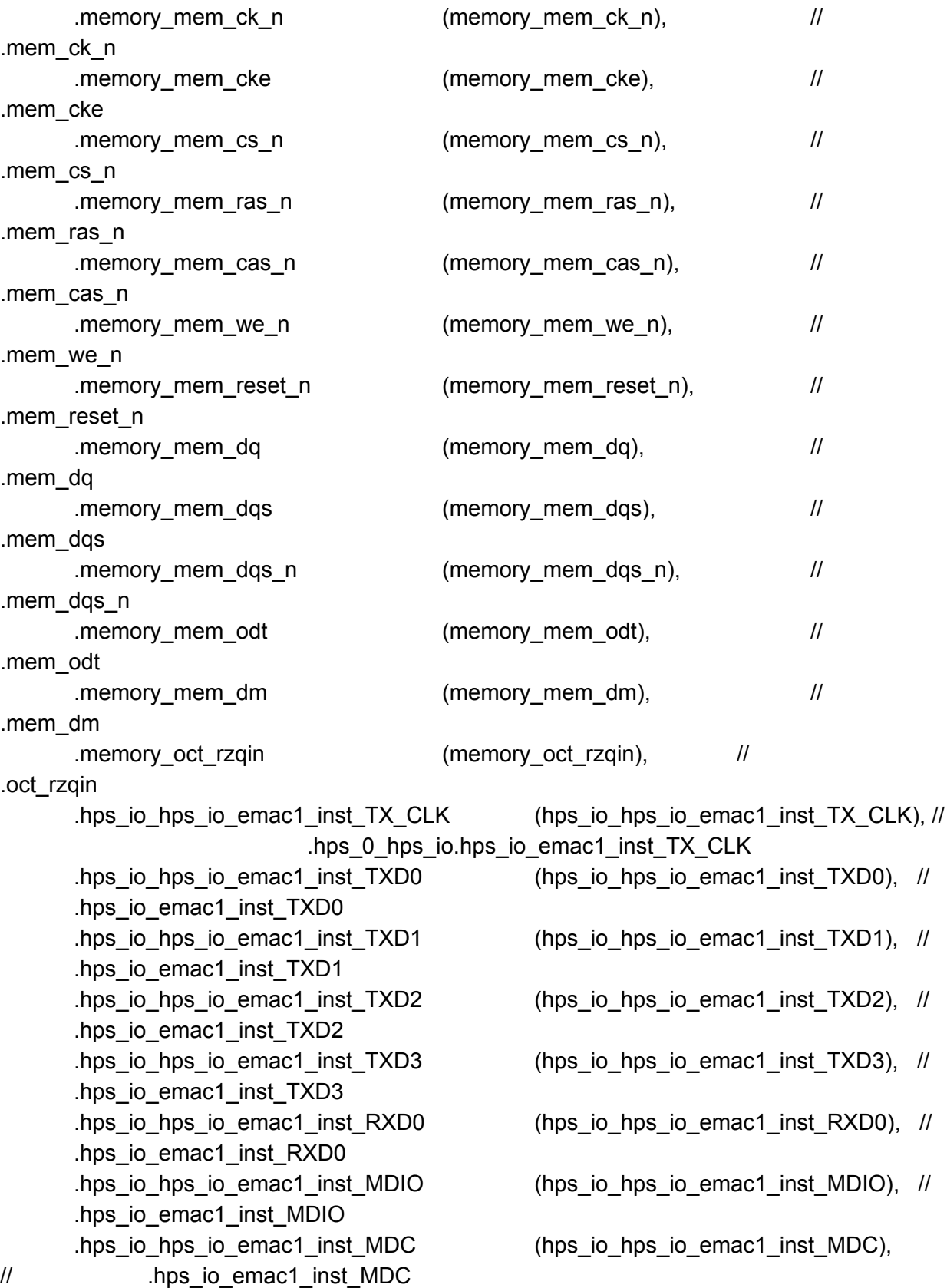

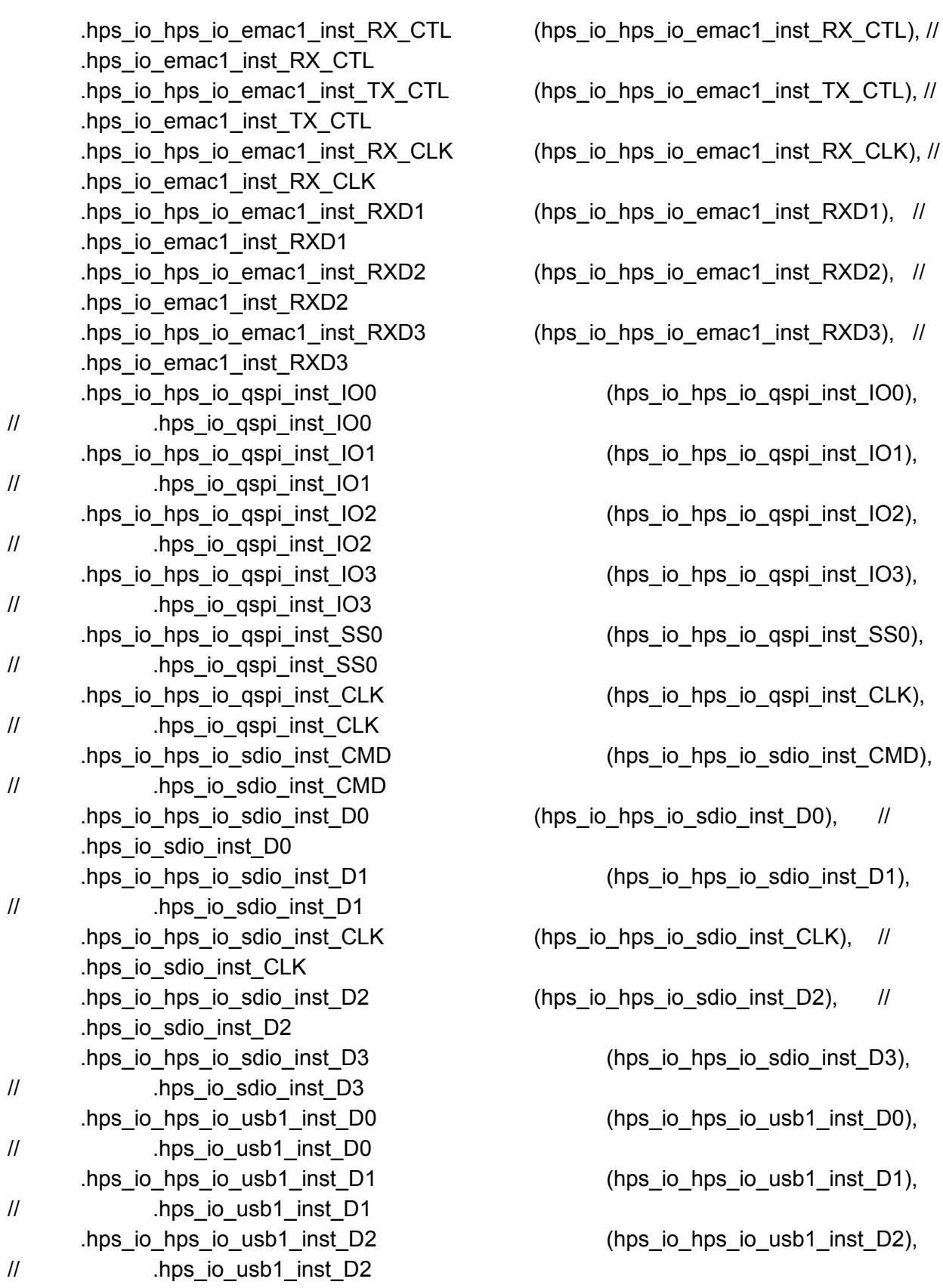

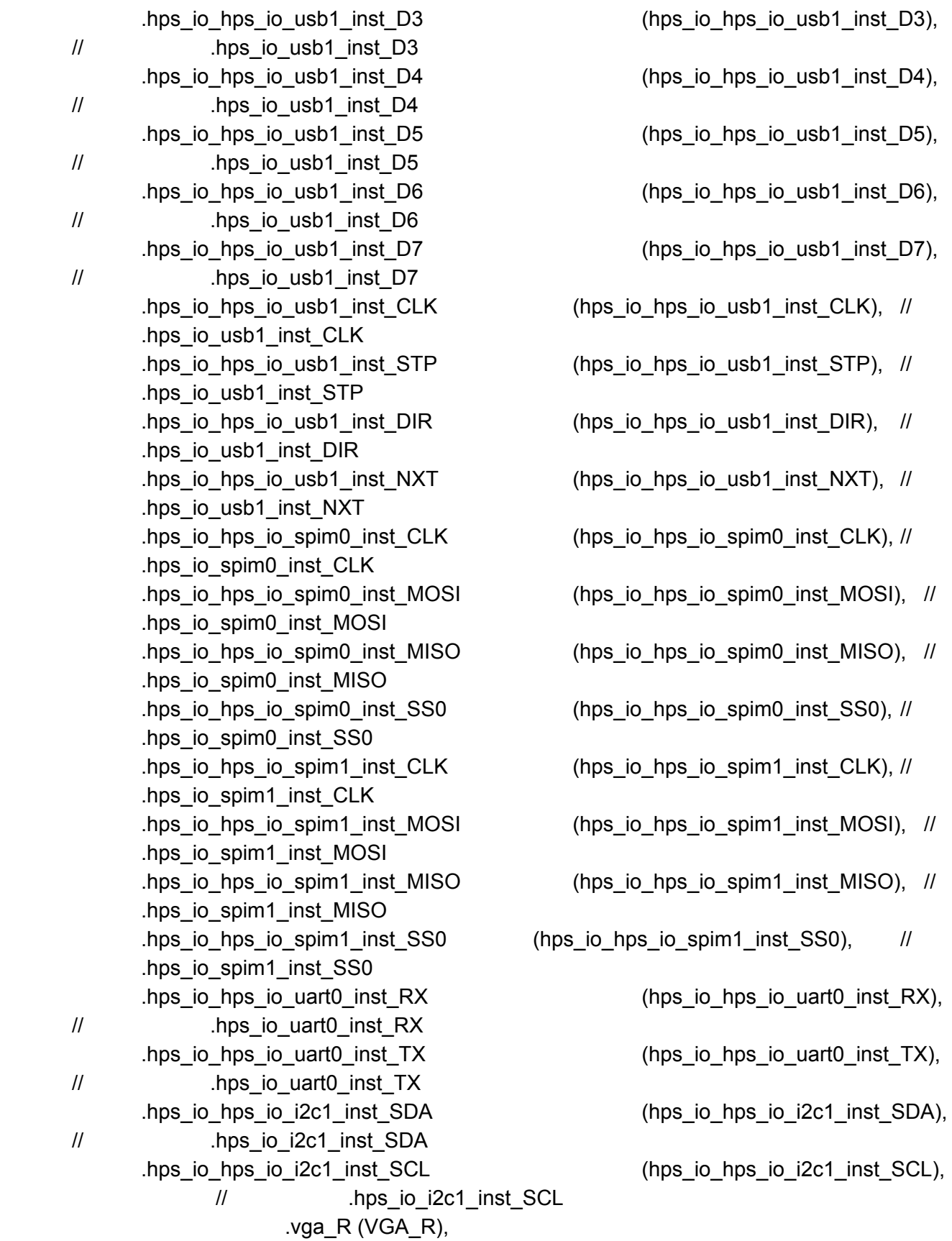

.vga\_G (VGA\_G), .vga\_B (VGA\_B), .vga\_CLK (VGA\_CLK), .vga\_HS (VGA\_HS), .vga\_VS (VGA\_VS), .vga\_BLANK\_n (VGA\_BLANK\_n), .vga\_SYNC\_n (VGA\_SYNC\_n), .vga\_audio\_control(audio\_control\_wire) //.AUD\_ADCDAT(AUD\_ADCDAT), //.AUD\_ADCLRCK(AUD\_ADCLRCK), //.AUD\_BCLK(AUD\_BCLK), //.AUD\_DACDAT(AUD\_DACDAT), //.AUD\_DACLRCK(AUD\_DACLRCK), //.AUD\_I2C\_SCLK(AUD\_I2C\_SCLK), //.AUD\_I2C\_SDAT(AUD\_I2C\_SDAT), //.AUD\_MUTE(AUD\_MUTE), //.AUD\_XCK(AUD\_XCK)

);

wire[3:0] audio\_control\_wire;

audio\_top Audio\_Top(

.OSC\_50\_B8A (OSC\_50\_B8A), .AUD\_ADCDAT(AUD\_ADCDAT), .AUD\_ADCLRCK(AUD\_ADCLRCK), .AUD\_BCLK(AUD\_BCLK), .AUD\_DACDAT(AUD\_DACDAT), .AUD\_DACLRCK(AUD\_DACLRCK), .AUD\_I2C\_SCLK(AUD\_I2C\_SCLK), .AUD\_I2C\_SDAT(AUD\_I2C\_SDAT), .AUD\_MUTE(AUD\_MUTE), .AUD\_XCK(AUD\_XCK), .KEY(KEY), .SW(SW), .LED(LED), .audio\_control(audio\_control\_wire) );

endmodule

**2.VGA\_LED.sv (VGA controller)**

module VGA\_LED(input logic clk, input logic reset, /\* 32 bit writedata\*/ input logic [31:0] writedata, input logic read, input logic write, input chipselect, input logic [6:0] address, /\* 32 bit writedata\*/ output logic[31:0] readdata, output logic[3:0] VGA\_audio\_control, output logic [7:0] VGA\_R, VGA\_G, VGA\_B, output logic VGA\_CLK, VGA\_HS, VGA\_VS, VGA\_BLANK\_n, output logic VGA\_SYNC\_n ); logic [10:0] hcount; logic [9:0] vcount; logic [3:0] game\_control; int tower [259:0]; logic sprite1\_on, sprite2\_on, sprite3\_on, sprite4\_on, sprite5\_on, sprite6\_on, sprite7\_on, sprite8\_on, sprite9\_on, sprite10\_on, sprite\_on, sprite11\_on, sprite12\_on, sprite13\_on, sprite14\_on, sprite15\_on, sprite16\_on, sprite17\_on, sprite18\_on, sprite19\_on, sprite20\_on, sprite21\_on, sprite22\_on, sprite23\_on, sprite24\_on, sprite25\_on, sprite26\_on, sprite27\_on, sprite28\_on, sprite29\_on, sprite30\_on, sprite31\_on, sprite32\_on, sprite33\_on, sprite34\_on, sprite35\_on, sprite36\_on, sprite37\_on, sprite38\_on, sprite39\_on, sprite40\_on, sprite41\_on, sprite42\_on, sprite43\_on, sprite44\_on, sprite45\_on, sprite46\_on, sprite47\_on, sprite48\_on, sprite49\_on, sprite50\_on, sprite51\_on, sprite52\_on, sprite53\_on, sprite54\_on, sprite55\_on, sprite56\_on, sprite57\_on, sprite58\_on, sprite59\_on, sprite60\_on, sprite61\_on;
logic [31:0] sprite1, sprite2, sprite3, sprite4, sprite5, sprite6, sprite7, sprite8, sprite9, sprite10, sprite11, sprite12, sprite13, sprite14, sprite15, sprite16, sprite17, sprite18, sprite19, sprite20, sprite21, sprite22, sprite23, sprite24, sprite25, sprite26, sprite27, sprite28, sprite29, sprite30, sprite31, sprite32, sprite33, sprite34, sprite35, sprite36, sprite37, sprite38, sprite39, sprite40, sprite41, sprite42, sprite43, sprite44, sprite45, sprite46, sprite47, sprite48, sprite49, sprite50, sprite51, sprite52, sprite53, sprite54, sprite55, sprite56, sprite57, sprite58, sprite59, sprite60, sprite61;

logic [19:0] pos\_sprite1, pos\_sprite2, pos\_sprite3, pos\_sprite4, pos\_sprite5, pos\_sprite6, pos\_sprite7, pos\_sprite8, pos\_sprite9, pos\_sprite10,

pos\_sprite11, pos\_sprite12, pos\_sprite13, pos\_sprite14, pos\_sprite15, pos\_sprite16, pos\_sprite17, pos\_sprite18, pos\_sprite19, pos\_sprite20,

pos\_sprite21, pos\_sprite22, pos\_sprite23, pos\_sprite24, pos\_sprite25, pos\_sprite26, pos\_sprite27, pos\_sprite28, pos\_sprite29, pos\_sprite30,

pos\_sprite31, pos\_sprite32, pos\_sprite33, pos\_sprite34, pos\_sprite35, pos\_sprite36, pos\_sprite37, pos\_sprite38, pos\_sprite39, pos\_sprite40,

pos\_sprite41, pos\_sprite42, pos\_sprite43, pos\_sprite44, pos\_sprite45, pos\_sprite46, pos\_sprite47, pos\_sprite48, pos\_sprite49, pos\_sprite50,

pos\_sprite51, pos\_sprite52, pos\_sprite53, pos\_sprite54, pos\_sprite55, pos\_sprite56, pos\_sprite57, pos\_sprite58, pos\_sprite59, pos\_sprite60, pos\_sprite61;

logic [9:0] addr\_sprite1, addr\_sprite2, addr\_sprite3, addr\_sprite4, addr\_sprite5, addr\_sprite6,

addr sprite7, addr sprite8, addr sprite9, addr sprite10, addr sprite11, addr\_sprite12,

addr\_sprite13, addr\_sprite14, addr\_sprite15, addr\_sprite16, addr\_sprite17, addr\_sprite18,

addr sprite19, addr sprite20, addr sprite21, addr sprite22, addr sprite23, addr\_sprite24,

addr\_sprite25, addr\_sprite26, addr\_sprite27, addr\_sprite28, addr\_sprite29, addr\_sprite30,

addr sprite31, addr sprite32, addr sprite33, addr sprite34, addr\_sprite35, addr\_sprite36,

addr\_sprite37, addr\_sprite38, addr\_sprite39, addr\_sprite40, addr\_sprite41, addr\_sprite42,

addr sprite43, addr sprite44, addr sprite45, addr sprite46, addr sprite47, addr\_sprite48,

addr\_sprite49, addr\_sprite50, addr\_sprite51, addr\_sprite52, addr\_sprite53, addr\_sprite54,

addr\_sprite55, addr\_sprite56, addr\_sprite57, addr\_sprite58, addr\_sprite59, addr\_sprite60,

addr\_sprite61, addr\_buf;

logic [11:0] id1, id2, id3, id4, id5, id6, id7, id8, id9, id10, id11, id12, id13, id14, id15, id16, id17, id18, id19, id20, id21, id22, id23, id24, id25, id26, id27, id28, id29, id30, id31, id32, id33, id34, id35, id36, id37, id38, id39, id40, id41, id42, id43, id44, id45, id46, id47, id48, id49, id50, id51, id52, id53, id54, id55, id56, id57, id58, id59, id60,  $id61$ , id  $temp$ , id buf;

logic<sup>[23:0]</sup> RGB\_buf,

fly1\_RGB, fly2\_RGB, moster11\_RGB, moster12\_RGB, moster21\_RGB, moster22\_RGB, moster31\_RGB, moster32\_RGB,

blurCorn\_RGB, blurCrop\_RGB, blurVeggie\_RGB, bulletCorn\_RGB, bulletCrop\_RGB, bulletVeggie\_RGB;

logic[7:0] cursor\_r, cursor\_g, cursor\_b;

logic[19:0]addr\_fly1, addr\_fly2, addr\_moster11, addr\_moster12, addr\_moster21, addr\_moster22, addr\_moster31, addr\_moster32,

> addr\_blurCorn, addr\_blurCrop, addr\_blurVeggie, addr\_bulletCorn, addr\_bulletCrop, addr\_bulletVeggie;

// Cursor parameter logic[31:0] cursor\_pos; logic cursor\_is\_valid;

// Digits parameter

logic [31:0] digits score; logic [31:0] digits\_coins; logic [7:0] digits\_score\_r, digits\_score\_b, digits\_score\_g; logic [7:0] digits\_coins\_r, digits\_coins\_b, digits\_coins\_g; logic digits\_score\_valid, digits\_coins\_valid;

// Rounds parameter logic [31:0] rounds; logic [7:0] rounds\_r, rounds\_b, rounds\_g; logic rounds\_valid;

# // Brand logic [31:0] brand;

// Tower parameter logic [1:0] towerIn, towerOut; logic writeEnable;

// position and hp parameter logic [8:0] position\_x, position\_y; logic [8:0] position; logic [2:0] hp;

// Tiles parameter logic [9:0] grassAddress; logic [23:0] grassQ;

logic [9:0] sandAddress; logic [23:0] sandQ;

logic [11:0] barnAddress; logic [23:0] barnQ;

logic [11:0] trashAddress; logic [23:0] trashQ;

logic [10:0] coinsAddress; logic [23:0] coinsQ;

logic [10:0] lifeAddress; logic [23:0] lifeQ;

logic [10:0] scoreAddress; logic [23:0] scoreQ;

logic [9:0] heartAddress; logic [23:0] heartQ;

logic [9:0] cornAddress; logic [23:0] cornQ;

logic [9:0] cropAddress;

logic [23:0] cropQ;

logic [9:0] veggieAddress; logic [23:0] veggieQ;

logic [13:0] tdAddress; logic [23:0] tdQ;

logic [13:0] goAddress; logic [23:0] goQ;

logic [12:0] pbAddress; logic [23:0] pbQ;

logic [12:0] prAddress; logic [23:0] prQ;

```
logic[8:0] curpos_x, curpos_y;
logic[8:0] curpos;
```
logic sand, barn, trash, coins, life, score, heart, corn, crop, veggie, blackie, cursor, td, go, pb, pr;

```
/* adudio control */
  assign VGA_audio_control = game_control;
```

```
/* Assign id and sprite position */
       assign id1 = sprite1[31:20];
       assign pos_sprite1 = sprite1[19:0];
```
assign  $id2 =$  sprite2[31:20]; assign pos\_sprite2 = sprite2[19:0];

assign  $id3 =$ sprite $3[31:20]$ ; assign pos\_sprite3 = sprite3[19:0];

assign  $id4 =$ sprite4[31:20]; assign pos\_sprite4 = sprite4[19:0];

```
assign id5 =sprite5[31:20];
```

```
assign pos_sprite5 = sprite5[19:0];
assign id6 = sprite6[31:20];
assign pos_sprite6 = sprite6[19:0];
assign id7 = sprite7[31:20];
assign pos_sprite7 = sprite7[19:0];
assign id8 = sprite8[31:20];
assign pos_sprite8 = sprite8[19:0];
assign id9 = sprite9[31:20];
assign pos_sprite9 = sprite9[19:0];
assign id10 = sprite10[31:20];
assign pos_sprite10 = sprite10[19:0];
assign id11 = sprite11[31:20];
assign pos_sprite11 = sprite11[19:0];
assign id12 = sprite12[31:20];
assign pos_sprite12 = sprite12[19:0];
assign id13 = sprite13[31:20];
assign pos_sprite13 = sprite13[19:0];
assign id14 = sprite 14[31:20];
assign pos_sprite14 = sprite14[19:0];
assign id15 = sprite 15[31:20];
assign pos_sprite15 = sprite15[19:0];
assign id16 = sprite 16[31:20];
assign pos_sprite16 = sprite16[19:0];
assign id17 = sprite17[31:20];
assign pos_sprite17 = sprite17[19:0];
assign id18 = sprite18[31:20];
assign pos_sprite18 = sprite18[19:0];
assign id19 = sprite19[31:20];
assign pos_sprite19 = sprite19[19:0];
```

```
assign id20 = sprite20[31:20];
assign pos_sprite20 = sprite20[19:0];
assign id21 = sprite21[31:20];
assign pos_sprite21 = sprite21[19:0];
assign id22 = sprite22[31:20];
assign pos_sprite22 = sprite22[19:0];
assign id23 = sprite23[31:20];
assign pos_sprite23 = sprite23[19:0];
assign id24 = sprite 24[31:20];
assign pos_sprite24 = sprite24[19:0];
assign id25 = sprite25[31:20];
assign pos_sprite25 = sprite25[19:0];
assign id26 = sprite26[31:20];
assign pos_sprite26 = sprite26[19:0];
assign id27 = sprite27[31:20];
assign pos_sprite27 = sprite27[19:0];
assign id28 = sprite28[31:20];
assign pos_sprite28 = sprite28[19:0];
assign id29 =sprite29[31:20];
assign pos_sprite29 = sprite29[19:0];
assign id30 = sprite30[31:20];
assign pos_sprite30 = sprite30[19:0];
assign id31 =sprite31[31:20];
assign pos_sprite31 = sprite31[19:0];
assign id32 = sprite32[31:20];
assign pos_sprite32 = sprite32[19:0];
assign id33 = sprite33[31:20];
assign pos_sprite33 = sprite33[19:0];
```

```
assign id34 =sprite34[31:20];
assign pos_sprite34 = sprite34[19:0];
assign id35 = sprite35[31:20];
assign pos_sprite35 = sprite35[19:0];
assign id36 = sprite36[31:20];
assign pos_sprite36 = sprite36[19:0];
assign id37 = sprite37[31:20];
assign pos_sprite37 = sprite37[19:0];
assign id38 = sprite38[31:20];
assign pos_sprite38 = sprite38[19:0];
assign id39 = sprite39[31:20];
assign pos_sprite39 = sprite39[19:0];
assign id40 = sprite40[31:20];
assign pos_sprite40 = sprite40[19:0];
assign id41 = sprite41[31:20];
assign pos_sprite41 = sprite41[19:0];
assign id42 =sprite42[31:20];
assign pos_sprite42 = sprite42[19:0];
assign id43 = sprite43[31:20];
assign pos_sprite43 = sprite43[19:0];
assign id44 =sprite44[31:20];
assign pos_sprite44 = sprite44[19:0];
assign id45 =sprite45[31:20];
assign pos_sprite45 = sprite45[19:0];
assign id46 =sprite46[31:20];
assign pos_sprite46 = sprite46[19:0];
assign id47 = sprite47[31:20];
assign pos_sprite47 = sprite47[19:0];
```

```
assign id48 = sprite48[31:20];
```

```
assign pos_sprite48 = sprite48[19:0];
assign id49 = sprite49[31:20];
assign pos_sprite49 = sprite49[19:0];
assign id50 = sprite50[31:20];
assign pos_sprite50 = sprite50[19:0];
assign id51 = sprite51[31:20];
assign pos_sprite51 = sprite51[19:0];
assign id52 = sprite52[31:20];
assign pos_sprite52 = sprite52[19:0];
assign id53 = sprite53[31:20];
assign pos_sprite53 = sprite53[19:0];
assign id54 =sprite54[31:20];
assign pos_sprite54 = sprite54[19:0];
assign id55 = sprite55[31:20];
assign pos_sprite55 = sprite55[19:0];
assign id56 = sprite56[31:20];
assign pos_sprite56 = sprite56[19:0];
assign id57 = sprite57[31:20];
assign pos_sprite57 = sprite57[19:0];
assign id58 =sprite58[31:20];
assign pos_sprite58 = sprite58[19:0];
assign id59 = sprite59[31:20];
assign pos_sprite59 = sprite59[19:0];
assign id60 = sprite60[31:20];
assign pos_sprite60 = sprite60[19:0];
assign id61 = sprite61[31:20];
assign pos_sprite61 = sprite61[19:0];
```
/\* Assign sprite\_on signal all 61 sprites\*/

assign sprite1\_on = (sprite1 > 0) ? (((hcount[10:1] >= (pos\_sprite1[19:10] + 10'd7))&&(hcount[10:1] <= (pos\_sprite1[19:10]+10'd23)))&&((vcount[9:0] >= (pos\_sprite1[9:0] + 10'd7))&&(vcount[9:0] <= (pos\_sprite1[9:0]+10'd23)))) : 0;

assign sprite2\_on = (sprite2 > 0) ? (((hcount[10:1] >= (pos\_sprite2[19:10] + 10'd7))&&(hcount[10:1] <= (pos\_sprite2[19:10]+10'd23)))&&((vcount[9:0] >= (pos\_sprite2[9:0] + 10'd7))&&(vcount[9:0] <= (pos\_sprite2[9:0]+10'd23)))) : 0;

assign sprite3\_on = (sprite3 > 0) ? (((hcount[10:1] >= (pos\_sprite3[19:10] + 10'd7))&&(hcount[10:1] <= (pos\_sprite3[19:10]+10'd23)))&&((vcount[9:0] >= (pos\_sprite3[9:0] + 10'd7))&&(vcount[9:0] <= (pos\_sprite3[9:0]+10'd23)))) : 0;

assign sprite4\_on = (sprite4 > 0) ? (((hcount[10:1] >= (pos\_sprite4[19:10] + 10'd7))&&(hcount[10:1] <= (pos\_sprite4[19:10]+10'd23)))&&((vcount[9:0] >= (pos\_sprite4[9:0] + 10'd7))&&(vcount[9:0] <= (pos\_sprite4[9:0]+10'd23)))) : 0;

assign sprite5\_on = (sprite5 > 0) ? (((hcount[10:1] >= (pos\_sprite5[19:10] + 10'd7))&&(hcount[10:1] <= (pos\_sprite5[19:10]+10'd23)))&&((vcount[9:0] >= (pos\_sprite5[9:0] + 10'd7))&&(vcount[9:0] <= (pos\_sprite5[9:0]+10'd23)))) : 0;

assign sprite6\_on = (sprite6 > 0) ? (((hcount[10:1] >= (pos\_sprite6[19:10] + 10'd7))&&(hcount[10:1] <= (pos\_sprite6[19:10]+10'd23)))&&((vcount[9:0] >= (pos\_sprite6[9:0] + 10'd7))&&(vcount[9:0] <= (pos\_sprite6[9:0]+10'd23)))) : 0;

assign sprite7\_on = (sprite7 > 0) ? (((hcount[10:1] >= (pos\_sprite7[19:10] + 10'd7))&&(hcount[10:1] <= (pos\_sprite7[19:10]+10'd23)))&&((vcount[9:0] >= (pos\_sprite7[9:0] + 10'd7))&&(vcount[9:0] <= (pos\_sprite7[9:0]+10'd23)))) : 0;

assign sprite8\_on = (sprite8 > 0) ? (((hcount[10:1] >= (pos\_sprite8[19:10] + 10'd7))&&(hcount[10:1] <= (pos\_sprite8[19:10]+10'd23)))&&((vcount[9:0] >= (pos\_sprite8[9:0] + 10'd7))&&(vcount[9:0] <= (pos\_sprite8[9:0]+10'd23)))) : 0;

assign sprite9\_on = (sprite9 > 0) ? (((hcount[10:1] >= (pos\_sprite9[19:10] + 10'd7))&&(hcount[10:1] <= (pos\_sprite9[19:10]+10'd23)))&&((vcount[9:0] >= (pos\_sprite9[9:0] + 10'd7))&&(vcount[9:0] <= (pos\_sprite9[9:0]+10'd23)))) : 0;

assign sprite10\_on = (sprite10 > 0) ? (((hcount[10:1] >= (pos\_sprite10[19:10] + 10'd7))&&(hcount[10:1] <= (pos\_sprite10[19:10]+10'd23)))&&((vcount[9:0] >= (pos\_sprite10[9:0] + 10'd7))&&(vcount[9:0] <= (pos\_sprite10[9:0]+10'd23)))) : 0;

assign sprite11\_on = (sprite11 > 0) ? (((hcount[10:1] >= (pos\_sprite11[19:10] + 10'd7))&&(hcount[10:1] <= (pos\_sprite11[19:10]+10'd23)))&&((vcount[9:0] >= (pos\_sprite11[9:0] + 10'd7))&&(vcount[9:0] <= (pos\_sprite11[9:0]+10'd23)))) : 0;

assign sprite12\_on = (sprite12 > 0) ? (((hcount[10:1] >= (pos\_sprite12[19:10] + 10'd7))&&(hcount[10:1] <= (pos\_sprite12[19:10]+10'd23)))&&((vcount[9:0] >= (pos\_sprite12[9:0] + 10'd7))&&(vcount[9:0] <= (pos\_sprite12[9:0]+10'd23)))) : 0;

assign sprite13\_on = (sprite13 > 0) ? (((hcount[10:1] >= (pos\_sprite13[19:10] + 10'd7))&&(hcount[10:1] <= (pos\_sprite13[19:10]+10'd23)))&&((vcount[9:0] >= (pos\_sprite13[9:0] + 10'd7))&&(vcount[9:0] <= (pos\_sprite13[9:0]+10'd23)))) : 0;

assign sprite14\_on = (sprite14 > 0) ? (((hcount[10:1] >= (pos\_sprite14[19:10] + 10'd7))&&(hcount[10:1] <= (pos\_sprite14[19:10]+10'd23)))&&((vcount[9:0] >= (pos\_sprite14[9:0] + 10'd7))&&(vcount[9:0] <= (pos\_sprite14[9:0]+10'd23)))) : 0; assign sprite15\_on = (sprite15 > 0) ? (((hcount[10:1] >= (pos\_sprite15[19:10] + 10'd7))&&(hcount[10:1] <= (pos\_sprite15[19:10]+10'd23)))&&((vcount[9:0] >= (pos\_sprite15[9:0] + 10'd7))&&(vcount[9:0] <= (pos\_sprite15[9:0]+10'd23)))) : 0; assign sprite16\_on = (sprite16 > 0) ? (((hcount[10:1] >= (pos\_sprite16[19:10] + 10'd7))&&(hcount[10:1] <= (pos\_sprite16[19:10]+10'd23)))&&((vcount[9:0] >= (pos\_sprite16[9:0] + 10'd7))&&(vcount[9:0] <= (pos\_sprite16[9:0]+10'd23)))) : 0; assign sprite17\_on = (sprite17 > 0) ? (((hcount[10:1] >= (pos\_sprite17[19:10] + 10'd7))&&(hcount[10:1] <= (pos\_sprite17[19:10]+10'd23)))&&((vcount[9:0] >= (pos\_sprite17[9:0] + 10'd7))&&(vcount[9:0] <= (pos\_sprite17[9:0]+10'd23)))) : 0; assign sprite18\_on = (sprite18 > 0) ? (((hcount[10:1] >= (pos\_sprite18[19:10] + 10'd7))&&(hcount[10:1] <= (pos\_sprite18[19:10]+10'd23)))&&((vcount[9:0] >= (pos\_sprite18[9:0] + 10'd7))&&(vcount[9:0] <= (pos\_sprite18[9:0]+10'd23)))) : 0; assign sprite19\_on = (sprite19 > 0) ? (((hcount[10:1] >= (pos\_sprite19[19:10] + 10'd7))&&(hcount[10:1] <= (pos\_sprite19[19:10]+10'd23)))&&((vcount[9:0] >= (pos\_sprite19[9:0] + 10'd7))&&(vcount[9:0] <= (pos\_sprite19[9:0]+10'd23)))) : 0;

assign sprite20\_on = (sprite20 > 0) ? (((hcount[10:1] >= (pos\_sprite20[19:10] + 10'd7))&&(hcount[10:1] <= (pos\_sprite20[19:10]+10'd23)))&&((vcount[9:0] >= (pos\_sprite20[9:0] + 10'd7))&&(vcount[9:0] <= (pos\_sprite20[9:0]+10'd23)))) : 0;

assign sprite21\_on = (sprite21 > 0) ? (((hcount[10:1] >= (pos\_sprite21[19:10] + 10'd7))&&(hcount[10:1] <= (pos\_sprite21[19:10]+10'd23)))&&((vcount[9:0] >= (pos\_sprite21[9:0] + 10'd7))&&(vcount[9:0] <= (pos\_sprite21[9:0]+10'd23)))) : 0;

assign sprite22\_on = (sprite22 > 0) ? (((hcount[10:1] >= (pos\_sprite22[19:10] + 10'd7))&&(hcount[10:1] <= (pos\_sprite22[19:10]+10'd23)))&&((vcount[9:0] >= (pos\_sprite22[9:0] + 10'd7))&&(vcount[9:0] <= (pos\_sprite22[9:0]+10'd23)))) : 0;

assign sprite23\_on = (sprite23 > 0) ? (((hcount[10:1] >= (pos\_sprite23[19:10] + 10'd7))&&(hcount[10:1] <= (pos\_sprite23[19:10]+10'd23)))&&((vcount[9:0] >= (pos\_sprite23[9:0] + 10'd7))&&(vcount[9:0] <= (pos\_sprite23[9:0]+10'd23)))) : 0;

assign sprite24\_on = (sprite24 > 0) ? (((hcount[10:1] >= (pos\_sprite24[19:10] + 10'd7))&&(hcount[10:1] <= (pos\_sprite24[19:10]+10'd23)))&&((vcount[9:0] >= (pos\_sprite24[9:0] + 10'd7))&&(vcount[9:0] <= (pos\_sprite24[9:0]+10'd23)))) : 0;

assign sprite25\_on = (sprite25 > 0) ? (((hcount[10:1] >= (pos\_sprite25[19:10] + 10'd7))&&(hcount[10:1] <= (pos\_sprite25[19:10]+10'd23)))&&((vcount[9:0] >= (pos\_sprite25[9:0] + 10'd7))&&(vcount[9:0] <= (pos\_sprite25[9:0]+10'd23)))) : 0;

assign sprite26\_on = (sprite26 > 0) ? (((hcount[10:1] >= (pos\_sprite26[19:10] + 10'd7))&&(hcount[10:1] <= (pos\_sprite26[19:10]+10'd23)))&&((vcount[9:0] >= (pos\_sprite26[9:0] + 10'd7))&&(vcount[9:0] <= (pos\_sprite26[9:0]+10'd23)))) : 0;

assign sprite27\_on = (sprite27 > 0) ? (((hcount[10:1] >= (pos\_sprite27[19:10] + 10'd7))&&(hcount[10:1] <= (pos\_sprite27[19:10]+10'd23)))&&((vcount[9:0] >= (pos\_sprite27[9:0] + 10'd7))&&(vcount[9:0] <= (pos\_sprite27[9:0]+10'd23)))) : 0;

assign sprite28\_on = (sprite28 > 0) ? (((hcount[10:1] >= (pos\_sprite28[19:10] + 10'd7))&&(hcount[10:1] <= (pos\_sprite28[19:10]+10'd23)))&&((vcount[9:0] >= (pos\_sprite28[9:0] + 10'd7))&&(vcount[9:0] <= (pos\_sprite28[9:0]+10'd23)))) : 0;

assign sprite29\_on = (sprite29 > 0) ? (((hcount[10:1] >= (pos\_sprite29[19:10] + 10'd7))&&(hcount[10:1] <= (pos\_sprite29[19:10]+10'd23)))&&((vcount[9:0] >= (pos\_sprite29[9:0] + 10'd7))&&(vcount[9:0] <= (pos\_sprite29[9:0]+10'd23)))) : 0;

assign sprite30\_on = (sprite30 > 0) ? (((hcount[10:1] >= (pos\_sprite30[19:10] + 10'd7))&&(hcount[10:1] <= (pos\_sprite30[19:10]+10'd23)))&&((vcount[9:0] >= (pos\_sprite30[9:0] + 10'd7))&&(vcount[9:0] <= (pos\_sprite30[9:0]+10'd23)))) : 0;

assign sprite31\_on = (sprite31 > 0) ? (((hcount[10:1] >= (pos\_sprite31[19:10] + 10'd7))&&(hcount[10:1] <= (pos\_sprite31[19:10]+10'd23)))&&((vcount[9:0] >= (pos\_sprite31[9:0] + 10'd7))&&(vcount[9:0] <= (pos\_sprite31[9:0]+10'd23)))) : 0;

assign sprite32\_on = (sprite32 > 0) ? (((hcount[10:1] >= (pos\_sprite32[19:10] + 10'd7))&&(hcount[10:1] <= (pos\_sprite32[19:10]+10'd23)))&&((vcount[9:0] >= (pos\_sprite32[9:0] + 10'd7))&&(vcount[9:0] <= (pos\_sprite32[9:0]+10'd23)))) : 0;

assign sprite33\_on = (sprite33 > 0) ? (((hcount[10:1] >= (pos\_sprite33[19:10] + 10'd7))&&(hcount[10:1] <= (pos\_sprite33[19:10]+10'd23)))&&((vcount[9:0] >= (pos\_sprite33[9:0] + 10'd7))&&(vcount[9:0] <= (pos\_sprite33[9:0]+10'd23)))) : 0;

assign sprite34\_on = (sprite34 > 0) ? (((hcount[10:1] >= (pos\_sprite34[19:10] + 10'd7))&&(hcount[10:1] <= (pos\_sprite34[19:10]+10'd23)))&&((vcount[9:0] >= (pos\_sprite34[9:0] + 10'd7))&&(vcount[9:0] <= (pos\_sprite34[9:0]+10'd23)))) : 0;

assign sprite35\_on = (sprite35 > 0) ? (((hcount[10:1] >= (pos\_sprite35[19:10] + 10'd7))&&(hcount[10:1] <= (pos\_sprite35[19:10]+10'd23)))&&((vcount[9:0] >= (pos\_sprite35[9:0] + 10'd7))&&(vcount[9:0] <= (pos\_sprite35[9:0]+10'd23)))) : 0;

assign sprite36\_on = (sprite36 > 0) ? (((hcount[10:1] >= (pos\_sprite36[19:10] + 10'd7))&&(hcount[10:1] <= (pos\_sprite36[19:10]+10'd23)))&&((vcount[9:0] >= (pos\_sprite36[9:0] + 10'd7))&&(vcount[9:0] <= (pos\_sprite36[9:0]+10'd23)))) : 0;

assign sprite37\_on = (sprite37 > 0) ? (((hcount[10:1] >= (pos\_sprite37[19:10] + 10'd7))&&(hcount[10:1] <= (pos\_sprite37[19:10]+10'd23)))&&((vcount[9:0] >= (pos\_sprite37[9:0] + 10'd7))&&(vcount[9:0] <= (pos\_sprite37[9:0]+10'd23)))) : 0;

assign sprite38\_on = (sprite38 > 0) ? (((hcount[10:1] >= (pos\_sprite38[19:10] + 10'd7))&&(hcount[10:1] <= (pos\_sprite38[19:10]+10'd23)))&&((vcount[9:0] >= (pos\_sprite38[9:0] + 10'd7))&&(vcount[9:0] <= (pos\_sprite38[9:0]+10'd23)))) : 0;

assign sprite39\_on = (sprite39 > 0) ? (((hcount[10:1] >= (pos\_sprite39[19:10] + 10'd7))&&(hcount[10:1] <= (pos\_sprite39[19:10]+10'd23)))&&((vcount[9:0] >= (pos\_sprite39[9:0] + 10'd7))&&(vcount[9:0] <= (pos\_sprite39[9:0]+10'd23)))) : 0;

assign sprite40\_on = (sprite40 > 0) ? (((hcount[10:1] >= (pos\_sprite40[19:10] + 10'd7))&&(hcount[10:1] <= (pos\_sprite40[19:10]+10'd23)))&&((vcount[9:0] >= (pos\_sprite40[9:0] + 10'd7))&&(vcount[9:0] <= (pos\_sprite40[9:0]+10'd23)))) : 0;

assign sprite41\_on = (sprite41 > 0) ? (((hcount[10:1] >= (pos\_sprite41[19:10] + 10'd7))&&(hcount[10:1] <= (pos\_sprite41[19:10]+10'd23)))&&((vcount[9:0] >= (pos\_sprite41[9:0] + 10'd7))&&(vcount[9:0] <= (pos\_sprite41[9:0]+10'd23)))) : 0; assign sprite42\_on = (sprite42 > 0) ? (((hcount[10:1] >= (pos\_sprite42[19:10] + 10'd7))&&(hcount[10:1] <= (pos\_sprite42[19:10]+10'd23)))&&((vcount[9:0] >= (pos\_sprite42[9:0] + 10'd7))&&(vcount[9:0] <= (pos\_sprite42[9:0]+10'd23)))) : 0; assign sprite43\_on = (sprite43 > 0) ? (((hcount[10:1] >= (pos\_sprite43[19:10] + 10'd7))&&(hcount[10:1] <= (pos\_sprite43[19:10]+10'd23)))&&((vcount[9:0] >= (pos\_sprite43[9:0] + 10'd7))&&(vcount[9:0] <= (pos\_sprite43[9:0]+10'd23)))) : 0; assign sprite44\_on = (sprite44 > 0) ? (((hcount[10:1] >= (pos\_sprite44[19:10] + 10'd7))&&(hcount[10:1] <= (pos\_sprite44[19:10]+10'd23)))&&((vcount[9:0] >= (pos\_sprite44[9:0] + 10'd7))&&(vcount[9:0] <= (pos\_sprite44[9:0]+10'd23)))) : 0; assign sprite45\_on = (sprite45 > 0) ? (((hcount[10:1] >= (pos\_sprite45[19:10] + 10'd7))&&(hcount[10:1] <= (pos\_sprite45[19:10]+10'd23)))&&((vcount[9:0] >= (pos\_sprite45[9:0] + 10'd7))&&(vcount[9:0] <= (pos\_sprite45[9:0]+10'd23)))) : 0; assign sprite46\_on = (sprite46 > 0) ? (((hcount[10:1] >= (pos\_sprite46[19:10] + 10'd7))&&(hcount[10:1] <= (pos\_sprite46[19:10]+10'd23)))&&((vcount[9:0] >= (pos\_sprite46[9:0] + 10'd7))&&(vcount[9:0] <= (pos\_sprite46[9:0]+10'd23)))) : 0; assign sprite47\_on = (sprite47 > 0) ? (((hcount[10:1] >= (pos\_sprite47[19:10] + 10'd7))&&(hcount[10:1] <= (pos\_sprite47[19:10]+10'd23)))&&((vcount[9:0] >= (pos\_sprite47[9:0] + 10'd7))&&(vcount[9:0] <= (pos\_sprite47[9:0]+10'd23)))) : 0; assign sprite48\_on = (sprite48 > 0) ? (((hcount[10:1] >= (pos\_sprite48[19:10] + 10'd7))&&(hcount[10:1] <= (pos\_sprite48[19:10]+10'd23)))&&((vcount[9:0] >= (pos\_sprite48[9:0] + 10'd7))&&(vcount[9:0] <= (pos\_sprite48[9:0]+10'd23)))) : 0; assign sprite49\_on = (sprite49 > 0) ? (((hcount[10:1] >= (pos\_sprite49[19:10] + 10'd7))&&(hcount[10:1] <= (pos\_sprite49[19:10]+10'd23)))&&((vcount[9:0] >= (pos\_sprite49[9:0] + 10'd7))&&(vcount[9:0] <= (pos\_sprite49[9:0]+10'd23)))) : 0; assign sprite50\_on = (sprite50 > 0) ? (((hcount[10:1] >= (pos\_sprite50[19:10] + 10'd7))&&(hcount[10:1] <= (pos\_sprite50[19:10]+10'd23)))&&((vcount[9:0] >= (pos\_sprite50[9:0]

+ 10'd7))&&(vcount[9:0] <= (pos\_sprite50[9:0]+10'd23)))) : 0;

assign sprite51\_on = (sprite51 > 0) ? (((hcount[10:1] >= pos\_sprite51[19:10])&&(hcount[10:1] <= (pos\_sprite51[19:10]+10'd31)))&&((vcount[9:0] >= pos\_sprite51[9:0])&&(vcount[9:0] <= (pos\_sprite51[9:0]+10'd31)))) : 0;

assign sprite52\_on = (sprite52 > 0) ? (((hcount[10:1] >= pos\_sprite52[19:10])&&(hcount[10:1] <= (pos\_sprite52[19:10]+10'd31)))&&((vcount[9:0] >= pos\_sprite52[9:0])&&(vcount[9:0] <= (pos\_sprite52[9:0]+10'd31)))) : 0;

assign sprite53\_on = (sprite53 > 0) ? (((hcount[10:1] >= pos\_sprite53[19:10])&&(hcount[10:1] <= (pos\_sprite53[19:10]+10'd31)))&&((vcount[9:0] >= pos\_sprite53[9:0])&&(vcount[9:0] <= (pos\_sprite53[9:0]+10'd31)))) : 0;

assign sprite54\_on = (sprite54 > 0) ? (((hcount[10:1] >= pos\_sprite54[19:10])&&(hcount[10:1] <= (pos\_sprite54[19:10]+10'd31)))&&((vcount[9:0] >= pos\_sprite54[9:0])&&(vcount[9:0] <= (pos\_sprite54[9:0]+10'd31)))) : 0;

assign sprite55\_on = (sprite55 > 0) ? (((hcount[10:1] >= pos\_sprite55[19:10])&&(hcount[10:1] <= (pos\_sprite55[19:10]+10'd31)))&&((vcount[9:0] >= pos\_sprite55[9:0])&&(vcount[9:0] <= (pos\_sprite55[9:0]+10'd31)))) : 0;

assign sprite56\_on = (sprite56 > 0) ? (((hcount[10:1] >= pos\_sprite56[19:10])&&(hcount[10:1] <= (pos\_sprite56[19:10]+10'd31)))&&((vcount[9:0] >= pos\_sprite56[9:0])&&(vcount[9:0] <= (pos\_sprite56[9:0]+10'd31)))) : 0;

assign sprite57\_on = (sprite57 > 0) ? (((hcount[10:1] >= pos\_sprite57[19:10])&&(hcount[10:1] <= (pos\_sprite57[19:10]+10'd31)))&&((vcount[9:0] >= pos\_sprite57[9:0])&&(vcount[9:0] <= (pos\_sprite57[9:0]+10'd31)))) : 0;

assign sprite58\_on = (sprite58 > 0) ? (((hcount[10:1] >= pos\_sprite58[19:10])&&(hcount[10:1] <= (pos\_sprite58[19:10]+10'd31)))&&((vcount[9:0] >= pos\_sprite58[9:0])&&(vcount[9:0] <= (pos\_sprite58[9:0]+10'd31)))) : 0;

assign sprite59\_on = (sprite59 > 0) ? (((hcount[10:1] >= pos\_sprite59[19:10])&&(hcount[10:1] <= (pos\_sprite59[19:10]+10'd31)))&&((vcount[9:0] >= pos\_sprite59[9:0])&&(vcount[9:0] <= (pos\_sprite59[9:0]+10'd31)))) : 0;

assign sprite60\_on = (sprite60 > 0) ? (((hcount[10:1] >= pos\_sprite60[19:10])&&(hcount[10:1] <= (pos\_sprite60[19:10]+10'd31)))&&((vcount[9:0] >= pos\_sprite60[9:0])&&(vcount[9:0] <= (pos\_sprite60[9:0]+10'd31)))) : 0;

assign sprite61\_on = (sprite61 > 0) ? (((hcount[10:1] >= pos\_sprite61[19:10])&&(hcount[10:1] <= (pos\_sprite61[19:10]+10'd31)))&&((vcount[9:0] >= pos\_sprite61[9:0])&&(vcount[9:0] <= (pos\_sprite61[9:0]+10'd31)))) : 0;

## /\* Assign the addres for sprites\*/

```
assign addr_sprite1[4:0] = hcount[5:1] - pos_sprite1[14:10] + 1;
assign addr_sprite1[9:5] = vcount[4:0] - pos_sprite1[4:0];
assign addr_sprite2[4:0] = hcount[5:1] - pos_sprite2[14:10] + 1;
assign addr_sprite2[9:5] = vcount[4:0] - pos_sprite2[4:0];
assign addr_sprite3[4:0] = hcount[5:1] - pos_sprite3[14:10] + 1;
assign addr_sprite3[9:5] = vcount[4:0] - pos_sprite3[4:0];
assign addr_sprite4[4:0] = hcount[5:1] - pos_sprite4[14:10] + 1;
assign addr_sprite4[9:5] = vcount[4:0] - pos_sprite4[4:0];
assign addr_sprite5[4:0] = hcount[5:1] - pos_sprite5[14:10] + 1;
assign addr_sprite5[9:5] = vcount[4:0] - pos_sprite5[4:0];
assign addr_sprite6[4:0] = hcount[5:1] - pos_sprite6[14:10] + 1;
assign addr_sprite6[9:5] = vcount[4:0] - pos_sprite6[4:0];
assign addr_sprite7[4:0] = hcount[5:1] - pos_sprite7[14:10] + 1;
assign addr_sprite7[9:5] = vcount[4:0] - pos_sprite7[4:0];
```

```
assign addr sprite8[4:0] = hcount[5:1] - pos sprite8[14:10] + 1;
assign addr_sprite8[9:5] = vcount[4:0] - pos_sprite8[4:0];
assign addr_sprite9[4:0] = hcount[5:1] - pos_sprite9[14:10] + 1;
assign addr_sprite9[9:5] = vcount[4:0] - pos_sprite9[4:0];
assign addr_sprite10[4:0] = hcount[5:1] - pos_sprite10[14:10] + 1;
assign addr_sprite10[9:5] = vcount[4:0] - pos_sprite10[4:0];
```

```
assign addr_sprite11[4:0] = hcount[5:1] - pos_sprite11[14:10] + 1;
assign addr sprite11[9:5] = vcount[4:0] - pos sprite11[4:0];
assign addr_sprite12[4:0] = hcount[5:1] - pos_sprite12[14:10] + 1;
assign addr_sprite12[9:5] = vcount[4:0] - pos_sprite12[4:0];
assign addr_sprite13[4:0] = hcount[5:1] - pos_sprite13[14:10] + 1;
assign addr sprite13[9:5] = vcount[4:0] - pos sprite13[4:0];
assign addr_sprite14[4:0] = hcount[5:1] - pos_sprite14[14:10] + 1;
assign addr_sprite14[9:5] = vcount[4:0] - pos_sprite14[4:0];
assign addr_sprite15[4:0] = hcount[5:1] - pos_sprite15[14:10] + 1;
assign addr_sprite15[9:5] = vcount[4:0] - pos_sprite15[4:0];
assign addr_sprite16[4:0] = hcount[5:1] - pos_sprite16[14:10] + 1;
assign addr_sprite16[9:5] = vcount[4:0] - pos_sprite16[4:0];
assign addr_sprite17[4:0] = hcount[5:1] - pos_sprite17[14:10] + 1;
assign addr_sprite17[9:5] = vcount[4:0] - pos_sprite17[4:0];
assign addr_sprite18[4:0] = hcount[5:1] - pos_sprite18[14:10] + 1;
assign addr_sprite18[9:5] = vcount[4:0] - pos_sprite18[4:0];
assign addr sprite19[4:0] = hcount[5:1] - pos sprite19[14:10] + 1;
assign addr_sprite19[9:5] = vcount[4:0] - pos_sprite19[4:0];
assign addr_sprite20[4:0] = hcount[5:1] - pos_sprite20[14:10] + 1;
assign addr_sprite20[9:5] = vcount[4:0] - pos_sprite20[4:0];
```

```
assign addr_sprite21[4:0] = hcount[5:1] - pos_sprite21[14:10] + 1;
assign addr_sprite21[9:5] = vcount[4:0] - pos_sprite21[4:0];
assign addr sprite22[4:0] = hcount[5:1] - pos sprite22[14:10] + 1;
assign addr_sprite22[9:5] = vcount[4:0] - pos_sprite22[4:0];
assign addr_sprite23[4:0] = hcount[5:1] - pos_sprite23[14:10] + 1;
assign addr_sprite23[9:5] = vcount[4:0] - pos_sprite23[4:0];
assign addr_sprite24[4:0] = hcount[5:1] - pos_sprite24[14:10] + 1;
assign addr_sprite24[9:5] = vcount[4:0] - pos_sprite24[4:0];
assign addr_sprite25[4:0] = hcount[5:1] - pos_sprite25[14:10] + 1;
assign addr_sprite25[9:5] = vcount[4:0] - pos_sprite25[4:0];
assign addr_sprite26[4:0] = hcount[5:1] - pos_sprite26[14:10] + 1;
assign addr_sprite26[9:5] = vcount[4:0] - pos_sprite26[4:0];
assign addr_sprite27[4:0] = hcount[5:1] - pos_sprite27[14:10] + 1;
assign addr_sprite27[9:5] = vcount[4:0] - pos_sprite27[4:0];
assign addr_sprite28[4:0] = hcount[5:1] - pos_sprite28[14:10] + 1;
```

```
assign addr_sprite28[9:5] = vcount[4:0] - pos_sprite28[4:0];
assign addr sprite29[4:0] = hcount[5:1] - pos sprite29[14:10] + 1;
assign addr_sprite29[9:5] = vcount[4:0] - pos_sprite29[4:0];
assign addr_sprite30[4:0] = hcount[5:1] - pos_sprite30[14:10] + 1;
assign addr_sprite30[9:5] = vcount[4:0] - pos_sprite30[4:0];
assign addr_sprite31[4:0] = hcount[5:1] - pos_sprite31[14:10] + 1;
assign addr_sprite31[9:5] = vcount[4:0] - pos_sprite31[4:0];
assign addr_sprite32[4:0] = hcount[5:1] - pos_sprite32[14:10] + 1;
assign addr_sprite32[9:5] = vcount[4:0] - pos_sprite32[4:0];
assign addr_sprite33[4:0] = hcount[5:1] - pos_sprite33[14:10] + 1;
assign addr_sprite33[9:5] = vcount[4:0] - pos_sprite33[4:0];
assign addr sprite34[4:0] = hcount[5:1] - pos sprite34[14:10] + 1;
assign addr_sprite34[9:5] = vcount[4:0] - pos_sprite34[4:0];
assign addr_sprite35[4:0] = hcount[5:1] - pos_sprite35[14:10] + 1;
assign addr_sprite35[9:5] = vcount[4:0] - pos_sprite35[4:0];
assign addr_sprite36[4:0] = hcount[5:1] - pos_sprite36[14:10] + 1;
assign addr_sprite36[9:5] = vcount[4:0] - pos_sprite36[4:0];
assign addr_sprite37[4:0] = hcount[5:1] - pos_sprite37[14:10] + 1;
assign addr_sprite37[9:5] = vcount[4:0] - pos_sprite37[4:0];
assign addr_sprite38[4:0] = hcount[5:1] - pos_sprite38[14:10] + 1;
assign addr_sprite38[9:5] = vcount[4:0] - pos_sprite38[4:0];
assign addr_sprite39[4:0] = hcount[5:1] - pos_sprite39[14:10] + 1;
assign addr_sprite39[9:5] = vcount[4:0] - pos_sprite39[4:0];
assign addr_sprite40[4:0] = hcount[5:1] - pos_sprite40[14:10] + 1;
assign addr_sprite40[9:5] = vcount[4:0] - pos_sprite40[4:0];
assign addr sprite41[4:0] = hcount[5:1] - pos sprite41[14:10] + 1;
assign addr_sprite41[9:5] = vcount[4:0] - pos_sprite41[4:0];
assign addr_sprite42[4:0] = hcount[5:1] - pos_sprite42[14:10] + 1;
assign addr sprite42[9:5] = vcount[4:0] - pos sprite42[4:0];
assign addr_sprite43[4:0] = hcount[5:1] - pos_sprite43[14:10] + 1;
assign addr_sprite43[9:5] = vcount[4:0] - pos_sprite43[4:0];
assign addr_sprite44[4:0] = hcount[5:1] - pos_sprite44[14:10] + 1;
assign addr_sprite44[9:5] = vcount[4:0] - pos_sprite44[4:0];
assign addr_sprite45[4:0] = hcount[5:1] - pos_sprite45[14:10] + 1;
assign addr_sprite45[9:5] = vcount[4:0] - pos_sprite45[4:0];
assign addr_sprite46[4:0] = hcount[5:1] - pos_sprite46[14:10] + 1;
assign addr_sprite46[9:5] = vcount[4:0] - pos_sprite46[4:0];
assign addr_sprite47[4:0] = hcount[5:1] - pos_sprite47[14:10] + 1;
assign addr_sprite47[9:5] = vcount[4:0] - pos_sprite47[4:0];
```

```
assign addr_sprite48[4:0] = hcount[5:1] - pos_sprite48[14:10] + 1;
assign addr_sprite48[9:5] = vcount[4:0] - pos_sprite48[4:0];
```

```
assign addr sprite49[4:0] = hcount[5:1] - pos sprite49[14:10] + 1;
  assign addr sprite49[9:5] = vcount[4:0] - pos sprite49[4:0];
  assign addr_sprite50[4:0] = hcount[5:1] - pos_sprite50[14:10] + 1;
  assign addr_sprite50[9:5] = vcount[4:0] - pos_sprite50[4:0];
  assign addr sprite51[4:0] = hcount[5:1] - pos sprite51[14:10] + 1;
  assign addr_sprite51[9:5] = vcount[4:0] - pos_sprite51[4:0];
  assign addr_sprite52[4:0] = hcount[5:1] - pos_sprite52[14:10] + 1;
  assign addr_sprite52[9:5] = vcount[4:0] - pos_sprite52[4:0];
  assign addr_sprite53[4:0] = hcount[5:1] - pos_sprite53[14:10] + 1;
  assign addr_sprite53[9:5] = vcount[4:0] - pos_sprite53[4:0];
  assign addr sprite54[4:0] = hcount[5:1] - pos sprite54[14:10] + 1;
  assign addr sprite54[9:5] = vcount[4:0] - pos sprite54[4:0];
  assign addr_sprite55[4:0] = hcount[5:1] - pos_sprite55[14:10] + 1;
  assign addr_sprite55[9:5] = vcount[4:0] - pos_sprite55[4:0];
  assign addr_sprite56[4:0] = hcount[5:1] - pos_sprite56[14:10] + 1;
  assign addr sprite56[9:5] = vcount[4:0] - pos sprite56[4:0];
  assign addr_sprite57[4:0] = hcount[5:1] - pos_sprite57[14:10] + 1;
  assign addr_sprite57[9:5] = vcount[4:0] - pos_sprite57[4:0];
  assign addr_sprite58[4:0] = hcount[5:1] - pos_sprite58[14:10] + 1;
  assign addr_sprite58[9:5] = vcount[4:0] - pos_sprite58[4:0];
  assign addr_sprite59[4:0] = hcount[5:1] - pos_sprite59[14:10] + 1;
  assign addr_sprite59[9:5] = vcount[4:0] - pos_sprite59[4:0];
  assign addr sprite60[4:0] = hcount[5:1] - pos sprite60[14:10] + 1;
  assign addr_sprite60[9:5] = vcount[4:0] - pos_sprite60[4:0];
  assign addr sprite61[4:0] = hcount[5:1] - pos sprite61[14:10] + 1;
  assign addr sprite61[9:5] = vcount[4:0] - pos sprite61[4:0];
/* id buffer assign ids for sprites in order, from 1 to 61*/
  assign id_buf = (sprite1_on) ? id1 :
                              (sprite2_on) ? id2 :
                              (sprite3_on) ? id3 :
                              (sprite4_on) ? id4 :
                              (sprite5_on) ? id5 :
```
(sprite6\_on) ? id6 : (sprite7\_on) ? id7 : (sprite8\_on) ? id8 : (sprite9\_on) ? id9 :

```
(sprite10_on) ? id10 :
```

```
(sprite11_on) ? id11 :
```
- (sprite12\_on) ? id12 : (sprite13\_on) ? id13 : (sprite14\_on) ? id14 : (sprite15\_on) ? id15 : (sprite16\_on) ? id16 : (sprite17\_on) ? id17 : (sprite18\_on) ? id18 : (sprite19\_on) ? id19 : (sprite20\_on) ? id20 :
	- (sprite21\_on) ? id21 :
- (sprite22\_on) ? id22 : (sprite23\_on) ? id23 : (sprite24\_on) ? id24 : (sprite25\_on) ? id25 : (sprite26\_on) ? id26 : (sprite27\_on) ? id27 : (sprite28\_on) ? id28 : (sprite29\_on) ? id29 : (sprite30\_on) ? id30 :

(sprite31\_on) ? id31 :

(sprite32\_on) ? id32 : (sprite33\_on) ? id33 : (sprite34\_on) ? id34 : (sprite35\_on) ? id35 : (sprite36\_on) ? id36 : (sprite37\_on) ? id37 : (sprite38\_on) ? id38 : (sprite39\_on) ? id39 : (sprite40\_on) ? id40 :

(sprite41\_on) ? id41 :

(sprite42\_on) ? id42 : (sprite43\_on) ? id43 : (sprite44\_on) ? id44 : (sprite45\_on) ? id45 : (sprite46\_on) ? id46 : (sprite47\_on) ? id47 : (sprite48\_on) ? id48 : (sprite49\_on) ? id49 : (sprite50\_on) ? id50 :

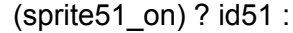

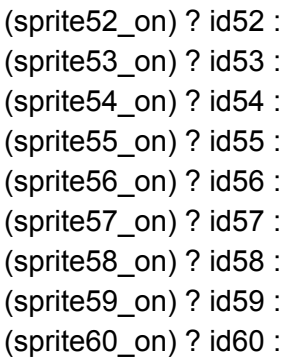

(sprite61\_on) ? id61 :0;

/\* Assign sprites to unique ids\*/

assign addr\_fly1 = (id\_buf ==  $12'd1$ ) ? addr\_buf : 0; assign addr  $fly2 = (id$  buf == 12'd2) ? addr buf : 0; assign addr\_moster11 =  $(id_buf == 12'd3)$  ? addr\_buf : 0; assign addr\_moster12 =  $(id_buf == 12'd4)$  ? addr\_buf : 0; assign addr\_moster21 =  $(id_buf == 12'd5)$  ? addr\_buf : 0; assign addr\_moster22 =  $(id_buf == 12'd6)$  ? addr\_buf : 0; assign addr\_moster31 = (id\_buf ==  $12'd7$ ) ? addr\_buf : 0; assign addr\_moster32 = (id\_buf ==  $12'$ d8) ? addr\_buf : 0; assign addr blurCorn = (id buf ==  $12'd9$ ) ? addr buf : 0; assign addr\_blurCrop =  $(id_buf == 12'd10)$  ? addr\_buf : 0; assign addr\_blurVeggie = (id\_buf ==  $12'd11$ ) ? addr\_buf : 0; assign addr\_bulletCorn =  $(id_buf == 12'd12)$  ? addr\_buf : 0; assign addr bulletCrop = (id buf ==  $12'd13$ ) ? addr buf : 0; assign addr\_bulletVeggie =  $(id_buf == 12'd14)$  ? addr\_buf : 0;

/\* Assign address for every sprite modules \*/ assign grassAddress $[4:0]$  = hcount $[5:1]$  + 1; assign grassAddress[9:5] = vcount[4:0];

assign sandAddress $[4:0]$  = hcount $[5:1]$  + 1; assign sandAddress[9:5] = vcount[4:0];

assign barnAddress[5:0] = hcount[6:1] + 1; assign barnAddress[11:6] = vcount[5:0];

assign trashAddress $[4:0]$  = hcount $[5:1]$  + 1; assign trashAddress[9:5] = vcount[4:0];

assign coinsAddress $[5:0]$  = hcount $[6:1]$  + 1; assign coinsAddress[10:6] = vcount[4:0];

assign lifeAddress[5:0] = hcount[6:1] + 1; assign lifeAddress[10:6] = vcount[4:0];

assign scoreAddress $[5:0]$  = hcount $[6:1]$  + 1; assign scoreAddress[10:6] = vcount[4:0];

assign heartAddress $[4:0]$  = hcount $[5:1]$  + 1; assign heartAddress[9:5] = vcount[4:0];

assign cornAddress $[4:0]$  = hcount $[5:1]$  + 1; assign cornAddress $[9:5]$  = vcount $[4:0]$ ;

assign cropAddress $[4:0]$  = hcount $[5:1]$  + 1; assign cropAddress[9:5] = vcount[4:0];

assign veggieAddress $[4:0]$  = hcount $[5:1]$  + 1; assign veggieAddress[9:5] = vcount[4:0];

assign tdAddress[7:0] = hcount[8:1] + 1 - 32 $*6$ ; assign tdAddress $[13:8]$  = vcount $[5:0]$ ;

assign goAddress[7:0] = hcount $[8:1] + 1 - 32*6$ ; assign goAddress $[13:8]$  = vcount $[5:0]$ ;

assign pbAddress[7:0] = hcount[8:1] + 1 - 32 $*6$ ; assign pbAddress $[12:8]$  = vcount $[4:0]$ ;

assign prAddress[7:0] = hcount[8:1] + 1 - 32 $*6$ ; assign prAddress $[12:8]$  = vcount $[4:0]$ ;

```
/* Assign curcur parameter */
  assign curpos_x = hcount[10:6];
  assign curpos_y = vcount[9:5] - 1;
  assign curpos = curpos_x + curpos_y*20;
       assign cursor = cursor_is_valid;
```
/\* Assign position for background, static through out the game\*/

```
assign sand = ((((hcount[10:6] >= 5'd0) && (hcount[10:6] <= 5'd4))||((hcount[10:6] >= 5'd7) &&
(hcount[10:6] <= 5'd10))||((hcount[10:6] >= 5'd13) && (hcount[10:6] <= 5'd16)))&&(vcount[9:5]
= 5'd12)||
                       ((((hcount[10:6] >= 5'd4) && (hcount[10:6] <= 5'd7))||((hcount[10:6] >=
5'd10) && (hcount[10:6] <= 5'd13))||((hcount[10:6] >= 5'd16) && (hcount[10:6] <=
5'd20)))&&(vcount[9:5] == 5'd3))||
                        ((\hbox{hcount}[10:6] == 5'd4)||(\hbox{hcount}[10:6] == 5'd7)||(\hbox{hcount}[10:6] ==5'd10)||(hcount[10:6] == 5'd13)||(hcount[10:6] == 5'd16))&&((vcount[9:5] >= 5'd4)&&(vcount[9:5]
<= 5'd11)));
 assign barn = (hcount[10:7] == 9)&&(vcount[9:6] == 1);
 assign trash = (hcount[10:6] == 0)&&(vcount[9:5] == 12);
 assign coins = (hcount[10:7] == 8)&&(vcount[9:5] == 0);
 assign life = (hcount[10:7] == 3)&&(vcount[9:5] == 0);
 assign score = (hcount[10:7] == 0)&&(vcount[9:5] == 0);
 assign heart = ((hcount[10:6] >= 8) && (hcount[10:6] <= 7 + hp))&&(vcount[9:5] == 0);
 assign corn = ((hcount[10:6] == 7)&&(vcount[9:5] == 14))||(towerOut == 2'd1);
 assign crop = (hcount[10:6] == 9)&&(vcount[9:5] == 14)||(towerOut == 2'd2);
 assign veggie = (hcount[10:6] == 11)&&(vcount[9:5] == 14)||(towerOut == 2'd3);
 assign blackie = (vcount[9:5] == 14);
  assign td = (hcount[10:6] >= 6)&&(hcount[10:6] <= 13)&&(vcount[9:6] == 2)&&(brand[0]);
  assign go = (hcount[10:6] >= 6)&&(hcount[10:6] <= 13)&&(vcount[9:6] == 2)&&(brand[1]);
  assign pb = (hcount[10:6] >= 6)&&(hcount[10:6] <= 13)&&(vcount[9:5] == 13)&&(brand[2]);
```

```
assign pr = (hcount[10:6] >= 6)&&(hcount[10:6] <= 13)&&(vcount[9:5] == 13)&&(brand[3]);
```

```
assign position = position_x + position_y*20;
```
## /\* Connect to external modules \*/

VGA\_LED\_Emulator led\_emulator(.clk50(clk), .\*); fly\_1 FLY1(.address(addr\_fly1), .clock(clk), .q(fly1\_RGB)); fly\_2 FLY2(.address(addr\_fly2), .clock(clk), .q(fly2\_RGB)); Moster1\_1 Moster1\_1(.address(addr\_moster11), .clock(clk), .q(moster11\_RGB)); Moster1\_2 Moster1\_2(.address(addr\_moster12), .clock(clk), .q(moster12\_RGB)); Moster2\_1 Moster2\_1(.address(addr\_moster21), .clock(clk), .q(moster21\_RGB)); Moster2\_2 Moster2\_2(.address(addr\_moster22), .clock(clk), .q(moster22\_RGB)); Moster3\_1 Moster3\_1(.address(addr\_moster31), .clock(clk), .q(moster31\_RGB)); Moster3\_2 Moster3\_2(.address(addr\_moster32), .clock(clk), .q(moster32\_RGB)); corn\_blur corn\_blur(.address(addr\_blurCorn), .clock(clk), .q(blurCorn\_RGB)); crop\_blur crop\_blur(.address(addr\_blurCrop), .clock(clk), .q(blurCrop\_RGB)); veggie\_blur veggie\_blur(.address(addr\_blurVeggie), .clock(clk), .q(blurVeggie\_RGB)); bullet\_corn bullet\_Corn(.address(addr\_bulletCorn), .clock(clk), .q(bulletCorn\_RGB)); bullet crop bullet Crop(.address(addr\_bulletCrop), .clock(clk), .q(bulletCrop\_RGB)); bullet\_Veggie bullet\_veggie(.address(addr\_bulletVeggie), .clock(clk), .q(bulletVeggie\_RGB));

twoPortMemory TwoPortMemory(.clk(clk), .aa(position), .ab(curpos), .da(towerIn), .qb(towerOut), .wa(writeEnable));

### //Cursor module

cursor Sprite cursor sprite(.clk(clk), .hcount(hcount), .vcount(vcount),  $f(y1_x(cursor_pos[31:16]),$   $f(y1_y(cursor_pos[15:0]),$   $fly1_y(cursor_1),$   $fly1_y(cursor_2),$ .fly1\_b(cursor\_b), .fly1\_is\_valid(cursor\_is\_valid));

### // Digits modules

digits\_score\_display Digits\_score\_display(.clk(clk), .hcount(hcount), .vcount(vcount), .writedata(digits\_score), .VGA\_R(digits\_score\_r), .VGA\_G(digits\_score\_g), .VGA\_B(digits\_score\_b), .digit\_is\_valid(digits\_score\_valid));

digits\_coins\_display Digits\_coins\_display(.clk(clk), .hcount(hcount), .vcount(vcount), .writedata(digits\_coins), .VGA\_R(digits\_coins\_r), .VGA\_G(digits\_coins\_g), .VGA\_B(digits\_coins\_b), .digit\_is\_valid(digits\_coins\_valid));

### //Rounds

rounds\_display Rounds\_display(.clk(clk), .hcount(hcount), .vcount(vcount), .writedata(rounds), .VGA\_R(rounds\_r), .VGA\_G(rounds\_g), .VGA\_B(rounds\_b), .round\_is\_valid(rounds\_valid));

grass GRASS(.address(grassAddress), .clock(clk), .q(grassQ)); sand SAND(.address(sandAddress), .clock(clk), .q(sandQ)); barn BARN(.address(barnAddress), .clock(clk), .q(barnQ)); trash TRASH(.address(trashAddress), .clock(clk), .q(trashQ)); coins COINS(.address(coinsAddress), .clock(clk), .q(coinsQ)); life LIFE(.address(lifeAddress), .clock(clk), .q(lifeQ)); score SCORE(.address(scoreAddress), .clock(clk), .q(scoreQ)); heart HEART(.address(heartAddress), .clock(clk), .q(heartQ)); corn CORN(.address(cornAddress), .clock(clk), .q(cornQ)); crop CROP(.address(cropAddress), .clock(clk), .q(cropQ)); veggie VEGGIE(.address(veggieAddress), .clock(clk), .q(veggieQ)); FarmTD TD(.address(tdAddress), .clock(clk), .q(tdQ)); Gameover GO(.address(goAddress), .clock(clk), .q(goQ)); PressBegin PB(.address(pbAddress), .clock(clk), .q(pbQ)); PressRetry PR(.address(prAddress), .clock(clk), .q(prQ));

/\* Put sprite information for address burfer in order\*/

#### always@(\*) begin

```
if (sprite1 on) addr buf = addr sprite1;
else if (sprite2_on) addr_buf = addr_sprite2;
else if (sprite3 on) addr buf = addr sprite3;
else if (sprite4_on) addr_buf = addr_sprite4;
else if (sprite5_on) addr_buf = addr_sprite5;
else if (sprite6_on) addr_buf = addr_sprite6;
else if (sprite7 on) addr buf = addr sprite7;
else if (sprite8_on) addr_buf = addr_sprite8;
else if (sprite9_on) addr_buf = addr_sprite9;
else if (sprite10_on) addr_buf = addr_sprite10;
```

```
else if (sprite11_on) addr_buf = addr_sprite11;
else if (sprite12_on) addr_buf = addr_sprite12;
else if (sprite13 on) addr buf = addr sprite13;
else if (sprite14_on) addr_buf = addr_sprite14;
else if (sprite15, on) addr buf = addr sprite15;
else if (sprite16_on) addr_buf = addr_sprite16;
else if (sprite17_on) addr_buf = addr_sprite17;
else if (sprite18_on) addr_buf = addr_sprite18;
else if (sprite19_on) addr_buf = addr_sprite19;
else if (sprite20_on) addr_buf = addr_sprite20;
```

```
else if (sprite21_on) addr_buf = addr_sprite21;
else if (sprite22_on) addr_buf = addr_sprite22;
else if (sprite23_on) addr_buf = addr_sprite23;
else if (sprite24_on) addr_buf = addr_sprite24;
else if (sprite25_on) addr_buf = addr_sprite25;
else if (sprite26_on) addr_buf = addr_sprite26;
else if (sprite27_on) addr_buf = addr_sprite27;
else if (sprite28_on) addr_buf = addr_sprite28;
else if (sprite29_on) addr_buf = addr_sprite29;
else if (sprite30_on) addr_buf = addr_sprite30;
```

```
else if (sprite31_on) addr_buf = addr_sprite31;
else if (sprite32_on) addr_buf = addr_sprite32;
else if (sprite33_on) addr_buf = addr_sprite33;
else if (sprite34_on) addr_buf = addr_sprite34;
else if (sprite35_on) addr_buf = addr_sprite35;
else if (sprite36_on) addr_buf = addr_sprite36;
else if (sprite37_on) addr_buf = addr_sprite37;
else if (sprite38_on) addr_buf = addr_sprite38;
```
else if (sprite39 on) addr  $but = addr$  sprite39; else if (sprite40\_on) addr  $but = addr$  sprite40;

```
else if (sprite41_on) addr_buf = addr_sprite41;
else if (sprite42_on) addr_buf = addr_sprite42;
else if (sprite43 on) addr but = addr sprite43;
else if (sprite44_on) addr_buf = addr_sprite44;
else if (sprite45 on) addr buf = addr sprite45;
else if (sprite46 on) addr buf = addr sprite46;
else if (sprite47_on) addr_buf = addr_sprite47;
else if (sprite48 on) addr buf = addr sprite48;
else if (sprite49 on) addr but = addr sprite49;
else if (sprite50_on) addr but = addr sprite50;
```

```
else if (sprite51_on) addr_buf = addr_sprite51;
else if (sprite52_on) addr_buf = addr_sprite52;
else if (sprite53 on) addr buf = addr sprite53;
else if (sprite54_on) addr_buf = addr_sprite54;
else if (sprite55 on) addr buf = addr sprite55;
else if (sprite56 on) addr buf = addr sprite56;
else if (sprite57_on) addr_buf = addr_sprite57;
else if (sprite58_on) addr_buf = addr_sprite58;
else if (sprite59 on) addr but = addr sprite59;
else if (sprite60_on) addr but = addr sprite60;
```

```
else if (sprite61_on) addr_buf = addr_sprite61;
else addr but = 0;
end
```

```
/* Pass RGB info*/
```

```
always@(*) begin
if (id but == 12'd1) RGB buf = fly1 RGB;
else if (id buf == 12'd2) RGB buf = fly2 RGB;
else if (id buf == 12'd3) RGB buf = moster11 RGB;
else if (id buf == 12'd4) RGB buf = moster12 RGB;
else if (id buf == 12'd5) RGB buf = moster21 RGB;
else if (id buf == 12'd6) RGB buf = moster22 RGB;
else if (id buf == 12'd7) RGB buf = moster31 RGB;
else if (id_buf == 12'd8) RGB_buf = moster32_RGB;
else if (id buf == 12'd9) RGB buf = blurCorn RGB;
else if (id buf == 12'd10) RGB buf = blurCrop RGB;
else if (id_buf == 12'd11) RGB_buf = blurVeggie_RGB;
```

```
else if (id_buf == 12'd12) RGB_buf = bulletCorn_RGB;
    else if (id buf == 12'd13) RGB buf = bulletCrop RGB;
    else if (id_buf == 12'd14) RGB_buf = bulletVeggie_RGB;
end
```

```
/* Display logic for every sprite_on is valid */
  always@(*) begin
        if((RGB_buf != 24'hffffff)) sprite_on = sprite1_on || sprite2_on || sprite3_on || sprite4_on
|| sprite5_on || sprite6_on ||
```

```
sprite7_on ||
sprite8_on || sprite9_on || sprite10_on|| sprite11_on || sprite12_on ||
                                                                               sprite13_on ||
sprite14_on || sprite15_on || sprite16_on || sprite17_on || sprite18_on ||
                                                                               sprite19_on ||
sprite20_on || sprite21_on || sprite22_on || sprite23_on || sprite24_on ||
                                                                               sprite25_on ||
sprite26_on || sprite27_on || sprite28_on || sprite29_on || sprite30_on ||
                                                                               sprite31_on ||
sprite32_on || sprite33_on || sprite34_on || sprite35_on || sprite36_on ||
                                                                               sprite37_on ||
sprite38_on || sprite39_on || sprite40_on || sprite41_on || sprite42_on ||
                                                                               sprite43_on ||
sprite44_on || sprite45_on || sprite46_on || sprite47_on || sprite48_on ||
                                                                               sprite49_on ||
sprite50_on || sprite51_on || sprite52_on || sprite53_on || sprite54_on ||
                                                                               sprite55_on ||
sprite56_on || sprite57_on || sprite58_on || sprite59_on || sprite60_on || sprite61_on;
        else sprite on = 0;
```
end

```
always_ff @(posedge clk) begin
if (reset) begin
```
- /\* set initial display positon of the fly\*/ sprite1 <= 32'd0; sprite2 <= 32'd0; sprite3 <= 32'd0; sprite4 <= 32'd0; sprite5 <= 32'd0; sprite6 <= 32'd0;
	- sprite7 <= 32'd0;

```
sprite8 <= 32'd0;
sprite9 <= 32'd0;
sprite10 <= 32'd0;
sprite11 <= 32'd0;
sprite12 <= 32'd0;
sprite13 <= 32'd0;
sprite14 <= 32'd0;
sprite15 <= 32'd0;
sprite16 <= 32'd0;
sprite17 <= 32'd0;
sprite18 <= 32'd0;
sprite19 <= 32'd0;
sprite20 <= 32'd0;
sprite21 <= 32'd0;
sprite22 <= 32'd0;
sprite23 <= 32'd0;
sprite24 <= 32'd0;
sprite25 <= 32'd0;
sprite26 <= 32'd0;
sprite27 <= 32'd0;
sprite28 <= 32'd0;
sprite29 <= 32'd0;
sprite30 <= 32'd0;
sprite31 <= 32'd0;
sprite32 <= 32'd0;
sprite33 <= 32'd0;
sprite34 <= 32'd0;
sprite35 <= 32'd0;
sprite36 <= 32'd0;
sprite37 <= 32'd0;
sprite38 <= 32'd0;
sprite39 <= 32'd0;
sprite40 <= 32'd0;
sprite41 <= 32'd0;
sprite42 <= 32'd0;
sprite43 <= 32'd0;
sprite44 <= 32'd0;
sprite45 <= 32'd0;
sprite46 <= 32'd0;
```

```
sprite47 <= 32'd0;
sprite48 <= 32'd0;
sprite49 <= 32'd0;
sprite50 <= 32'd0;
sprite51 <= 32'd0;
sprite52 <= 32'd0;
sprite53 <= 32'd0;
sprite54 <= 32'd0;
sprite55 <= 32'd0;
sprite56 <= 32'd0;
sprite57 <= 32'd0;
sprite58 <= 32'd0;
sprite59 <= 32'd0;
sprite60 <= 32'd0;
sprite61 <= 32'd0;
rounds <= 32'b0;
brand \leq 32'b0;
game_control \leq 4'b0;
cursor_pos \leq = 32'd0;
digits_score <= 32'b0;
digits \cos \leq 32'b0;
hp \le = 3'd5;
```
end else if (chipselect && write) begin case (address)

 $\prime^*$  Get the address for x and y \*/ 7'd0: sprite1 <= writedata; 7'd1: sprite2 <= writedata; 7'd2: sprite3 <= writedata; 7'd3: sprite4 <= writedata; 7'd4: sprite5 <= writedata; 7'd5: sprite6 <= writedata; 7'd6: sprite7 <= writedata; 7'd7: sprite8 <= writedata; 7'd8: sprite9 <= writedata; 7'd9: sprite10 <= writedata;

 $7'd10:$  sprite11  $\leq$  writedata;

7'd11: sprite12 <= writedata;  $7'd12:$  sprite  $13 \le$  writedata; 7'd13: sprite14 <= writedata;  $7'd14:$  sprite  $15 \le$  writedata; 7'd15: sprite16 <= writedata; 7'd16: sprite17 <= writedata; 7'd17: sprite18 <= writedata; 7'd18: sprite19 <= writedata;  $7'd19:$  sprite20  $\leq$  writedata; 7'd20: sprite21 <= writedata; 7'd21: sprite22 <= writedata;  $7'd22:$  sprite  $23 \le$  writedata; 7'd23: sprite24 <= writedata; 7'd24: sprite25 <= writedata; 7'd25: sprite26 <= writedata; 7'd26: sprite27 <= writedata; 7'd27: sprite28 <= writedata; 7'd28: sprite29 <= writedata; 7'd29: sprite30 <= writedata; 7'd30: sprite31 <= writedata; 7'd31: sprite32 <= writedata;  $7'd32:$  sprite  $33 \leq$  writedata; 7'd33: sprite34 <= writedata; 7'd34: sprite35 <= writedata;  $7'd35:$  sprite  $36 \leq$  writedata; 7'd36: sprite37 <= writedata; 7'd37: sprite38 <= writedata; 7'd38: sprite39 <= writedata; 7'd39: sprite40 <= writedata;  $7'd40:$  sprite41  $\leq$  writedata;  $7'd41:$  sprite42  $\leq$  writedata;  $7'd42:$  sprite43  $\leq$  writedata; 7'd43: sprite44 <= writedata;  $7'd44:$  sprite45  $\leq$  writedata; 7'd45: sprite46 <= writedata; 7'd46: sprite47 <= writedata; 7'd47: sprite48 <= writedata;  $7'd48:$  sprite49  $\leq$  writedata;  $7'd49:$  sprite50  $\leq$  writedata;

```
7'd50: sprite51 <= writedata;
  7'd51: sprite52 <= writedata;
  7'd52: sprite 53 \leq writedata;
  7'd53: sprite54 <= writedata;
  7'd54: sprite55 <= writedata;
  7'd55: sprite56 <= writedata;
  7'd56: sprite57 <= writedata;
  7'd57: sprite58 <= writedata;
  7'd58: sprite59 <= writedata;
  7'd59: sprite60 <= writedata;
  7'd60: sprite61 <= writedata;
  7'd68: rounds <= writedata;
  7'd69: brand <= writedata;
  7'd70: begin
               writeEnable <= writedata[20];
               towerIn \le writedata[19:18];
               position_x \le writedata[17:9];
               position_y \le = writedata[8:0];
               end
  7'd71: hp \leq writedata[2:0];
  7'd72: game_control <= writedata[3:0];
       7'd73: cursor_pos <= writedata;
  7'd74: digits_score <= writedata;
  7'd75: digits_coins <= writedata;
        endcase
        end
       else if (read && chipselect) begin
       case(address)
               7'd81: readdata <= { 31'b0, VGA_VS };
       endcase
        end
  end
/* Give RGB color information for Tiles */
  always_comb begin
       {VGA_R, VGA_G, VGA_B} = {grassQ[23:16], grassQ[15:8], grassQ[7:0]}; // Grass
```
if ( sprite\_on )  ${VGA_R, VGA_G, VGA_B} = RGB_buf;$ 

else if ( td &&(tdQ[23:16]||tdQ[15:8]||tdQ[7:0]) ) //FarmTD {VGA\_R, VGA\_G, VGA\_B} = {tdQ[23:16], tdQ[15:8], tdQ[7:0]}; else if ( go &&(goQ[23:16]||goQ[15:8]||goQ[7:0]) ) //GameOver {VGA\_R, VGA\_G, VGA\_B} = {goQ[23:16], goQ[15:8], goQ[7:0]}; else if ( pb &&(pbQ[23:16]||pbQ[15:8]||pbQ[7:0]) ) //PressBegin  $\{VGA_R, VGA_G, VGA_B\} = \{pbQ[23:16], pbQ[15:8], pbQ[7:0]\};$ else if ( pr &&(prQ[23:16]||prQ[15:8]||prQ[7:0]) ) //PressRetry {VGA\_R, VGA\_G, VGA\_B} = {prQ[23:16], prQ[15:8], prQ[7:0]}; else if ( cursor && (!((cursor\_r==8'd255)&&(cursor\_g==8'd255)&&(cursor\_b==8'd255))))  ${VGA_R, VGA_G, VGA_B} = {cursor_r, cursor_g, cursor_b};$  // Cursor else if ( barn ) {VGA\_R, VGA\_G, VGA\_B} = {barnQ[23:16], barnQ[15:8], barnQ[7:0]}; //Barn else if ( trash ) {VGA\_R, VGA\_G, VGA\_B} = {trashQ[23:16], trashQ[15:8], trashQ[7:0]}; //Trash else if ( sand ) // Is it the path? {VGA\_R, VGA\_G, VGA\_B} = {sandQ[23:16], sandQ[15:8], sandQ[7:0]}; // Sand else if ( coins &&(coinsQ[23:16]||coinsQ[15:8]||coinsQ[7:0]) ) {VGA\_R, VGA\_G, VGA\_B} = {coinsQ[23:16], coinsQ[15:8], coinsQ[7:0]}; //Coins else if ( life &&(lifeQ[23:16]||lifeQ[15:8]||lifeQ[7:0]) ) {VGA\_R, VGA\_G, VGA\_B} = {lifeQ[23:16], lifeQ[15:8], lifeQ[7:0]}; //Life else if ( score &&(scoreQ[23:16]||scoreQ[15:8]||scoreQ[7:0]) ) {VGA\_R, VGA\_G, VGA\_B} = {scoreQ[23:16], scoreQ[15:8], scoreQ[7:0]}; //Score else if ( rounds\_valid && (!((rounds\_r==8'd255)&&(rounds\_g==8'd255)&&(rounds\_b==8'd255)))&&brand[4])  ${VGA_R, VGA_G, VGA_B} = {rounds_r, rounds_g, rounds_b};$ else if ( digits\_score\_valid && (!((digits\_score\_r==8'd255)&&(digits\_score\_g==8'd255)&&(digits\_score\_b==8'd255)))) {VGA\_R, VGA\_G, VGA\_B} = {digits\_score\_r, digits\_score\_g, digits\_score\_b}; //Score Digits else if ( digits\_coins\_valid  $&8($ ! $(($ digits\_coins\_r==8'd255) $&8($ digits\_coins\_g==8'd255) $&8($ digits\_coins\_b==8'd255) $))$ )

{VGA\_R, VGA\_G, VGA\_B} = {digits\_coins\_r, digits\_coins\_g, digits\_coins\_b}; //Coins Digits else if ( heart &&(heartQ[23:16]||heartQ[15:8]||heartQ[7:0]) ) {VGA\_R, VGA\_G, VGA\_B} = {heartQ[23:16], heartQ[15:8], heartQ[7:0]}; //Heart else if ( corn && (!((cornQ[23:16]==8'd255)&&(cornQ[15:8]==8'd255)&&(cornQ[7:0]==8'd255)))) {VGA\_R, VGA\_G, VGA\_B} = {cornQ[23:16], cornQ[15:8], cornQ[7:0]}; //Corn else if ( crop && (!((cropQ[23:16]==8'd255)&&(cropQ[15:8]==8'd255)&&(cropQ[7:0]==8'd255)))) {VGA\_R, VGA\_G, VGA\_B} = {cropQ[23:16], cropQ[15:8], cropQ[7:0]}; //Crop else if ( veggie && (!((veggieQ[23:16]==8'd255)&&(veggieQ[15:8]==8'd255)&&(veggieQ[7:0]==8'd255)))) {VGA\_R, VGA\_G, VGA\_B} = {veggieQ[23:16], veggieQ[15:8], veggieQ[7:0]}; //Veggie else if ( blackie) {VGA\_R, VGA\_G, VGA\_B} = {8'h0, 8'h0, 8'h0}; //Blackie end

Endmodule

## **3. VGA\_LED\_Emulator.sv (Generate hcount, vcount and other VGA signals)**

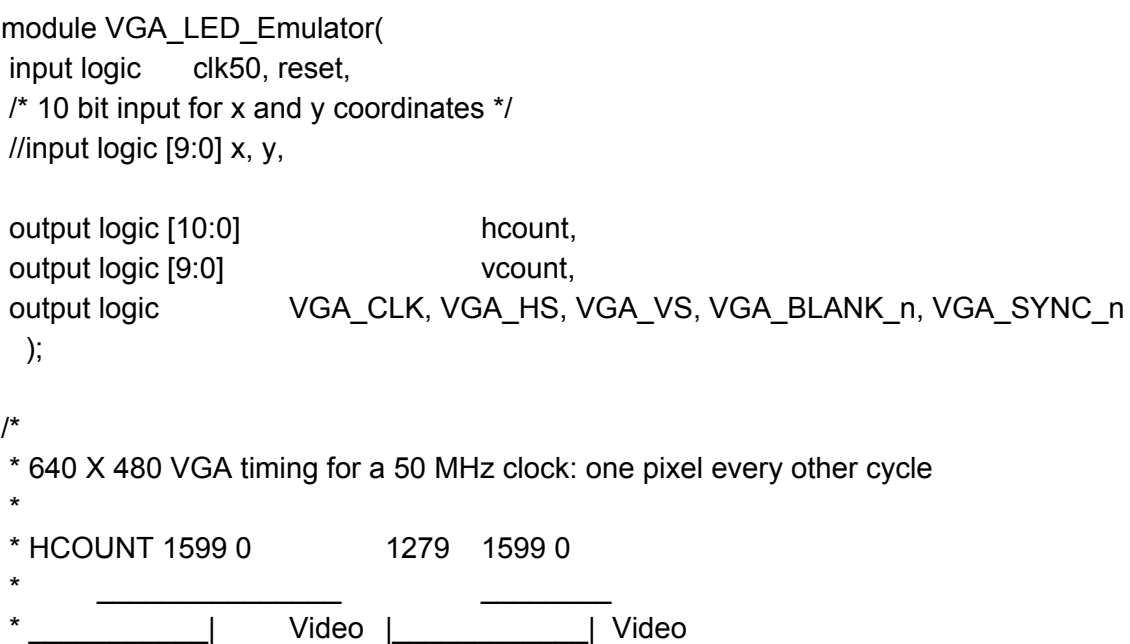

```
*
*
* |SYNC| BP |<-- HACTIVE -->|FP|SYNC| BP |<-- HACTIVE
* _______________________ _____________
           VGA HS
*/
// Parameters for hcount
parameter HACTIVE = 11'd 1280,
     HFRONT PORCH = 11'd 32,
     HSYNC = 11'd 192,HBACK PORCH = 11'd 96,
     HTOTAL = HACTIVE + HFRONT_PORCH + HSYNC + HBACK_PORCH; // 1600
// Parameters for vcount
parameter VACTIVE = 10'd 480,
     VFRONT_PORCH = 10'd 10,
     VSYNC = 10'd 2,VBACK_PORCH = 10'd 33,
     VTOTAL = VACTIVE + VFRONT_PORCH + VSYNC + VBACK_PORCH; // 525
                       // Hcount[10:1] indicates pixel column (0-639)
logic endOfLine;
always_ff @(posedge clk50 or posedge reset)
     if (reset) hcount \leq 0;
     else if (endOfLine) hcount <= 0;
     else hcount \le hcount + 11'd 1;
assign endOfLine = hcount == HTOTAL - 1;
// Vertical counter
logic endOfField;
always_ff @(posedge clk50 or posedge reset)
     if (reset) vcount \leq 0;
     else if (endOfLine)
     if (endOfField) vcount \leq 0;
     else vcount \le vcount \le 10'd 1;
assign endOfField = vcount == VTOTAL - 1;
```

```
// Horizontal sync: from 0x520 to 0x5DF (0x57F)
// 101 0010 0000 to 101 1101 1111
assign VGA_HS = !( (hcount[10:8] == 3'b101) & !(hcount[7:5] == 3'b111));
assign VGA_VS = !(vcount[9:1] == (VACTIVE + VFRONT_PORCH) / 2);
```

```
assign VGA_SYNC_n = !( vcount[9:0] == (VACTIVE + VFRONT_PORCH + VSYNC)); // For
adding sync to video signals; not used for VGA
```

```
// Horizontal active: 0 to 1279 Vertical active: 0 to 479
// 101 0000 0000 1280 01 1110 0000 480
// 110 0011 1111 1599 10 0000 1100 524
assign VGA_BLANK_n = !( hcount[10] & (hcount[9] | hcount[8]) ) &
            !( vcount[9] | (vcount[8:5] == 4'b1111) );
```

```
/* VGA_CLK is 25 MHz
```
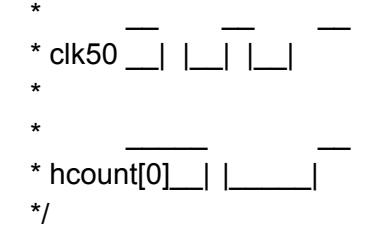

assign VGA\_CLK = hcount[0]; // 25 MHz clock: pixel latched on rising edge

endmodule // VGA\_LED\_Emulator

# **4. twoPortMemory.sv (memory for tower storage)**

```
module twoPortMemory(
  input logic clk,
  input logic [8:0] aa, ab,
  input logic [1:0] da, db,
  input logic wa, wb,
  output logic [1:0] qa, qb);
logic [1:0] mem [259:0];
always_ff@(posedge clk) begin
  if (wa) begin
        mem[aa] \leq da;
        qa \leq da;
  end else qa <= mem[aa];
end
```

```
always_ff@(posedge clk) begin
  if (wb) begin
       mem[ab] \leq db;qb \leq db;
  end else qb \le mem[ab];
end
```
endmodule

# **5. digits\_coins\_display.sv (digits mapping)**

```
module digits coins display (
  input logic clk,
  input logic [10:0] hcount,
       input logic [9:0] vcount,
  input logic [31:0] writedata,
  output logic [7:0] VGA_R,VGA_G,VGA_B,
  output logic digit_is_valid
       );
```
logic [23:0] zeroQ, oneQ, twoQ, threeQ, fourQ, fiveQ, sixQ, sevenQ, eightQ, nineQ; logic [8:0] zeroAddress, oneAddress, twoAddress, threeAddress, fourAddress, fiveAddress,

sixAddress, sevenAddress, eightAddress, nineAddress;

```
assign zeroAddress[3:0] = hcount[4:1] + 1;
assign zeroAddress[8:4] = vcount[4:0];
assign oneAddress[3:0] = hcount[4:1] + 1;
assign oneAddress[8:4] = vcount[4:0];
assign twoAddress[3:0] = hcount[4:1] + 1;
assign twoAddress[8:4] = vcount[4:0];
assign threeAddress[3:0] = hcount[4:1] + 1;
assign threeAddress[8:4] = vcount[4:0];
assign fourAddress[3:0] = hcount[4:1] + 1;
assign fourAddress[8:4] = vcount[4:0];
assign fiveAddress[3:0] = hcount[4:1] + 1;
assign fiveAddress[8:4] = vcount[4:0];
assign sixAddress[3:0] = hcount[4:1] + 1;
assign sixAddress[8:4] = vcount[4:0];
assign sevenAddress[3:0] = hcount[4:1] + 1;
assign sevenAddress[8:4] = vcount[4:0];
assign eightAddress[3:0] = hcount[4:1] + 1;
assign eightAddress[8:4] = vcount[4:0];
assign nineAddress[3:0] = hcount[4:1] + 1;
```

```
assign nineAddress[8:4] = vcount[4:0];
```

```
zero ZERO(.address(zeroAddress), .clock(clk), .q(zeroQ));
one ONE(.address(oneAddress), .clock(clk), .q(oneQ));
two TWO(.address(twoAddress), .clock(clk), .q(twoQ));
three THREE(.address(threeAddress), .clock(clk), .q(threeQ));
four FOUR(.address(fourAddress), .clock(clk), .q(fourQ));
five FIVE(.address(fiveAddress), .clock(clk), .q(fiveQ));
six SIX(.address(sixAddress), .clock(clk), .q(sixQ));
seven SEVEN(.address(sevenAddress), .clock(clk), .q(sevenQ));
eight EIGHT(.address(eightAddress), .clock(clk), .q(eightQ));
nine NINE(.address(nineAddress), .clock(clk), .q(nineQ));
always begin
     if(((hcount[10:5] == 6'd36))&&(vcount[9:5] == 0)) begin
            digit is valid = 1;
            case(writedata[15:12])
            4'd0: {VGA_R, VGA_G, VGA_B} = {zeroQ[23:16], zeroQ[15:8], zeroQ[7:0]};
            4'd1: {VGA_R, VGA_G, VGA_B} = {oneQ[23:16], oneQ[15:8], oneQ[7:0]};
            4'd2: {VGA_R, VGA_G, VGA_B} = {twoQ[23:16], twoQ[15:8], twoQ[7:0]};
            4'd3: {VGA_R, VGA_G, VGA_B} = {threeQ[23:16], threeQ[15:8], threeQ[7:0]};
            4'd4: {VGA_R, VGA_G, VGA_B} = {fourQ[23:16], fourQ[15:8], fourQ[7:0]};
            4'd5: {VGA_R, VGA_G, VGA_B} = {fiveQ[23:16], fiveQ[15:8], fiveQ[7:0]};
            4'd6: {VGA_R, VGA_G, VGA_B} = {sixQ[23:16], sixQ[15:8], sixQ[7:0]};
            4'd7: {VGA_R, VGA_G, VGA_B} = {sevenQ[23:16], sevenQ[15:8], sevenQ[7:0]};
            4'd8: {VGA_R, VGA_G, VGA_B} = {eightQ[23:16], eightQ[15:8], eightQ[7:0]};
            4'd9: {VGA_R, VGA_G, VGA_B} = {nineQ[23:16], nineQ[15:8], nineQ[7:0]};
            endcase
     end else if(((hcount[10:5] == 6'd37))&&(vcount[9:5] == 0)) begin
            digit_is_valid = 1;
            case(writedata[11:8])
            4'd0: {VGA_R, VGA_G, VGA_B} = {zeroQ[23:16], zeroQ[15:8], zeroQ[7:0]};
            4'd1: {VGA_R, VGA_G, VGA_B} = {oneQ[23:16], oneQ[15:8], oneQ[7:0]};
            4'd2: {VGA_R, VGA_G, VGA_B} = {twoQ[23:16], twoQ[15:8], twoQ[7:0]};
            4'd3: {VGA_R, VGA_G, VGA_B} = {threeQ[23:16], threeQ[15:8], threeQ[7:0]};
            4'd4: {VGA_R, VGA_G, VGA_B} = {fourQ[23:16], fourQ[15:8], fourQ[7:0]};
            4'd5: {VGA_R, VGA_G, VGA_B} = {fiveQ[23:16], fiveQ[15:8], fiveQ[7:0]};
            4'd6: {VGA_R, VGA_G, VGA_B} = {sixQ[23:16], sixQ[15:8], sixQ[7:0]};
            4'd7: {VGA_R, VGA_G, VGA_B} = {sevenQ[23:16], sevenQ[15:8], sevenQ[7:0]};
            4'd8: {VGA_R, VGA_G, VGA_B} = {eightQ[23:16], eightQ[15:8], eightQ[7:0]};
            4'd9: {VGA_R, VGA_G, VGA_B} = {nineQ[23:16], nineQ[15:8], nineQ[7:0]};
            endcase
```

```
end else if(((hcount[10:5] == 6'd38))&&(vcount[9:5] == 0)) begin
```
digit is valid = 1; case(writedata[7:4]) 4'd0: {VGA\_R, VGA\_G, VGA\_B} = {zeroQ[23:16], zeroQ[15:8], zeroQ[7:0]}; 4'd1: {VGA\_R, VGA\_G, VGA\_B} = {oneQ[23:16], oneQ[15:8], oneQ[7:0]}; 4'd2: {VGA\_R, VGA\_G, VGA\_B} = {twoQ[23:16], twoQ[15:8], twoQ[7:0]}; 4'd3: {VGA\_R, VGA\_G, VGA\_B} = {threeQ[23:16], threeQ[15:8], threeQ[7:0]}; 4'd4: {VGA\_R, VGA\_G, VGA\_B} = {fourQ[23:16], fourQ[15:8], fourQ[7:0]}; 4'd5: {VGA\_R, VGA\_G, VGA\_B} = {fiveQ[23:16], fiveQ[15:8], fiveQ[7:0]}; 4'd6: {VGA\_R, VGA\_G, VGA\_B} = {sixQ[23:16], sixQ[15:8], sixQ[7:0]}; 4'd7: {VGA\_R, VGA\_G, VGA\_B} = {sevenQ[23:16], sevenQ[15:8], sevenQ[7:0]}; 4'd8: {VGA\_R, VGA\_G, VGA\_B} = {eightQ[23:16], eightQ[15:8], eightQ[7:0]}; 4'd9: {VGA\_R, VGA\_G, VGA\_B} = {nineQ[23:16], nineQ[15:8], nineQ[7:0]}; endcase end else if(((hcount[10:5] == 6'd39))&&(vcount[9:5] == 0)) begin digit is valid = 1; case(writedata[3:0]) 4'd0: {VGA\_R, VGA\_G, VGA\_B} = {zeroQ[23:16], zeroQ[15:8], zeroQ[7:0]}; 4'd1: {VGA\_R, VGA\_G, VGA\_B} = {oneQ[23:16], oneQ[15:8], oneQ[7:0]}; 4'd2: {VGA\_R, VGA\_G, VGA\_B} = {twoQ[23:16], twoQ[15:8], twoQ[7:0]}; 4'd3: {VGA\_R, VGA\_G, VGA\_B} = {threeQ[23:16], threeQ[15:8], threeQ[7:0]}; 4'd4: {VGA\_R, VGA\_G, VGA\_B} = {fourQ[23:16], fourQ[15:8], fourQ[7:0]}; 4'd5: {VGA\_R, VGA\_G, VGA\_B} = {fiveQ[23:16], fiveQ[15:8], fiveQ[7:0]}; 4'd6: {VGA\_R, VGA\_G, VGA\_B} = {sixQ[23:16], sixQ[15:8], sixQ[7:0]}; 4'd7: {VGA\_R, VGA\_G, VGA\_B} = {sevenQ[23:16], sevenQ[15:8], sevenQ[7:0]}; 4'd8: {VGA\_R, VGA\_G, VGA\_B} = {eightQ[23:16], eightQ[15:8], eightQ[7:0]}; 4'd9: {VGA\_R, VGA\_G, VGA\_B} = {nineQ[23:16], nineQ[15:8], nineQ[7:0]}; endcase end else digit\_is\_valid =  $0$ ; endmodule 6. Digits\_score\_display.sv (digits mapping) module digits\_coins\_display ( input logic clk, input logic [10:0] hcount, input logic [9:0] vcount, input logic [31:0] writedata,

output logic [7:0] VGA\_R,VGA\_G,VGA\_B,

```
output logic digit is valid
```
end

logic [23:0] zeroQ, oneQ, twoQ, threeQ, fourQ, fiveQ, sixQ, sevenQ, eightQ, nineQ;

logic [8:0] zeroAddress, oneAddress, twoAddress, threeAddress, fourAddress, fiveAddress, sixAddress, sevenAddress, eightAddress, nineAddress;

```
assign zeroAddress[3:0] = hcount[4:1] + 1;
assign zeroAddress[8:4] = vcount[4:0];
assign oneAddress[3:0] = hcount[4:1] + 1;
assign oneAddress[8:4] = vcount[4:0];
assign twoAddress[3:0] = hcount[4:1] + 1;
assign twoAddress[8:4] = vcount[4:0];
assign threeAddress[3:0] = hcount[4:1] + 1;
assign threeAddress[8:4] = vcount[4:0];
assign fourAddress[3:0] = hcount[4:1] + 1;
assign fourAddress[8:4] = vcount[4:0];
assign fiveAddress[3:0] = hcount[4:1] + 1;
assign fiveAddress[8:4] = vcount[4:0];
assign sixAddress[3:0] = hcount[4:1] + 1;
assign sixAddress[8:4] = vcount[4:0];
assign sevenAddress[3:0] = hcount[4:1] + 1;
assign sevenAddress[8:4] = vcount[4:0];
assign eightAddress[3:0] = hcount[4:1] + 1;
assign eightAddress[8:4] = vcount[4:0];
assign nineAddress[3:0] = hcount[4:1] + 1;
assign nineAddress[8:4] = vcount[4:0];
```

```
zero ZERO(.address(zeroAddress), .clock(clk), .q(zeroQ));
one ONE(.address(oneAddress), .clock(clk), .q(oneQ));
two TWO(.address(twoAddress), .clock(clk), .q(twoQ));
three THREE(.address(threeAddress), .clock(clk), .q(threeQ));
four FOUR(.address(fourAddress), .clock(clk), .q(fourQ));
five FIVE(.address(fiveAddress), .clock(clk), .q(fiveQ));
six SIX(.address(sixAddress), .clock(clk), .q(sixQ));
seven SEVEN(.address(sevenAddress), .clock(clk), .q(sevenQ));
eight EIGHT(.address(eightAddress), .clock(clk), .q(eightQ));
nine NINE(.address(nineAddress), .clock(clk), .q(nineQ));
```

```
always begin
     if(((hcount[10:5] == 6'd36))&&(vcount[9:5] == 0)) begin
            digit_is_valid = 1;
            case(writedata[15:12])
            4'd0: {VGA_R, VGA_G, VGA_B} = {zeroQ[23:16], zeroQ[15:8], zeroQ[7:0]};
            4'd1: {VGA_R, VGA_G, VGA_B} = {oneQ[23:16], oneQ[15:8], oneQ[7:0]};
```
4'd2: {VGA\_R, VGA\_G, VGA\_B} = {twoQ[23:16], twoQ[15:8], twoQ[7:0]}; 4'd3: {VGA\_R, VGA\_G, VGA\_B} = {threeQ[23:16], threeQ[15:8], threeQ[7:0]}; 4'd4: {VGA\_R, VGA\_G, VGA\_B} = {fourQ[23:16], fourQ[15:8], fourQ[7:0]}; 4'd5: {VGA\_R, VGA\_G, VGA\_B} = {fiveQ[23:16], fiveQ[15:8], fiveQ[7:0]}; 4'd6: {VGA\_R, VGA\_G, VGA\_B} = {sixQ[23:16], sixQ[15:8], sixQ[7:0]}; 4'd7: {VGA\_R, VGA\_G, VGA\_B} = {sevenQ[23:16], sevenQ[15:8], sevenQ[7:0]}; 4'd8: {VGA\_R, VGA\_G, VGA\_B} = {eightQ[23:16], eightQ[15:8], eightQ[7:0]}; 4'd9: {VGA\_R, VGA\_G, VGA\_B} = {nineQ[23:16], nineQ[15:8], nineQ[7:0]}; endcase end else if(((hcount[10:5] == 6'd37))&&(vcount[9:5] == 0)) begin digit\_is\_valid =  $1$ ; case(writedata[11:8]) 4'd0: {VGA\_R, VGA\_G, VGA\_B} = {zeroQ[23:16], zeroQ[15:8], zeroQ[7:0]}; 4'd1: {VGA\_R, VGA\_G, VGA\_B} = {oneQ[23:16], oneQ[15:8], oneQ[7:0]}; 4'd2: {VGA\_R, VGA\_G, VGA\_B} = {twoQ[23:16], twoQ[15:8], twoQ[7:0]}; 4'd3: {VGA\_R, VGA\_G, VGA\_B} = {threeQ[23:16], threeQ[15:8], threeQ[7:0]}; 4'd4: {VGA\_R, VGA\_G, VGA\_B} = {fourQ[23:16], fourQ[15:8], fourQ[7:0]}; 4'd5: {VGA\_R, VGA\_G, VGA\_B} = {fiveQ[23:16], fiveQ[15:8], fiveQ[7:0]}; 4'd6: {VGA\_R, VGA\_G, VGA\_B} = {sixQ[23:16], sixQ[15:8], sixQ[7:0]}; 4'd7: {VGA\_R, VGA\_G, VGA\_B} = {sevenQ[23:16], sevenQ[15:8], sevenQ[7:0]}; 4'd8: {VGA\_R, VGA\_G, VGA\_B} = {eightQ[23:16], eightQ[15:8], eightQ[7:0]}; 4'd9: {VGA\_R, VGA\_G, VGA\_B} = {nineQ[23:16], nineQ[15:8], nineQ[7:0]}; endcase end else if(((hcount[10:5] == 6'd38))&&(vcount[9:5] == 0)) begin digit\_is\_valid =  $1$ ; case(writedata[7:4]) 4'd0: {VGA\_R, VGA\_G, VGA\_B} = {zeroQ[23:16], zeroQ[15:8], zeroQ[7:0]}; 4'd1: {VGA\_R, VGA\_G, VGA\_B} = {oneQ[23:16], oneQ[15:8], oneQ[7:0]}; 4'd2: {VGA\_R, VGA\_G, VGA\_B} = {twoQ[23:16], twoQ[15:8], twoQ[7:0]}; 4'd3: {VGA\_R, VGA\_G, VGA\_B} = {threeQ[23:16], threeQ[15:8], threeQ[7:0]}; 4'd4: {VGA\_R, VGA\_G, VGA\_B} = {fourQ[23:16], fourQ[15:8], fourQ[7:0]}; 4'd5: {VGA\_R, VGA\_G, VGA\_B} = {fiveQ[23:16], fiveQ[15:8], fiveQ[7:0]}; 4'd6: {VGA\_R, VGA\_G, VGA\_B} = {sixQ[23:16], sixQ[15:8], sixQ[7:0]}; 4'd7: {VGA\_R, VGA\_G, VGA\_B} = {sevenQ[23:16], sevenQ[15:8], sevenQ[7:0]}; 4'd8: {VGA\_R, VGA\_G, VGA\_B} = {eightQ[23:16], eightQ[15:8], eightQ[7:0]}; 4'd9: {VGA\_R, VGA\_G, VGA\_B} = {nineQ[23:16], nineQ[15:8], nineQ[7:0]}; endcase end else if(((hcount[10:5] == 6'd39))&&(vcount[9:5] == 0)) begin digit is valid = 1; case(writedata[3:0]) 4'd0: {VGA\_R, VGA\_G, VGA\_B} = {zeroQ[23:16], zeroQ[15:8], zeroQ[7:0]}; 4'd1: {VGA\_R, VGA\_G, VGA\_B} = {oneQ[23:16], oneQ[15:8], oneQ[7:0]}; 4'd2: {VGA\_R, VGA\_G, VGA\_B} = {twoQ[23:16], twoQ[15:8], twoQ[7:0]};

```
4'd3: {VGA_R, VGA_G, VGA_B} = {threeQ[23:16], threeQ[15:8], threeQ[7:0]};
4'd4: {VGA_R, VGA_G, VGA_B} = {fourQ[23:16], fourQ[15:8], fourQ[7:0]};
4'd5: {VGA_R, VGA_G, VGA_B} = {fiveQ[23:16], fiveQ[15:8], fiveQ[7:0]};
4'd6: {VGA_R, VGA_G, VGA_B} = {sixQ[23:16], sixQ[15:8], sixQ[7:0]};
4'd7: {VGA_R, VGA_G, VGA_B} = {sevenQ[23:16], sevenQ[15:8], sevenQ[7:0]};
4'd8: {VGA_R, VGA_G, VGA_B} = {eightQ[23:16], eightQ[15:8], eightQ[7:0]};
4'd9: {VGA_R, VGA_G, VGA_B} = {nineQ[23:16], nineQ[15:8], nineQ[7:0]};
endcase
```
end else

digit\_is\_valid =  $0$ ;

end

endmodule

# **7. rounds\_display.sv (display rounds information)**

module rounds\_display ( input logic clk, input logic [10:0] hcount, input logic [9:0] vcount, input logic [31:0] writedata, output logic [7:0] VGA\_R,VGA\_G,VGA\_B, output logic round\_is\_valid );

logic [23:0] zeroQ, oneQ, twoQ, threeQ, fourQ, fiveQ, sixQ, sevenQ, eightQ, nineQ;

logic [8:0] zeroAddress, oneAddress, twoAddress, threeAddress, fourAddress, fiveAddress, sixAddress, sevenAddress, eightAddress, nineAddress;

```
logic [23:0] roundsQ;
logic [10:0] roundsAddress;
```

```
assign zeroAddress[3:0] = hcount[4:1] + 1;
assign zeroAddress[8:4] = vcount[4:0];
assign oneAddress[3:0] = hcount[4:1] + 1;
assign oneAddress[8:4] = vcount[4:0];
assign twoAddress[3:0] = hcount[4:1] + 1;
assign twoAddress[8:4] = vcount[4:0];
assign threeAddress[3:0] = hcount[4:1] + 1;
assign threeAddress[8:4] = vcount[4:0];
assign fourAddress[3:0] = hcount[4:1] + 1;
```

```
assign fourAddress[8:4] = vcount[4:0];
assign fiveAddress[3:0] = hcount[4:1] + 1;
assign fiveAddress[8:4] = vcount[4:0];
assign sixAddress[3:0] = hcount[4:1] + 1;
assign sixAddress[8:4] = vcount[4:0];
assign sevenAddress[3:0] = hcount[4:1] + 1;
assign sevenAddress[8:4] = vcount[4:0];
assign eightAddress[3:0] = hcount[4:1] + 1;
assign eightAddress[8:4] = vcount[4:0];
assign nineAddress[3:0] = hcount[4:1] + 1;
assign nineAddress[8:4] = vcount[4:0];
assign roundsAddress[5:0] = hcount[6:1] + 1;
assign roundsAddress[10:6] = vcount[4:0];
rounds ROUNDS(.address(roundsAddress), .clock(clk), .q(roundsQ));
zero ZERO(.address(zeroAddress), .clock(clk), .q(zeroQ));
```

```
one ONE(.address(oneAddress), .clock(clk), .q(oneQ));
two TWO(.address(twoAddress), .clock(clk), .q(twoQ));
```

```
three THREE(.address(threeAddress), .clock(clk), .q(threeQ));
```

```
four FOUR(.address(fourAddress), .clock(clk), .q(fourQ));
```

```
five FIVE(.address(fiveAddress), .clock(clk), .q(fiveQ));
```

```
six SIX(.address(sixAddress), .clock(clk), .q(sixQ));
```

```
seven SEVEN(.address(sevenAddress), .clock(clk), .q(sevenQ));
```

```
eight EIGHT(.address(eightAddress), .clock(clk), .q(eightQ));
```

```
nine NINE(.address(nineAddress), .clock(clk), .q(nineQ));
```

```
always begin
```

```
if((hcount[10:7] == 4)&&(vcount[9:5] == 1)) begin
```

```
{VGA R, VGA G, VGA B} = {roundsQ[23:16], roundsQ[15:8], roundsQ[7:0]};round is valid = 1;
end else if((hcount[10:5] == 6'd21)&&(vcount[9:5] == 1)) begin
```

```
round is valid = 1;
```

```
case(writedata[7:4])
```
4'd0: {VGA\_R, VGA\_G, VGA\_B} = {zeroQ[23:16], zeroQ[15:8], zeroQ[7:0]};

```
4'd1: {VGA_R, VGA_G, VGA_B} = {oneQ[23:16], oneQ[15:8], oneQ[7:0]};
```

```
4'd2: {VGA_R, VGA_G, VGA_B} = {twoQ[23:16], twoQ[15:8], twoQ[7:0]};
```

```
4'd3: {VGA_R, VGA_G, VGA_B} = {threeQ[23:16], threeQ[15:8], threeQ[7:0]};
```

```
4'd4: {VGA_R, VGA_G, VGA_B} = {fourQ[23:16], fourQ[15:8], fourQ[7:0]};
4'd5: {VGA_R, VGA_G, VGA_B} = {fiveQ[23:16], fiveQ[15:8], fiveQ[7:0]};
```

```
4'd6: {VGA_R, VGA_G, VGA_B} = {sixQ[23:16], sixQ[15:8], sixQ[7:0]};
```

```
4'd7: {VGA_R, VGA_G, VGA_B} = {sevenQ[23:16], sevenQ[15:8], sevenQ[7:0]};
```

```
4'd8: {VGA_R, VGA_G, VGA_B} = {eightQ[23:16], eightQ[15:8], eightQ[7:0]};
       4'd9: {VGA_R, VGA_G, VGA_B} = {nineQ[23:16], nineQ[15:8], nineQ[7:0]};
       endcase
end else if((hcount[10:5] == 6'd22)&&(vcount[9:5] == 1)) begin
       round is valid = 1;
       case(writedata[3:0])
       4'd0: {VGA_R, VGA_G, VGA_B} = {zeroQ[23:16], zeroQ[15:8], zeroQ[7:0]};
       4'd1: {VGA_R, VGA_G, VGA_B} = {oneQ[23:16], oneQ[15:8], oneQ[7:0]};
       4'd2: {VGA_R, VGA_G, VGA_B} = {twoQ[23:16], twoQ[15:8], twoQ[7:0]};
       4'd3: {VGA_R, VGA_G, VGA_B} = {threeQ[23:16], threeQ[15:8], threeQ[7:0]};
       4'd4: {VGA_R, VGA_G, VGA_B} = {fourQ[23:16], fourQ[15:8], fourQ[7:0]};
       4'd5: {VGA_R, VGA_G, VGA_B} = {fiveQ[23:16], fiveQ[15:8], fiveQ[7:0]};
       4'd6: {VGA_R, VGA_G, VGA_B} = {sixQ[23:16], sixQ[15:8], sixQ[7:0]};
       4'd7: {VGA_R, VGA_G, VGA_B} = {sevenQ[23:16], sevenQ[15:8], sevenQ[7:0]};
       4'd8: {VGA_R, VGA_G, VGA_B} = {eightQ[23:16], eightQ[15:8], eightQ[7:0]};
       4'd9: {VGA_R, VGA_G, VGA_B} = {nineQ[23:16], nineQ[15:8], nineQ[7:0]};
       endcase
end else
```

```
round is valid = 0;
```
end

endmodule

### **8. audio\_top.sv (audio top level)**

```
module audio_top (
      input OSC 50 B8A,
 input [3:0] audio_control,
     inout AUD_ADCLRCK,AUD_DACLRCK,AUD_BCLK,AUD_I2C_SDAT,
     input AUD ADCDAT,
     output AUD_DACDAT, AUD_XCK, AUD_I2C_SCLK, AUD_MUTE,
     input [3:0] KEY,
     input [3:0] SW,
     output [3:0] LED
);
wire reset = !KEY[0];
wire main clk;
wire audio clk;
wire [1:0] sample_end;
wire [1:0] sample_req;
wire [15:0] audio_output;
```

```
wire [15:0] audio_sample;
```

```
wire [15:0] audio_sw;
wire [15:0] audio_ip;
wire [15:0] audio_input;
//background Background(.clock(OSC_50_B8A), .address(addr_background), .q(background));
test pll (
       .refclk (OSC_50_B8A),
       .rst (reset),
       .outclk_0 (audio_clk),
       .outclk_1 (main_clk)
);
i2c_av_config av_config (
       .clk (main_clk),
       .reset (reset),
       .i2c_sclk (AUD_I2C_SCLK),
       .i2c_sdat (AUD_I2C_SDAT),
       .status (LED)
);
assign AUD_XCK = audio_clk;
assign AUD_MUTE = (SW = 4'b0);audio_codec Audio_Codec (
       .clk (audio_clk),
       .reset (reset),
       .sample_end (sample_end),
       .sample_req (sample_req),
       .audio_output (audio_output),
       .channel_sel (2'b10),
       .AUD_ADCLRCK (AUD_ADCLRCK),
       .AUD_ADCDAT (AUD_ADCDAT),
       .AUD_DACLRCK (AUD_DACLRCK),
       .AUD_DACDAT (AUD_DACDAT),
       .AUD_BCLK (AUD_BCLK)
);
audio_effects Audio_Effects (
       .clk (audio_clk),
       .sample_end (sample_end[1]),
```

```
.sample_req (sample_req[1]),
       .audio_output (audio_output),
  .control(audio_control)
);
```
#### **9. audio\_codec.v**

module audio\_codec( input clk, input reset, output [1:0] sample\_end, output [1:0] sample\_req, input [15:0] audio\_output, output [15:0] audio\_input, input [1:0] channel\_sel, output AUD\_ADCLRCK, input AUD\_ADCDAT, output AUD\_DACLRCK, output AUD\_DACDAT, output AUD\_BCLK );

reg[8:0] lrck\_divider; // devided by 256 clock for the LRC clock, one clock is one

### audio frame

reg[1:0] bclk\_divider; //devided by 4 clock for the bit clock BCLK

reg[15:0] shift\_out; reg[15:0] shift\_temp; reg [15:0] shift\_in;

wire  $\text{lrck} = \text{!lrck}_\text{divider[8]};$ 

assign AUD\_ADCLRCK = lrck; assign AUD\_DACLRCK = lrck; assign AUD\_BCLK = bclk\_divider[1]; assign AUD\_DACDAT = shift\_out[15];

always@(posedge clk) begin if (reset) begin

```
Irck divider \leq 9'h1ff;
       bclk divider \leq 2'b11;
end else begin
       lrck_divider <= lrck_divider + 1'b1;
       bclk divider \le bclk divider + 1'b1;
end
end
assign sample_end[1] = (lrck_divider == 9'h80);
assign sample_end[0] = (lrck_divider == 9'h180);
assign sample_req[1] = (lrck_divider == 9'h1fe);
assign sample_req[0] = (lrck_divider == 9'hfe);
assign audio input = shift in;
wire clr_lrck = (lrck_divider == 8'h7f);
wire set_lrck = (lrck_divider == 8'hff);
wire clr_bclk = (bclk_divider == 2'b11 && !lrck_divider[6]);
wire set_bclk = (bclk_divider == 2'b10 & 8& 1lrck_divider[6]);
always @(posedge clk) begin
       if (reset) begin
               shift_out <= 16'h0;
               shift_in <= 16'h0;
               shift in \le 16'h0;
       end else if (set_lrck || clr_lrck) begin
       // check if current channel is selected
       if (channel_sel[set_lrck]) begin
       shift_out <= audio_output;
       shift_temp <= audio_output;
       shift in \le 16'h0;
       // repeat the sample from the other channel if not
       end else shift_out <= shift_temp;
       end else if (set_bclk == 1) begin
       // only read in if channel is selected
       if (channel_sel[lrck])
       shift_in <= \{shift_in[14:0], AUD_ADCDAT\};
```

```
end else if (clr_bclk == 1) begin
       shift_out <= {shift_out[14:0], 1'b0};
end
end
```
#### **10. audio\_effect.sv**

module audio\_effects( input clk, input [1:0] sample\_end, input [1:0] sample\_req, input [3:0] control, output [15:0] audio\_output);  $//reg[15:0] index$  background = 16'd0; reg[15:0] count = 16'd0; reg[15:0] data; reg [15:0] background; reg [15:0] alarm; reg [15:0] data\_out; assign audio\_output = data\_out; reg [16:0] addr\_background; reg [14:0] addr\_alarm; background Background(.clock(clk), .address(addr\_background), .q(background)); alarm Alarm(.clock(clk), .address(addr\_alarm), .q(alarm));

logic [3:0] state; logic flag\_alarm;

always @(posedge clk) begin if (sample\_req) begin state <= control;

```
/* Background music */
if (state == 4'd1) begin
             data_out <= background;
             if(addr_background == 17'd80000)
                    addr_background <= 17'd0;
             else
                    addr_background <= addr_background + 1'b1;
             end
```

```
/* Alarm effect */
else if (state == 4'd2) begin
                data_out <= alarm;
                flag_alarm \leq 0;
                if(addr_alarm == 15'd20000)begin
                         flag_alarm \leq 1;
                         addr_alarm \leq 15'd0;
                         state \leq 4'b0;
                end
                else if (flag_alarm == 0)
                         addr_{{\text{a}}}/{arm} <= addr_{{\text{a}}}/{arm} + 1'b1;end
```
end end

endmodule

## **11. I2c\_controller.sv**

// Original audio codec code taken from //Howard Mao's FPGA blog //http://zhehaomao.com/blog/fpga/2014/01/15/sockit-8.html //MOdified as needed

//implement the I2C protocol to configure registers in ssm 2603 audio codec module i2c\_controller (

input clk,

output i2c\_sclk, //i2c clock inout i2c\_sdat, //i2c data out

input start, output done, output ack,

input [23:0] i2c\_data

);

```
reg [23:0] data;
reg [4:0] stage;
reg [6:0] sclk_divider;
reg clock_en = 1'b0;// don't toggle the clock unless we're sending data
// clock will also be kept high when sending START and STOP symbols
assign i2c_sclk = (!clock_en) || sclk_divider[6];
wire midlow = (sclk_divider == 7'h1f);reg sdat = 1'b1;
// rely on pull-up resistor to set SDAT high
assign i2c_sdat = (sdat) ? 1'bz : 1'b0;
reg [2:0] acks;
parameter LAST_STAGE = 5'd29;
assign ack = (acks == 3'b000);
assign done = (stage == LAST_STAGE);
//implementing I2C protocol
always @(posedge clk) begin
       if (start) begin
       sclk_divider <= 7'd0;
       stage \le 5'd0;
       clock_en = 1'b0;sdat \le 1'b1;
       acks <= 3'b111;
       data \le i2c_data;
       end else begin
       if (sclk_divider == 7'd127) begin
       sclk_divider <= 7'd0;
       if (stage != LAST_STAGE)
              stage \le = stage + 1'b1;
       case (stage)
              // after start
              5'd0: clock_en <= 1'b1;
              // receive acks
```

```
5'd9: acks[0] <= i2c_sdat;
       5'd18: acks[1] <= i2c_sdat;
       5'd27: acks[2] <= i2c_sdat;
       // before stop
       5'd28: clock_en <= 1'b0;
endcase
end else
sclk_divider <= sclk_divider + 1'b1;
if (midlow) begin
case (stage)
       // start
       5'd0: sdat <= 1'b0;
       // byte 1
       5'd1: sdat <= data[23];
       5'd2: sdat <= data[22];
       5'd3: sdat <= data[21];
       5'd4: sdat <= data[20];
       5'd5: sdat <= data[19];
       5'd6: sdat <= data[18];
       5'd7: sdat <= data[17];
       5'd8: sdat <= data[16];
       // ack 1
       5'd9: sdat <= 1'b1;
       // byte 2
       5'd10: sdat <= data[15];
       5'd11: sdat <= data[14];
       5'd12: sdat <= data[13];
       5'd13: sdat <= data[12];
       5'd14: sdat <= data[11];
       5'd15: sdat <= data[10];
       5'd16: sdat <= data[9];
       5'd17: sdat <= data[8];
       // ack 2
       5'd18: sdat <= 1'b1;
       // byte 3
       5'd19: sdat <= data[7];
       5'd20: sdat <= data[6];
       5'd21: sdat \leq data[5];
       5'd22: sdat \le = data[4];
       5'd23: sdat <= data[3];
       5'd24: sdat <= data[2];
       5'd25: sdat <= data[1];
```

```
5'd26: sdat <= data[0];
       // ack 3
       5'd27: sdat <= 1'b1;
       // stop
       5'd28: sdat <= 1'b0;
       5'd29: sdat <= 1'b1;
endcase
end
end
```
end

# **12. i2c\_av\_config.sv**

/\* Original audio codec code taken from

\* Howard Mao's FPGA blog

\* http://zhehaomao.com/blog/fpga/2014/01/15/sockit-8.html

\*/

//configure Audio codec using the I2C protocol module i2c\_av\_config ( input clk, input reset,

> output i2c\_sclk, //I2C clock inout i2c\_sdat, // I2C data out

output [3:0] status

# );

reg [23:0] i2c\_data; reg [15:0] lut\_data; reg [3:0] lut\_index = 4'd0;

parameter LAST\_INDEX = 4'ha;

reg  $i2c_$ \_start = 1'b0; wire i2c\_done; wire i2c\_ack;

```
//Send data to I2C controller
i2c_controller control (
        .clk (clk),
       .i2c_sclk (i2c_sclk),
        .i2c_sdat (i2c_sdat),
       .i2c_data (i2c_data),
        .start (i2c_start),
        .done (i2c_done),
        .ack (i2c_ack)
);
//configure various registers of audio codec ssm 2603
always @(*) begin
       case (lut_index)
       4'h0: lut_data <= 16'h0c10; // power on everything except out
       4'h1: lut_data <= 16'h0017; // left input
       4'h2: lut_data <= 16'h0217; // right input
       4'h3: lut_data <= 16'h0479; // left output
       4'h4: lut_data <= 16'h0679; // right output
       4'h5: lut data \leq 16'h08d4; // analog path
       4'h6: lut_data <= 16'h0a04; // digital path
       4'h7: lut_data <= 16'h0e01; // digital IF
       4'h8: lut_data <= 16'h1034; // sampling rate
       4'h9: lut_data <= 16'h0c00; // power on everything
       4'ha: lut_data <= 16'h1201; // activate
       default: lut_data <= 16'h0000;
       endcase
end
reg [1:0] control_state = 2'b00;
assign status = lut_index;
always @(posedge clk) begin
       if (reset) begin
       \text{lut}_\text{index} \leq 4 \text{d0};i2c start \leq 1'b0;
       control_state <= 2'b00;
       end else begin
       case (control_state)
       2'b00: begin
               i2c_start <= 1'b1;
               i2c_data <= {8^{\circ}}h34, lut_data};
```

```
control_state <= 2'b01;
       end
       2'b01: begin
              i2c_start <= 1'b0;
              control_state <= 2'b10;
       end
       2'b10:
                      if (i2c_done) begin
              if (i2c_ack) begin
              if (lut_index == LAST_INDEX)
              control_state <= 2'b11;
              else begin
              lut_index \le lut_index + 1'b1;
              control_state <= 2'b00;
              end
              end else
              control_state <= 2'b00;
       end
       endcase
       end
end
endmodule
13. test.v (pll clk)
// megafunction wizard: %Altera PLL v13.1%
// GENERATION: XML
// test.v
// Generated using ACDS version 13.1.1 166 at 2016.04.26.15:45:12
`timescale 1 ps / 1 ps
module test (
        input wire refclk, // refclk.clk
        input wire rst, // reset.reset
        output wire outclk_0, // outclk0.clk
        output wire outclk_1, // outclk1.clk
        output wire locked // locked.export
  );
  test_0002 test_inst (
```

```
.refclk (refclk), // refclk.clk
     .rst (rst), // reset.reset
     .outclk_0 (outclk_0), // outclk0.clk
     .outclk_1 (outclk_1), // outclk1.clk
     .locked (locked) // locked.export
);
```
#### **14. test\_0002.v**

`timescale 1ns/10ps module test\_0002(

> // interface 'refclk' input wire refclk,

// interface 'reset' input wire rst,

// interface 'outclk0' output wire outclk 0,

// interface 'outclk1' output wire outclk\_1,

// interface 'locked' output wire locked

);

```
altera_pll #(
     .fractional_vco_multiplier("false"),
     .reference_clock_frequency("50.0 MHz"),
     .operation_mode("direct"),
     .number_of_clocks(2),
     .output_clock_frequency0("11.288659 MHz"),
     .phase_shift0("0 ps"),
     .duty_cycle0(50),
     .output_clock_frequency1("49.772727 MHz"),
     .phase_shift1("0 ps"),
     .duty_cycle1(50),
     .output_clock_frequency2("0 MHz"),
```

```
.phase_shift2("0 ps"),
.duty_cycle2(50),
.output_clock_frequency3("0 MHz"),
.phase_shift3("0 ps"),
.duty_cycle3(50),
.output_clock_frequency4("0 MHz"),
.phase_shift4("0 ps"),
.duty_cycle4(50),
.output_clock_frequency5("0 MHz"),
.phase_shift5("0 ps"),
.duty_cycle5(50),
.output_clock_frequency6("0 MHz"),
.phase_shift6("0 ps"),
.duty_cycle6(50),
.output_clock_frequency7("0 MHz"),
.phase_shift7("0 ps"),
.duty_cycle7(50),
.output_clock_frequency8("0 MHz"),
.phase_shift8("0 ps"),
.duty_cycle8(50),
.output_clock_frequency9("0 MHz"),
.phase_shift9("0 ps"),
.duty_cycle9(50),
.output_clock_frequency10("0 MHz"),
.phase_shift10("0 ps"),
.duty_cycle10(50),
.output_clock_frequency11("0 MHz"),
.phase_shift11("0 ps"),
.duty_cycle11(50),
.output_clock_frequency12("0 MHz"),
.phase_shift12("0 ps"),
.duty_cycle12(50),
.output_clock_frequency13("0 MHz"),
.phase_shift13("0 ps"),
.duty_cycle13(50),
.output_clock_frequency14("0 MHz"),
.phase_shift14("0 ps"),
.duty_cycle14(50),
.output_clock_frequency15("0 MHz"),
.phase_shift15("0 ps"),
.duty_cycle15(50),
.output_clock_frequency16("0 MHz"),
.phase_shift16("0 ps"),
```

```
.duty_cycle16(50),
        .output_clock_frequency17("0 MHz"),
        .phase_shift17("0 ps"),
        .duty_cycle17(50),
        .pll_type("General"),
        .pll_subtype("General")
  ) altera_pll_i (
        .rst (rst),
        .outclk ({outclk_1, outclk_0}),
        .locked (locked),
        .fboutclk ( ),
        .fbclk (1'b0),
        .refclk (refclk)
  );
endmodule
```
Software Code

### **1. hello.c (main code)**

#include <pthread.h> #include "usbkeyboard.h" #include <stdio.h> #include <stdlib.h> #include "vga\_led.h" #include <sys/ioctl.h> #include <sys/types.h> #include <sys/stat.h> #include <fcntl.h> #include <string.h> #include <unistd.h> #include <termios.h>

```
pthread_t gamelogic_thread, controller_thread;
pthread_mutex_t lock = PTHREAD_MUTEX_INITIALIZER;
//pthread_cond_t cond = PTHREAD_COND_INITIALIZER;
//int valid = 0;
struct libusb_device_handle *keyboard;
uint8_t endpoint_address;
int vga_led_fd;
unsigned int message[76];
int gridTower[13][20];
int life;
int score;
int coins;
int start;
int play;
int end;
int cursorX;
int cursorY;
/* Write the contents of the array to the display */
void write_segments(const unsigned int segs[76])
{
 vga_led_arg_t vla;
 int i;
  pthread_mutex_lock(&lock);
 for (i = 0; i < 76; i++) {
       vla.digit = i*4;
       vla.segments = segs[i];
// printf("%d ", vla.segments);
       if (ioctl(vga_led_fd, VGA_LED_WRITE_DIGIT, &vla)) {
       perror("ioctl(VGA_LED_WRITE_DIGIT) failed");
       return;
       }
 }
  pthread_mutex_unlock(&lock);
}
void reset_memory()
{
 vga_led_arg_t vla;
```

```
int i, j;
  unsigned int memory = 0;
        vla.digit = 280;
  for(i = 0; i < 13; i++){
        for(j = 0; j < 20; j++){
                memory = 1048576 + j*512 + i;
                vla.segments = memory;
                if (ioctl(vga_led_fd, VGA_LED_WRITE_DIGIT, &vla)) {
                                perror("ioctl(VGA_LED_WRITE_DIGIT) failed");
                                return;
                }
        }
 }
}
void gameplay(int iteration){
  vga_led_arg_t vla;
  int i, j, m, k;
  time_t t;
  int flyType[10];
  int flyX[10];
  int flyY[10];
  int flyStart[10];
  int flyHealth[10];
  int counter = 0;
  int flagD = 0;
  int bullet[250];
  double traj[100];
  int death = 0;
  int arrive = 0;
  int traj_count = 0;
  message[72] = 1;
  srand((unsigned) time(&t));
  for(i = 0; i < 10; i++){
        if(i == 0) flyY[i] = 12*32;else flyY[i] = 0;
        flyHealth[i] = 10 + iteration*4;
        flyX[i] = 0;
```

```
flyType[i] = 2^*(rand() \% 4) + 1;
  }
  for(i = 0; i < 10; i++)
        if(i == 0)flyStart[i] = 1;
        else
                flyStart[i] = 0;for(i = 0; i < 250; i++) bullet[i] = 0;
  for(i = 0; i < 100; i++) traj[i] = 0;
  for(:;){counter++;
  //Fly moves
        if (counter%500 == 0){
                for(i = 0; i < 10; i++){
                         if((flyHealth[i] > 0)&&(!((flyX[i] == 18*32)&&(flyY[i] == 3*32)))){
                                 if((flyX[i] == 48 )&&(i != 9)){
                                         flyStart[i+1] = 1;flyY[i+1] = 12*32;}
                                 if(flyStart[i] == 1){
                                         if((flyY[i] == 12*32)&&((flyX[i] != 4*32)&&(flyX[i] !=
10*32)&&(flyX[i] != 16*32)))
                                                 flyX[i]++;else if (((flyY[i] == 3*32))&&((flyX[i] != 7*32)&&(flyX[i] !=
13*32)))
                                                 flyX[i]++;else if((flyX[i] == 4*32)||(flyX[i] == 10*32)||(flyX[i] ==
16*32))
                                                 flyY[i]--;else if((flyX[i] == 7*32)||(flyX[i] == 13*32))
                                                 flyY[i]++;}
                         }
                }
        }
        for(i = 0; i < 10; i++){
```

```
if((!((flyX[i] == 0)&&(flyY[i] == 0)))&&(flyHealth[i] > 0)
                       &8(!((flyX[i] == 18*32)&&(flyY[i] == 3*32)))) {
                       if(flyHealth[i] > 5 + iteration) message[59-i] = 1048576*flyType[i] +flyX[i]*1024+flyY[i];
                       else message[59-i] = 1048576 + 1048576*flyType[i] + flyX[i]*1024+flyY[i];
               }
               else if ((!(flyX[i] == 0) & (flyY[i] == 0)) & (flyHealth[i] <= 0))f[yX[i] = 0;flyY[i] = 0;message[59-i] = 0;
                       death++;
                       coins += 10;
                       score += 10;
               }
               else if ((flyX[i] == 18*32)&&(flyY[i] == 3*32)\{f[yX[i] = 0;f[yY[i] = 0;message[59-i] = 0;life-;
                       message[71] = life;
                       arrive++;
               }
        }
        message[74] =
(score/1000)*4096+((score%1000)/100)*256+((score%100)/10)*16+score%10;
        message[75] =
(coins/1000)*4096+((coins%1000)/100)*256+((coins%100)/10)*16+coins%10;
        if (life == 0) {
// printf("%d\n", finish);
               return;
        }
  //Tower attack
        if(counter%7500 == 0){
        for (i = 0; i < 13; i++){
               for (j = 0; j < 20; j++)//type 1 tower, attack at most one enemies at a time within 3*3 range
                       if(gridTower[i][j] == 1)for (m = 0; m < 10; m++){
                                      if((flyY[m] >= 32*(i))&&(flyY[m] <= 32*(i+2))&&(flyX[m] >=
32^{*}(i-1))&&(flyX[m] <= 32^{*}(i+1))&&(flyHealth[m] > 0)){
                                             flyHealth[m]--;
```

```
for(k = 0; k < 50; k++){
                                                       if(bullet[5<sup>*</sup>k] == 0)bullet[5*k] = 1;bullet[5*k+1] = j*32;
                                                               bullet[5*k+2] = (i+1)*32;
                                                               bullet[5*k+3] = flyX[m];
                                                               bullet[5*k+4] = flyY[m];
                                                               //printf("%d\t%d\t%d\t%d\t%d\n",
bullet[5*k], bullet[5*k+1], bullet[5*k+2], bullet[5*k+3], bullet[5*k+4]);
                                                               break;
                                                       }
                                               }
                                               break;
                                       }
                                }
                        }
                        //type 2 tower, attack at most two enemies at a time withtin 3*3 range
                        else if(gridTower[i][j] == 2){
                                for (m = 0; m < 10; m++){
                                        if((flyY[m] >= 32*(i))&&(flyY[m] <= 32*(i+2))&&(flyX[m] >=
32^{*}(i-1))&&(flyX[m] <= 32^{*}(i+1))&&(flyHealth[m] > 0)){
                                               flyHealth[m]--;message[59-m] += 1048576;
                                               flagD++;
                                               for(k = 0; k < 50; k++){
                                                       if(bullet[5*k] == 0){
                                                               bullet[5*k] = 2;bullet[5*k+1] = j*32;
                                                               bullet[5*k+2] = (i+1)*32;
                                                               bullet[5*k+3] = flyX[m];
                                                               bullet[5*k+4] = flyY[m];
                                                               //printf("%d\t%d\t%d\t%d\t%d\n",
bullet[5*k], bullet[5*k+1], bullet[5*k+2], bullet[5*k+3], bullet[5*k+4]);
                                                               break;
                                                       }
                                               }
                                       }
                                        if(flagD == 2 || m == 9){
                                               flagD = 0;
                                               break;
                                       }
```

```
}
                              }
                              //type 3 tower, attack at most one enemies at a time within 4*4 range
                              else if(gridTower[i][j] == 3){
                                        for (m = 0; m < 10; m++){
                                                  if((flyY[m] >= 32*(i))&&(flyY[m] <= 32*(i+2))&&(flyX[m] >=
32*(j-1))&(j+1)\&(j+1)\&(j+1)\&(j+1)\&(j+1)\&(j+1)\&(j+1)\&(j+1)\&(j+1)\&(j+1)\&(j+1)\&(j+1)\&(j+1)\&(j+1)\&(j+1)\&(j+1)\&(j+1)\&(j+1)\&(j+1)\&(j+1)\&(j+1)\&(j+1)\&(j+1)\&(j+1)\&(j+1)\&(j+1)\&(j+1)\&(j+1)\&(j+1)\&(j+1)\&(j+1)\&(j+1)\&(j+1)\&(j+1)\&(j+1)\&(jflyHealth[m] = 2;message[59m] += 1048576;
                                                            for(k = 0; k < 50; k++){
                                                                      if(bullet[5*k] == 0){
                                                                                bullet[5*k] = 3;bullet[5*k+1] = j*32;
                                                                                bullet[5*k+2] = (i+1)*32;
                                                                                bullet[5*k+3] = flyX[m];
                                                                                bullet[5*k+4] = flyY[m];
                                                                                //printf("%d\t%d\t%d\t%d\t%d\n",
bullet[5*k], bullet[5*k+1], bullet[5*k+2], bullet[5*k+3], bullet[5*k+4]);
                                                                                break;
                                                                      }
                                                            }
                                                            break;
                                                  }
                                        }
                              }
                    }
          }
          }
   //Trajectory
          if(counter%100 == 0){
                    for(i = 0; i < 50; i++){
                              if(bullet[5*i] != 0){
                                        if((traj[2*i] == 0)&&(traj[2*i+1] == 0)){
                                                  traj[2^*i] = bullet[5^*i+1];
                                                  traj[2^*i+1] = bullet[5^*i+2];}
```

```
//attacks flies at the bottom-left corner of the tower
```

```
else if
((bullet[5*i+1]>=bullet[5*i+3])&&(bullet[5*i+2]<=bullet[5*i+4])){
                                           if((traj[2*i] <= bullet[5*i+3])&&(traj[2*i+1] >= bullet[5*i+4])){
                                                   bullet[5<sup>*</sup>] = 0;traj[2^*i] = 0;traj[2^*i+1] = 0;
                                                   message[i] = 0;
                                                   break;
                                          }
                                           else{
                                                   traj[2^*i] -=
(double)(abs(bullet[5*t+1]-bullet[5*t+3]))/30;traj[2*i+1] +=(double)(abs(bullet[5*t+4]-bullet[5*t+2]))/30;}
                                  }
                         //attacks flies at the up-left corner of the tower
                                  else if
((bullet[5*i+1]>=bullet[5*i+3])&&(bullet[5*i+2]>=bullet[5*i+4])){
                                           if((traj[2*i] <= bullet[5*i+3])&&(traj[2*i+1] <= bullet[5*i+4])){
                                                   bullet[5<sup>*</sup>] = 0;traj[2<sup>*</sup> i] = 0;traj[2^*i+1] = 0;message[i] = 0;
                                                   break;
                                          }
                                           else{
                                                   traj[2^*i] -=
(double)(abs(bullet[5*t+1]-bullet[5*t+3]))/30;traj[2* i+1] =(double)(abs(bullet[5*t+4]-bullet[5*t+2]))/30;}
                                  }
                         //attacks flies at the bottom-right corner of the tower
                                  else if
((bullet[5*i+1]<=bullet[5*i+3])&&(bullet[5*i+2]<=bullet[5*i+4])){
                                           if((traj[2*i] >= bullet[5*i+3])&&(traj[2*i+1] >= bullet[5*i+4])){
                                                   bullet[5<sup>*</sup>] = 0;traj[2^*i] = 0;
```

```
traj[2^*i+1] = 0;message[i] = 0;
                                                  break;
                                         }
                                          else{
                                                  traj[2^*i] +=
(double)(abs(bullet[5*t+1]-bullet[5*t+3]))/30;traj[2*i+1] +=(double)(abs(bullet[5*it+4]-bullet[5*it+2]))/30;}
                                 }
                         //attacks flies at the up-right corner of the tower
                                 else if
((bullet[5*i+1]<=bullet[5*i+3])&&(bullet[5*i+2]>=bullet[5*i+4])){
                                          if((traj[2*i] >= bullet[5*i+3])&&(traj[2*i+1] <= bullet[5*i+4])){
                                                  bullet[5<sup>*</sup>] = 0;
                                                  traj[2<sup>*</sup> i] = 0;traj[2^*i+1] = 0;message[i] = 0;break;
                                          }
                                          else{
                                                  traj[2^*i] +=
(double)(abs(bullet[5*t+1]-bullet[5*t+3]))/30;traj[2* i+1] =(double)(abs(bullet[5*t+4]-bullet[5*t+2]))/30;}
                                 }
                                 message[i] = (bullet[5*i]+11)*1048576 + (int)(traj[2*i])*1024 +
(int)(traj[2*i+1]);
                                 //printf("%d\t%d\n", (int)traj[2*i], (int)traj[2*i+1]);
                         }else message[i] = 0;
                 }
        }
        for(i = 0; i < 100; i++)
                 if(traj[i] != 0) traj\_count++;if ((death + arrive == 10)&&(traj_count == 0)) return;
        traj\_count = 0;
```

```
write_segments(message);
        if(counter == 10001) counter = 1;
        for(:;){
               vla.digit = 324;
               if (ioctl(vga_led_fd, VGA_LED_READ_DIGIT, &vla)) {
                       perror("ioctl(VGA_LED_READ_DIGIT) failed");
               }
               if (vla.segments == 0) break;
        }
  }
}
void* gamelogic(){
 vga_led_arg_t vla;
 static const char filename[] = "/dev/vga_led";
  int i, j;
 if ( (vga_led_fd = open(filename, O_RDWR)) == -1) {
       fprintf(stderr, "could not open %s\n", filename);
       return -1;
 }
  do{
        if(start) {
               for(i = 0; i < 13; i++){
                       for(j = 0; j < 20; j++){
                              gridTower[i][j] = 0;}
               }
               reset_memory();
               coins = 200;
               score = 0;life = 5;
               cursorX = 0;
               cursorY = 0;
               for(i = 0; i < 76; i++) {
                       if(i == 71) message[i] = life;
                       else if(i == 75) message[i] =
(coins/1000)*4096+((coins%1000)/100)*256+((coins%100)/10)*16+coins%10;
```

```
else if(i == 69) message[i] = 5;
                       else message[i] = 0;
               }
               for(i = 0; i < 13; i++){
                       for(j = 0; j < 20; j++){
                              gridTower[i][j] = 0;}
               }
               write_segments(message);
        }
        else if(play){
               for(i = 0; i < 13; i++){
                       for(j = 0; j < 20; j++){
                               gridTower[i][j] = 0;}
               }
               write_segments(message);
               coins = 200;
               score = 0;life = 5;
               for(i = 0; i < 76; i++) {
                       if(i == 71) message[i] = life;
                       else if(i == 75) message[i] =
(coins/1000)*4096+((coins%1000)/100)*256+((coins%100)/10)*16+coins%10;
                       else if(i == 68) message[i] = (((1)%100)/10)*16+(1)%10;
                       else if(i == 69) message[i] = 16;
                       else if(i == 72) message[i] = 2;
                       else message[i] = 0;
               }
               write_segments(message);
               usleep(3000000);
               message[69] = 0;
               write_segments(message);
               for(i = 0; ; i++){
                       gameplay(i);
                       for(j = 0; j < 60; j++) {
                               message[j] = 0;}
```

```
message[69] = 16;
                    message[68] = (((i+2)%100)/10)*16+(i+2)%10;
                    message[72] = 2;
                    write_segments(message);
                    if(life == 0){
                           end = 1;
                           play = 0;break;
                    }
                    usleep(3000000);
                    message[69] = 0;
                    write_segments(message);
             }
     }
     else if(end){
             for(i = 0; i < 13; i++){
                    for(j = 0; j < 20; j++){
                           gridTower[i][j] = 0;}
             }
             for(i = 0; i < 60; i++) {
                    message[i] = 0;}
             message[69] = 10;
             message[70] = 0;
             write_segments(message);
             reset_memory();
     }
}while(1);
```
void\* controller(){ struct usb\_keyboard\_packet packet; int i, j; int transferred;

}

```
int tempX, tempY;
  int buildMode = 0;
  int build Type = 0;
  int keyFlag = 0;
  int build Flag = 0;
  int newTowerX = 0;
  int newTowerY = 0;
  cursorX = 0;
  cursorY = 0;
        if ( (keyboard = openkeyboard(&endpoint_address)) == NULL ) {
        fprintf(stderr, "Did not find a keyboard\n");
        exit(1);}
  for(:;){
        libusb_interrupt_transfer(keyboard, endpoint_address, (unsigned char *) &packet,
sizeof(packet), &transferred, 0);
        if(keyFlag == 1){
               if((packet.keycode[0] == 0 \times 04)&&(cursorX != 0)&&(buildMode == 0)&&(play ==
1)){
                      cursorX = 1;
                      buildFlag = 0;
               }
               else if((packet.keycode[0] == 0x02)&&(cursorY != 12)&&(buildMode ==
0)&&(play == 1)){
                      cursorY += 1;
                      build Flag = 0;
               }
               else if((packet.keycode[0] == 0x01)&&(cursorY != 0)&&(buildMode == 0)&&(play
== 1)cursorY = 1;
                      buildFlag = 0;
               }
               else if((packet.keycode[0] == 0x08)&&(cursorX != 19)&&(buildMode ==
0)&&(play == 1)){
                      cursorX += 1;
                      buildFlag = 0;
               }
               else if((packet.keycode[1] == 0x10)88(buildMode == 0)88(play == 1)){
               if((!(((((cursorX >= 0) && (cursorX <= 4))||((cursorX >= 7) && (cursorX <=
10))||((cursorX >= 13) && (cursorX <= 16)))&&(cursorY == 11))||
```

```
(((\text{cursorX} \geq 4) \& (\text{cursorX} \leq 7))||((\text{cursorX} \geq 10) \& (\text{cursorX} \leq 7))||((\text{cursorX} \geq 10) \& (\text{cursorX} \leq 7))||((\text{cursorX} \leq 10) \& (\text{cursorX} \leq 7))||((\text{cursorX} \leq 10) \& (\text{cursorX} \leq 7))||((\text{cursorX} \leq 10) \& (\text{cursorX} \leq 7))||((\text{cursorX} \le13))||((cursorX >= 16) && (cursorX <= 20)))&&(cursorY == 2))||
                            (((\text{cursorX} == 4)||(\text{cursorX} == 7)||(\text{cursorX} == 10)||(\text{cursorX} ==13)||(cursorX == 16))&&((cursorY >= 3)&&(cursorY <= 10)))||
                            ((\text{cursorX} > = 18)&&(\text{cursorX} < = 19)&&(\text{cursorY} = = 1))))&&
                            (gridTower[cursorY][cursorX] == 0)){
                            buildMode = 1;
                           build Type = 1;
                           tempX = cursorX;tempY = cursorY;
                           }
                  }
                  else if((packet.keycode[0] == 0x04)&&(buildType != 1)&&(buildMode ==
1)&&(play == 1))
                           build Type - = 1;
                  else if((packet.keycode[0] == 0x08)&&(buildType != 3)&&(buildMode ==
1)&&(play == 1))
                           build Type += 1;
                  else if((packet.keycode[1] == 0x10)88(buildMode == 1)88(play == 1)){
                           if((buildType == 1)&&(coins >= 50)){
                                    gridTower[tempY][tempX] = buildType;
                                    newTowerX = tempX;
                                    newTowerY = tempY;
                                    buildMode = 0;
                                    buildFlag = 1;
                                    curs = tempX;
                                    cursorY = tempY;coins -50;
                           }else if((buildType == 2)&&(coins >= 100)){
                                    gridTower[tempY][tempX] = buildType;
                                    newTowerX = tempX;
                                    newTowerY = tempY;
                                    buildMode = 0;
                                    build Flag = 1;
                                    curs = tempX;
                                    cursorY = tempY;
                                    coins - = 100;
                           }else if((buildType == 3)&&(coins >= 150)){
                                    gridTower[tempY][tempX] = buildType;
                                    newTowerX = tempX;
                                    newTowerY = tempY;
                                    buildMode = 0;
                                    build Flag = 1;
```

```
curs = tempX;
                     cursorY = tempY;
                     coins - 150;
              }
       }
       else if((packet.keycode[1] == 0x20)&&(buildMode == 1)&&(play == 1)){
              buildMode = 0;
              curs = tempX;
              cursorY = tempY;buildFlag = 0;
       }
       else if ((packetЈkeycode[0] == 0x10)&&(start == 1)){
              start = 0;
              play = 1;}
       else if ((packet.keycode[0] == 0x10)&$(end == 1))start = 0;
              play = 1;buildMode = 0;
              buildType = 0;
              keyFlag = 0;build Flag = 0;
              new TowerX = 0;newTowerY = 0;
              cursorX = 0;
              cursorY = 0;
       }
       keyFlag = 0;}
else keyFlag = 1;
if((buildMode == 0)&&(buildFlag ==0)) {
       message[73] = cursorX*65536 + cursorY;
       message[60] = 0;
}
else if((buildMode == 0)&&(buildFlag ==1)) {
       message[73] = cursorX*65536 + cursorY;
       message[70] = 1048576 + buildType*262144 + newTowerX*512 + newTowerY;
       message[60] = 0;
else if(buildMode == 1){
       cursorX = 5 + 2*buildType;
```
}

```
cursorY = 13;
              message[73] = cursorX*65536 + cursorY;
              message[60] = (8+buildType)*(1048576) + tempX*1024*32 + (tempY+1)*32;
       }
       message[75] =
(coins/1000)*4096+((coins%1000)/100)*256+((coins%100)/10)*16+coins%10;
       write_segments(message);
 }
}
int main()
{
  start = 1;
  play = 0;end = 0;
  pthread_create( &gamelogic_thread, NULL, gamelogic, NULL);
  pthread_create( &controller_thread, NULL, controller, NULL);
  pthread_join( gamelogic_thread, NULL);
  pthread_join( controller_thread, NULL);
  return 0;
}
2. usbkeyboard.h
```

```
#ifndef _USBKEYBOARD_H
#define _USBKEYBOARD_H
```
#include <libusb-1.0/libusb.h>

#define USB\_HID\_KEYBOARD\_PROTOCOL 1

```
/* Modifier bits */
#define USB_LCTRL (1 << 0)
#define USB_LSHIFT (1 << 1)
#define USB_LALT (1 << 2)
#define USB_LGUI (1 << 3)
#define USB_RCTRL (1 << 4)
#define USB_RSHIFT (1 << 5)
```

```
#define USB_RALT (1 << 6)
#define USB_RGUI (1 << 7)
struct usb_keyboard_packet {
 uint8_t modifiers;
 uint8_t reserved;
 uint8_t keycode[6];
};
```
/\* Find and open a USB keyboard device. Argument should point to space to store an endpoint address. Returns NULL if no keyboard device was found. \*/

extern struct libusb device handle \*openkeyboard(uint8\_t \*);

#endif

### **3. usbkeyboard.c**

```
#include "usbkeyboard.h"
```
#include <stdio.h> #include <stdlib.h>

```
/* References on libusb 1.0 and the USB HID/keyboard protocol
```

```
* http://libusb.org
```

```
* http://www.dreamincode.net/forums/topic/148707-introduction-to-using-libusb-10/
```

```
* http://www.usb.org/developers/devclass_docs/HID1_11.pdf
```

```
* http://www.usb.org/developers/devclass_docs/Hut1_11.pdf
```

```
/*
```
\*/

\*

```
* Find and return a USB keyboard device or NULL if not found
```

```
* The argument con
```
\* \*/

```
struct libusb_device_handle *openkeyboard(uint8_t *endpoint_address) {
 libusb_device **devs;
 struct libusb_device_handle *keyboard = NULL;
 struct libusb_device_descriptor desc;
 ssize t num_devs, d;
 uint8_t i, k;
```

```
/* Start the library */
if ( libusb_init(NULL) < 0 ) {
      fprintf(stderr, "Error: libusb_init failed\n");
      exit(1);
}
/* Enumerate all the attached USB devices */
if ( (num devs = libusb get device list(NULL, &devs)) < 0 ) {
      fprintf(stderr, "Error: libusb_get_device_list failed\n");
      exit(1);
}
/* Look at each device, remembering the first HID device that speaks
      the keyboard protocol */
for (d = 0 : d < num devs ; d++) {
      libusb_device *dev = devs[d];
      if ( libusb_get_device_descriptor(dev, & desc) < 0 ) {
      fprintf(stderr, "Error: libusb_get_device_descriptor failed\n");
      exit(1);}
      if (desc.bDeviceClass == 255) {
      struct libusb_config_descriptor *config;
      libusb_get_config_descriptor(dev, 0, &config);
      for (i = 0; i < config->bNumInterfaces ; (i++)for (k = 0; k < config->interface[i].num_altsetting ; k++ ) {
  const struct libusb_interface_descriptor *inter =
      config->interface[i].altsetting + k;
  if ( inter>bInterfaceClass == 255 &&
      inter>bInterfaceProtocol == 1) {
      int r;
      if ((r = libusb open(dev, &keyboard)) != 0) {
      fprintf(stderr, "Error: libusb_open failed: %d\n", r);
      exit(1);}
      if (libusb kernel driver active(keyboard,i))
      libusb_detach_kernel_driver(keyboard, i);
      if ((r = libusb_claim_interface(keyboard, i)) != 0) {
      fprintf(stderr, "Error: libusb_claim_interface failed: %d\n", r);
      exit(1);
      }
```

```
*endpoint_address = inter>endpoint[0].bEndpointAddress;
     goto found;
 }
}
     }
}
```

```
found:
libusb_free_device_list(devs, 1);
```
return keyboard;

# **4. vga\_led.c**

#include <linux/module.h> #include <linux/init.h> #include <linux/errno.h> #include <linux/version.h> #include <linux/kernel.h> #include <linux/platform\_device.h> #include <linux/miscdevice.h> #include <linux/slab.h> #include <linux/io.h> #include <linux/of.h> #include <linux/of\_address.h> #include <linux/fs.h> #include <linux/uaccess.h> #include "vga\_led.h"

#define DRIVER\_NAME "vga\_led"

```
/*
```
\* Information about our device \*/ struct vga\_led\_dev { struct resource res; /\* Resource: our registers \*/ void \_\_iomem \*virtbase; /\* Where registers can be accessed in memory \*/ u32 segments[32];/\* Use 32 bit segments for both x and y \*/ } dev;

/\*

\* Write segments of a single digit

```
* Assumes digit is in range and the device information has been set up
*/
static void write_digit(int digit, u32 segments)
{
  iowrite32(segments, dev.virtbase + digit);
  dev.segments[digit] = segments;
}
/*
* Handle ioctl() calls from userspace:
* Read or write the segments on single digits.
* Note extensive error checking of arguments
*/
static long vga_led_ioctl(struct file *f, unsigned int cmd, unsigned long arg)
{
  vga_led_arg_t vla;
  switch (cmd) {
  case VGA_LED_WRITE_DIGIT:
        if (copy_from_user(&vla, (vga_led_arg_t *) arg,
                             sizeof(vga_led_arg_t)))
               return -EACCES;
        if (vla.digit > 1024)
               return - EINVAL;
        write_digit(vla.digit, vla.segments);
        break;
  case VGA_LED_READ_DIGIT:
        if (copy_from_user(&vla, (vga_led_arg_t *) arg,
                             sizeof(vga_led_arg_t)))
               return -EACCES;
        if (vla.digit > 1024)
               return - EINVAL;
        vla.segments = dev.segments[vla.digit];
        if (copy_to_user((vga_led_arg_t *) arg, &vla,
                       sizeof(vga_led_arg_t)))
               return -EACCES;
        break;
  default:
        return - EINVAL;
```

```
}
```
```
return 0;
}
/* The operations our device knows how to do */
static const struct file operations vga_led_fops = \{.owner = THIS MODULE,
  .unlocked_ioctl = vga_led_ioctl,
};
\prime* Information about our device for the "misc" framework -- like a char dev \prime\primestatic struct miscdevice vga_led_misc_device = {
  .minor = MISC_DYNAMIC_MINOR,
  name = DRIVER NAME,
  fops = 8vga led fops,
};
/*
* Initialization code: get resources (registers) and display
* a welcome message
*/
static int __init vga_led_probe(struct platform_device *pdev)
{
  static long welcome_message[2] = {
       0x13f, 0xef};
  int ret;
  /* Register ourselves as a misc device: creates /dev/vga_led */
  ret = misc_register(&vga_led_misc_device);
  /* Get the address of our registers from the device tree */
  ret = of address to resource(pdev->dev.of node, 0, &dev.res);
  if (ret) \{ret = -ENOENT;goto out_deregister;
  }
  /* Make sure we can use these registers */
  if (request_mem_region(dev.res.start, resource_size(&dev.res),
                     DRIVER NAME) == NULL) {
       ret = -EBUSY;goto out_deregister;
  }
```

```
/* Arrange access to our registers */
  dev.virtbase = of_iomap(pdev>dev.of_node, 0);
  if (dev.virtbase == NULL) {
       ret = -ENOMEM;goto out_release_mem_region;
  }
  /* Display the ball base on x and y position */
  //write_digit(0, welcome_message[0]);
  //write_digit(2, welcome_message[1]);
  return 0;
out_release_mem_region:
  release_mem_region(dev.res.start, resource_size(&dev.res));
out deregister:
  misc_deregister(&vga_led_misc_device);
  return ret;
}
/* Clean-up code: release resources */
static int vga_led_remove(struct platform_device *pdev)
{
  iounmap(dev.virtbase);
  release_mem_region(dev.res.start, resource_size(&dev.res));
  misc_deregister(&vga_led_misc_device);
  return 0;
}
/* Which "compatible" string(s) to search for in the Device Tree */
#ifdef CONFIG_OF
static const struct of device id vga led of match[] = \{\{.compatible = "altr, vga_led" \},
  {},
};
MODULE_DEVICE_TABLE(of, vga_led_of_match);
#endif
/* Information for registering ourselves as a "platform" driver */
static struct platform_driver vga_led_driver = \{.driver = {
       name = DRIVER NAME,
        .owner = THIS_MODULE,
```

```
.of_match_table = of_match_ptr(vga_led_of_match),
  },
  .remove = \_exit_p(vga\_led\_remove),
};
/* Called when the module is loaded: set things up */
static int __init vga_led_init(void)
{
  pr_info(DRIVER_NAME ": init\n");
  return platform_driver_probe(&vga_led_driver, vga_led_probe);
}
/* Called when the module is unloaded: release resources */
static void __exit vga_led_exit(void)
{
  platform_driver_unregister(&vga_led_driver);
  pr_info(DRIVER_NAME ": exit\n");
}
```
module\_init(vga\_led\_init); module\_exit(vga\_led\_exit);

MODULE\_LICENSE("GPL"); MODULE\_AUTHOR("Stephen A. Edwards, Columbia University"); MODULE\_DESCRIPTION("VGA 7-segment LED Emulator");

## **5. vga\_led.h**

#ifndef VGA LED H #define VGA LED H

#include <linux/ioctl.h>

#define VGA\_LED\_DIGITS 8

typedef struct { int digit;  $/$   $/$  0, 1, ..., VGA LED DIGITS - 1  $*/$ unsigned int segments; /\* LSB is segment a, MSB is decimal point \*/ } vga\_led\_arg\_t;

#define VGA\_LED\_MAGIC 'q'

/\* ioctls and their arguments \*/ #define VGA\_LED\_WRITE\_DIGIT \_IOW(VGA\_LED\_MAGIC, 1, vga\_led\_arg\_t \*) #define VGA\_LED\_READ\_DIGIT \_IOWR(VGA\_LED\_MAGIC, 2, vga\_led\_arg\_t \*)

#endif

## **6. vga\_led.mod.c**

#include <linux/module.h> #include <linux/vermagic.h> #include <linux/compiler.h>

```
MODULE_INFO(vermagic, VERMAGIC_STRING);
```

```
struct module __this_module
_2 attribute ((section(".gnu.linkonce.this_model")) =.name = KBUILD_MODNAME,
  .init = init_module,
#ifdef CONFIG_MODULE_UNLOAD
  .exit = cleanup_module,
#endif
  .arch = MODULE_ARCH_INIT,
};
static const char __module_depends[]
__used
```
\_\_attribute\_\_((section(".modinfo"))) = "depends=";

MODULE\_ALIAS("of:N\*T\*Caltr,vga\_led\*");